Федеральное государственное образовательное учреждение высшего профессионального образования Санкт-Петербургский государственный университет Институт «Высшая школа менеджмента»

# **ВЫРАБОТКА РЕКОМЕНДАЦИИ ПО УЛУЧШЕНИЮ LMS-ПЛАТФОРМЫ ДЛЯ ОБРАЗОВАТЕЛЬНОГО ПРОДУКТА TOGAF-ONLINE КОМПАНИИ SMART ARCHITECTS**

Выпускная квалификационная работа студентки 4 курса бакалаврской программы, профиль – Информационный менеджмент **Чухланцевой Елены Андреевны**

*(подпись)*

Научный руководитель: Доктор технических наук, профессор Гаврилова Татьяна Альбертовна

*(подпись)*

Санкт-Петербург 2022

# **ЗАЯВЛЕНИЕ О САМОСТОЯТЕЛЬНОМ ХАРАКТЕРЕ ВЫПОЛНЕНИЯ ВЫПУСКНОЙ КВАЛИФИКАЦИОННОЙ РАБОТЫ**

Я, Чухланцева Елена Андреевна, студентка 4 курса направления 080500 «Менеджмент» (профиль подготовки – Информационный менеджмент), заявляю, что в моей выпускной квалификационной работе на тему «Выработка рекомендации по улучшению LMS-платформы для образовательного продукта TOGAF-online компании Smart Architects», представленной в службу обеспечения программ бакалавриата для последующей передачи в государственную аттестационную комиссию для публичной защиты, не содержится элементов плагиата. Все прямые заимствования из печатных и электронных источников, а также из защищённых ранее курсовых и выпускных квалификационных работ, кандидатских и докторских диссертаций имеют соответствующие ссылки. Мне известно содержание п. 9.7.1 Правил обучения по основным образовательным программам высшего и среднего профессионального образования в СПбГУ о том, что «ВКР выполняется индивидуально каждым студентом под руководством назначенного ему научного руководителя», и п. 51 Устава федерального государственного бюджетного образовательного учреждения высшего профессионального образования «Санкт-Петербургский государственный университет» о том, что «студент подлежит отчислению из Санкт-Петербургского университета за представление курсовой или выпускной квалификационной работы, выполненной другим лицом (лицами)».

 Чухланцева Е.А. 01.06.2022 (Подпись студента) (Расшифровка ФИО) (Дата)

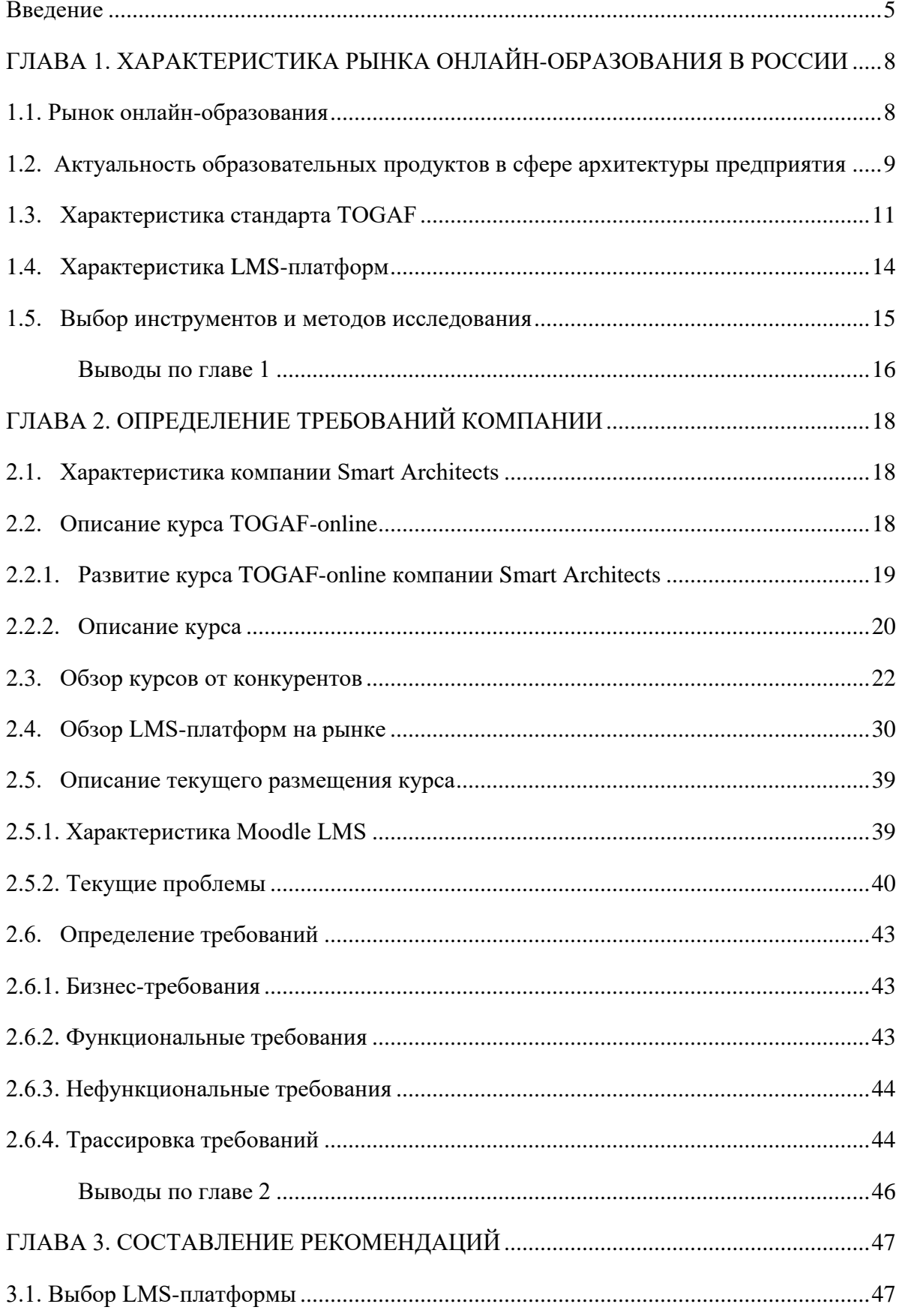

# **ОГЛАВЛЕНИЕ**

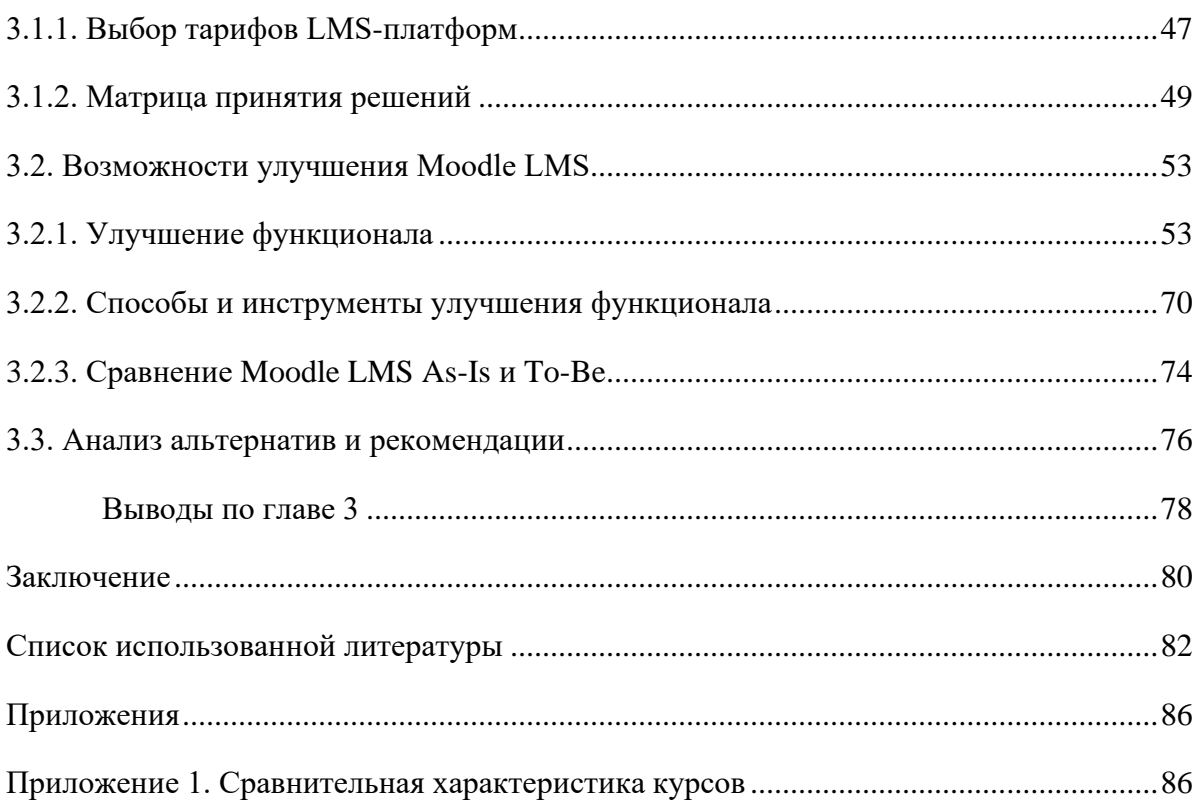

#### <span id="page-4-0"></span>**ВВЕДЕНИЕ**

В настоящее время, когда в России после ограничений пандемии COVID-19 постепенно нарастает новый кризис, политический, опять актуальными становятся вопросы о поддержании своего бизнеса, переоценке приоритетов организации и разработке плана о дальнейшем развитии. В этом контексте архитектура предприятия является востребованной концепцией для трансформации бизнеса в эффективно функционирующее предприятие и установления слаженной работы бизнеса и ИТинфраструктуры. Всё более интересными для бизнеса и отдельных специалистов становятся образовательные продукты по данной дисциплине.

Компания ООО «Смарт Архитектс» уже более восьми лет помогает клиентам в управлении предприятиями с применением методов Enterprise Architecture Management, а также занимается обучением в этом направлении. Курс «TOGAF-online» прошел долгий путь изменений формата проведения обучения. Некоторое время курс проходил в очном формате, но пандемия вынудила компанию перенести курс на платформу Microsoft Teams и проводить лекции онлайн. Такой формат был также отклонен компанией из-за неэффективного использования временных ресурсов и неудобства платформы. И таким образом для полноценного размещения онлайн-курса была выбрана LMS Moodle. Тем не менее, размещение курса в данной LMS не оправдало ожиданий компании — платформа не выполняет всех требований компании, что не позволяет управлять онлайн-курсом эффективно.

Таким образом, **цель** данной работы — выработать рекомендации по улучшению LMS-платформы для образовательного продукта TOGAF-online компании Smart Architects.

Были также сформулированы следующие **задачи** работы:

- 1. Провести исследование рынка онлайн-образования и выделить тренды;
- 2. Рассмотреть и сравнить курсы от конкурентов компании;
- 3. Провести обзор существующих LMS-систем;
- 4. Определить проблемы используемой LMS-системы Moodle LMS;
- 5. Обозначить требования для альтернативной LMS-системы;
- 6. Выбрать LMS-систему, соответствующую требованиям;
- 7. Предложить способы совершенствования текущего состояния Moodle LMS;
- 8. Сравнить обе альтернативы (внедрения другой системы или совершенствования Moodle LMS) по критерию эффективности в решении проблем компании;

9. Выработать рекомендации по оптимальному решению.

Соответственно **объектом исследования** является компания Smart Architects, а **предметом исследования** — размещение курса «TOGAF-online» на LMS-платформе.

**Инструменты и методы**, использованные в данной работе — это определение требований и матрица трассировки, матрица принятия решений, а также модели As-Is и To-Be.

Предполагаемые **источники первичной информации:** обзор внутренних источников информации в компании: данные о компании, нынешней системе и программе образования. Предполагаемые **источники вторичной информации:** данные научных публикаций, рыночных исследований и обзоров по теме управления архитектурой предприятия, а также по теме образовательных онлайн-платформ; данные о конкурентах.

Данная выпускная квалификационная работа состоит из трех частей, каждая из которых представляет решение определенных задач работы.

Первая глава представит характеристику рынка онлайн-образования в России. Далее будут приведены определения архитектуры предприятия в целом, а также стандарта TOGAF от The Open Group, обучение которому является целью курса от компании Smart Architects. Будут подтверждены актуальность архитектуры предприятия в настоящее время. Также в данной главе будет описана характеристика LMS-платформ как способа размещения онлайн-курсов. В завершении данной главы представлены инструменты и методы исследования, которые далее используются для выполнения цели работы.

Вторая глава является ключевой для выявления проблем курса и требований компании. В главе будет приведена характеристика компании и описание курса TOGAFonline. Также будет проведен анализ курсов от конкурентов и их сравнение с курсом от рассматриваемой компании. Далее будет проведен обзор рынка LMS-платформ, а именно — шести наиболее популярных систем, для формирования понимания о существующих альтернативах. Далее будут рассмотрены условия размещения курса на платформе Moodle LMS и выявлены все проблемы. На основе этих проблем, желаний компании и трендов на рынке LMS-систем будут сформулированы бизнес-требования, а затем функциональные и нефункциональные требования на их основе. Для наибольшей корреляции требований будет использована матрица трассировки.

Третья глава содержит в себе принятие решений по каждому пункту работы. Для выбора одной LMS-платформы из шести представленных будет использована матрица принятия решений и все определенные требования. Затем, опираясь на те же требования, будут определены существующие функциональные возможности улучшения Moodle LMS и сравнены модели As-Is и To-Be данной системы. Сравнение двух альтернатив (выбор другой LMS или улучшение Moodle LMS) и выработка рекомендаций является завершающей частью работы.

В списке использованных источников перечислены все ресурсы, использованные в данной работе.

# <span id="page-7-0"></span>**ГЛАВА 1. ХАРАКТЕРИСТИКА РЫНКА ОНЛАЙН-ОБРАЗОВАНИЯ В РОССИИ**

#### <span id="page-7-1"></span>**1.1. Рынок онлайн-образования**

Рынок онлайн-образования является одной из самых перспективных направлений в России. Расширяется разнообразие способов обучения, благодаря которым процесс обучения становится удобнее, привлекательней и эффективнее. Например, дистанционное обучение адаптируется под мобильные устройства $^{\rm l}$ .

Около 50% всего российского рынка онлайн-образования составляют образовательные услуги для взрослых — это профессиональная переподготовка, языковые школы, корпоративное и бизнес-образование<sup>2</sup>. Объем российского рынка образования в 2021 году составил 2 трлн рублей, 53,3 млрд. рублей из которых относятся к онлайнобразованию — и этот сегмент продолжает расти<sup>3</sup>.

Основные факторы, способствующие стремительному росту онлайн-образования — это распространение технологий, доступность глобального контента, развитие образовательных технологий и расширение целевой аудитории. Развитие рынка также подтолкнули политические факторы, а именно — «ковидные» ограничения во время пандемии в 2019–2022 гг., благодаря этому рынок выбор в два раза<sup>4</sup>.

Тем не менее, из-за накаленной обстановки на политическом фронте в начале 2022 года и внедренных санкций против России, спрос на онлайн-образование в марте упал на 20–40%. По итогам 2022 года ожидается<sup>5</sup>:

- при благоприятном сценарии нулевой прирост на рынке, при худшем сильное снижение;
- снижение возможностей для размещения рекламы из-за блокировки Facebook и Instagram (принадлежат Meta Platforms Inc., которая признана в России экстремистской организацией), которые приносили существенный трафик;

<sup>&</sup>lt;sup>1</sup> Адиндекс: Продажи в сегменте онлайн-образования выросли на 19%. – Adindex, 2022. – URL: https://adindex.ru/news/researches/2022/02/10/302715.phtml (дата обращения: 20.04.2022).

<sup>&</sup>lt;sup>2</sup> Коммерсант: Рынок онлайн-образования активно растет. – Коммерсантъ, 2022. – URL: https://www.kommersant.ru/doc/4275439?from=main\_5 (дата обращения 20.04.2022).

<sup>&</sup>lt;sup>3</sup> Древаль М.: Исследование российского рынка онлайн-образования и образовательных технологий – М. Древаль, 2017. – URL: https://estars.hse.ru/mirror/pubs/share/211448255 (дата обращения 20.04.2022)

<sup>&</sup>lt;sup>4</sup> Сбер Про Медиа: Онлайн-образование: перспективы и что учесть при выходе на рынок - Sberpro Media, 2021. – URL: https://sber.pro/publication/perspektivy-onlain-obrazovaniia-chto-nuzhno-uchest-pri-vykhodena-rynok (дата обращения 20.04.2022).

 $5$  ComNews.ru: Рынок онлайн-образования упадет на 35–40% по итогам 2022 года. – Comnews, 2022. – URL: https://www.comnews.ru/content/219770/2022-04-13/2022-w15/rynok-onlayn-obrazovaniya-upadet-35-40 itogam-2022-goda (дата обращения 20.04.2022).

- снижение спроса на:
	- обучение новых хобби из-за перестановки приоритетов;
	- дорогие и эксклюзивные направления в сфере профессионального образования (например, ораторское искусство), которые требуют больших однократных вложений, из-за недоступности кредитования;
	- долгосрочные программы (от года), также требующие больших однократных вложений.

Тем не менее, ожидается, что в числе развивающихся направлений останутся профессиональное образование, переквалификация и повышение квалификации, особенно в направлениях, связанных с развитием бизнеса. Это связано с тем, что с введением санкций и освобождением многих ниш, бизнесы ориентированы на разработку новых продуктов, поэтому очень востребованными останутся следующие направления: продактменеджер, маркетолог, аналитик, разработчик, и др. Также из-за этого наблюдается повышение спроса на корпоративное обучение, поскольку компании острее ощущают необходимость повышения квалификации или приобретения новых знаний и навыков для работников, а также на различные интенсивы $^6$ .

# <span id="page-8-0"></span>**1.2. Актуальность образовательных продуктов в сфере архитектуры предприятия**

Для дальнейшего анализа объекта исследования необходимо привести понятие архитектуры предприятия и ее актуальность в настоящее время.

**Архитектура предприятия** (Enterprise Architecture) — это план, определяющий структуру и работу организации. Целью архитектуры предприятия является определение того, как организация может эффективно достичь своих текущих и будущих целей. АП включает в себя практику анализа, планирования, проектирования и проведения анализа на предприятии. Она помогает нескольким подразделениям бизнеса понять более широкую бизнес-модель и сформулировать проблемы и бизнес-риски. Из-за этого архитектура предприятия играет важную роль в унификации и координации процессов отделов в организации. Возможность доступа и понимания бизнес-возможностей также

<sup>6</sup> ComNews.ru: Рынок онлайн-образования упадет на 35–40% по итогам 2022 года. – Comnews, 2022. – URL: https://www.comnews.ru/content/219770/2022-04-13/2022-w15/rynok-onlayn-obrazovaniya-upadet-35-40 itogam-2022-goda (дата обращения 20.04.2022).

должна помочь людям выявить пробелы в их бизнесе, и таким образом они могут принимать более обоснованные решения<sup>7</sup>.

Современная компания – сложная система с постоянно меняющимися элементами. Руководство архитектурой предприятия сформировывает и развивает видение нынешнего и целевого состояния данной системы, определяет требования к ее составляющим и связям между ними, помогает адаптироваться к внешней среде. Архитектура данных и ИТ-инфраструктуры поддерживают архитектуру бизнес-процессов и могут формировать существенные возможности для работы компании. Отсутствие подобного видения ставит под угрозу развитие предприятия — сокращает результативность управления инвестициями, создает разрывы в совместимости компонентов предприятия, чего нельзя допустить в турбулентной политической обстановке 2022 года $^8$ .

Обратимся к исследованию «Как архитектура предприятия может помочь организации оправиться от кризиса» от Deloitte<sup>9</sup> («How Enterprise Architecture can support organisations recover from a crisis. COVID-19 insights from Deloitte's crisis response framework»). В современных реалиях, когда рынок только оправился от кризиса из-за пандемии COVID-19 и уже входит в новых кризис из-за санкций от других стран, это исследование все еще является актуальным.

Архитектура предприятия связывает бизнес и информационные технологии, что позволяет организации быть гибкой и строить надежные планы для работы организаций в новых реалиях через $^{10}$ :

#### **1) Управление непрерывностью**

Во время удара кризиса и вскоре после этого, находясь в главной позиции между лицами, принимающими решения, и исполнителями решений, архитектура предприятия может помочь организациям быстро пересмотреть и адаптировать текущее состояние через:

- определение важнейших бизнес-сервисов и процессов;
- определение ключевых технологических активов и людейи, которые их поддерживают;

 $7$  TechTarget: Enterprise architecture (EA) – TechTarget, 2020. – URL: https://www.techtarget.com/searchcio/definition/enterprise-architecture (дата обращения 20.04.2022).

<sup>&</sup>lt;sup>8</sup> Cleverics: Управление архитектурой предприятия на основе TOGAF и IT4IT (online с тренером) – Cleverics, 2022. – URL: https://edu.cleverics.ru/togaf#program (дата обращения 20.04.2022).

Deloitte: Perspectives: How Enterprise Architecture can support organisations recover from a crisis -Deloitte, 2020. – URL: https://www2.deloitte.com/uk/en/pages/technology/articles/how-enterprise-architecture-cansupport-organisations-recover-from-a-crisis.html (дата обращения 20.04.2022).

 $10$  Ibid.

- адаптирование технологии для поддержки бизнеса в эффективном реагировании на кризис;
- определение новых возможностей.

#### **2) Обучение и восстановление**

По мере того, как предприятия восстанавливаются после кризиса, архитекторы будут продолжать работать над анализом и разработкой плана восстановления и переходного состояния на ближайшее будущее, который включает:

- изучение извлеченных уроков в отношении устойчивости и рисков в технологическом ландшафте;
- определение возможностей для восстановления данных и технологических активов для создания устойчивой архитектуры;
- расширение цифрового присутствия и продвижения инноваций.

#### **3) Подготовка к новому нормальному состоянию**

После восстановления предприятие должно адаптироваться, чтобы развиваться и позиционировать себя в соответствии с новыми нормами, побеждая на рынке и опережая конкурентов через:

- превращение сценарного мышления в стратегическое мышление;
- реализацию цифрового будущего;
- рассмотрение формы бизнес-моделей и экосистем будущего;
- переосмысление операционной модели для усиления взаимодействия с клиентами.

Таким образом, обучение новым стандартам архитектуры предприятия и ее применению всегда будет актуально, особенно во времена кризиса, когда предприятия пытаются защититься от возможных угроз и построить наиболее надежные планы по восстановлению и развитию бизнеса.

#### <span id="page-10-0"></span>**1.3. Характеристика стандарта TOGAF**

В данной работе анализируется размещение курса TOGAF-online от компании Smart Architects. Для дальнейшего понимания объекта исследования приведено понятие стандарта TOGAF.

**Стандарт TOGAF** (The Open Group Architectural Framework) — это стандарт от The Open Group, представляющий собой методологию и структуру архитектуры предприятия, используемую ведущими мировыми организациями для повышения эффективности бизнеса. Это наиболее известный и надежный стандарт архитектуры предприятия, обеспечивающий согласованные методы и общение между

профессионалами в области архитектуры предприятия. Те специалисты, которые свободно владеют подходом TOGAF, пользуются большим доверием в отрасли, эффективностью работы и возможностями карьерного роста. Этот фреймворк помогает специалистам избежать привязки к собственным методам, использовать ресурсы более эффективно и результативно, а также добиться большей отдачи от инвестиций $^{11}.$ 

Сертификация TOGAF от The Open Group состоит из двух уровней: сертификация TOGAF уровня 1, которая охватывает основы TOGAF 9.2; и уровень 2 сертификации TOGAF, который охватывает практические знания TOGAF и всех соответствующих технологий, инструментов и концепций. Сертификация предлагается как на индивидуальном, так и на организационном уровне, и ее не нужно продлевать. Однако, если выйдет новая версия TOGAF, вам может потребоваться пройти сертификацию в последней версии платформы в будущем $^{12}$ .

TOGAF основан на четырех взаимосвязанных областях специализации, называемых **доменами архитектуры** (architecture domains)<sup>13</sup>:

- бизнес-архитектура определяет бизнес-стратегию, управление, организацию и ключевые бизнес-процессы организации;
- архитектура данных описывает структуру логических и физических ресурсов данных организации и связанных с ними ресурсов управления данными;
- архитектура приложений обеспечивает план для развертывания отдельных систем, взаимодействия между системами приложений и их отношений с основными бизнес-процессами организации и с инфраструктурой для сервисов, которые будут представлены как бизнес-функции для интеграции;
- техническая архитектура или технологическая архитектура описывает оборудование, программное обеспечение и сетевую инфраструктуру, необходимые для поддержки развертывания основных, критически важных приложений.

**Метод разработки архитектуры ADM** (Architecture Development Method) применяется для разработки архитектуры предприятия, которая будет отвечать потребностям бизнеса и информационных технологий организации (см. Рис.1.). Его

<sup>&</sup>lt;sup>11</sup> The Open Group: The TOGAF Standard - 10th Edition - The Open Group, 2022. - URL: https://www.opengroup.org/togaf (дата обращения 20.04.2022).

<sup>&</sup>lt;sup>12</sup> What is TOGAF? An enterprise architecture methodology for business – CIO, 2022. – URL: https://www.cio.com/article/228328/what-is-togaf-an-enterprise-architecture-methodology-for-business.html (дата обращения 20.04.2022).

<sup>&</sup>lt;sup>13</sup> The Open Group: The TOGAF Standard – 10th Edition – The Open Group, 2022. – URL: https://www.opengroup.org/togaf (дата обращения 20.04.2022).

можно адаптировать к потребностям организации, а затем использовать для управления выполнением действий по планированию архитектуры<sup>14</sup>.

**Континуум предприятия** — это способ классификации решений и архитектур в континууме, который варьируется от общих базовых архитектур до адаптированных для конкретной организации как внутри, так и вне репозитория архитектуры. К ним относятся архитектурные модели, архитектурные шаблоны, описания архитектуры и другие артефакты. Эти артефакты могут существовать внутри предприятия, а также в ИТ-отрасли в целом<sup>15</sup>.

Также The Open Group имеет следующие стандарты, которые дополняют фреймворк TOGAF:

- Спецификация **ArchiMate** представляет собой открытый и независимый язык моделирования для архитектуры предприятия, поддерживаемый различными поставщиками инструментов для моделирования и консалтинговыми фирмами $^{16}\cdot$
- Референсная архитектура **IT4IT** представляет собой мощный инструмент для управления цифровым предприятием. Ориентируемый на информацию для управления ИТ и поток данных между системами ИТ управления, IT4IT полезен для предприятий любого размера и отрасли $^{17}$ .
- **DPBoK** (The Digital Practitioner Body of Knowledge Standard) помогает лицам и организациям, которые хотят создавать и управлять предложениями продуктов с растущим цифровым компонентом, или привести свою организацию к тому, чтобы стать цифровым предприятием $^{18}$ .

<sup>14</sup> The Open Group: The TOGAF Standard – 10th Edition – The Open Group, 2022. – URL: https://www.opengroup.org/togaf (дата обращения 20.04.2022).

 $15$  Ibid.

<sup>&</sup>lt;sup>16</sup> The ArchiMate® Enterprise Architecture Modeling Language – The Open Group, 2022. – URL: https://www.opengroup.org/archimate-forum/archimate-overview (дата обращения 20.04.2022).

<sup>17</sup> The IT4IT™ Reference Architecture – The Open Group, 2022. – URL: https://www.opengroup.org/it4it (дата обращения 20.04.2022).

<sup>18</sup> Digital Practitioner Body of Knowledge<sup>TM</sup> Standard – The Open Group, 2022. – URL: https://www.opengroup.org/dpbok (дата обращения 20.04.2022).

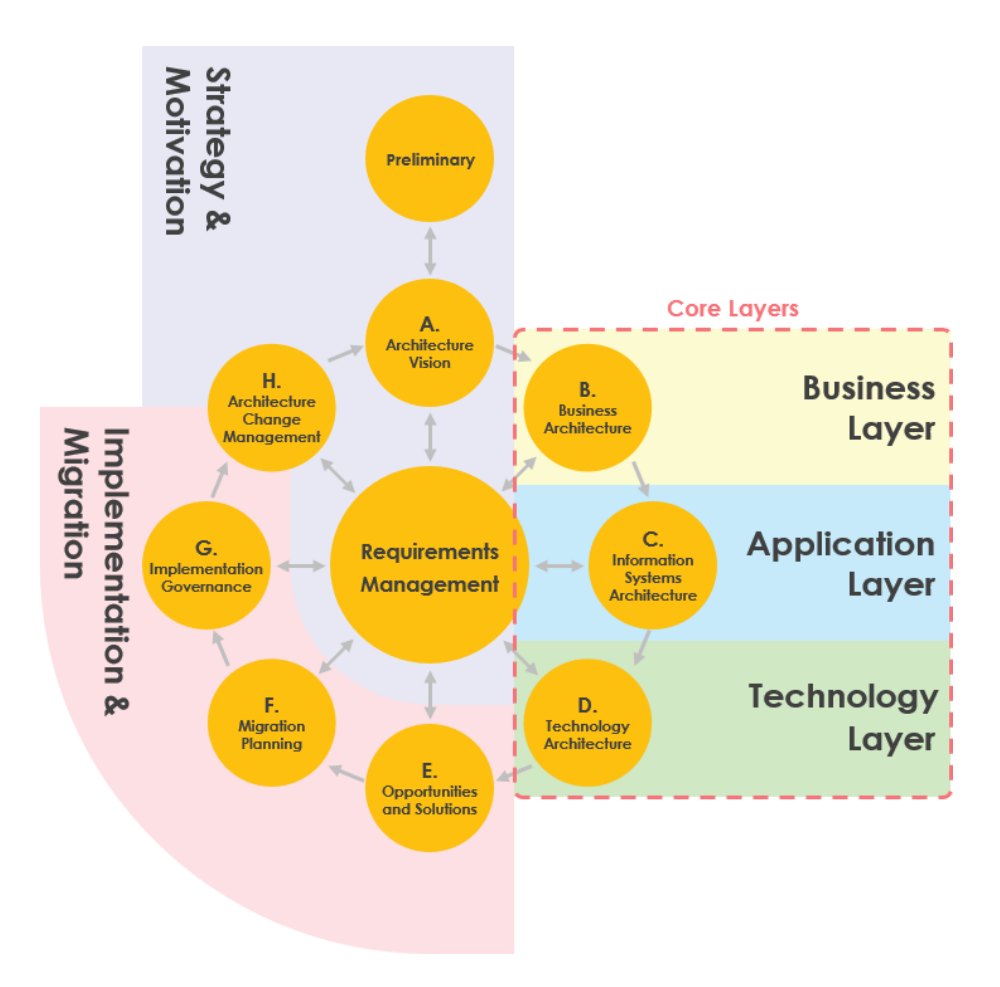

*Рис.1. Architecture Development Method*

Источник: [ArchiMate Visual Paradigm, 2018]

## <span id="page-13-0"></span>**1.4. Характеристика LMS-платформ**

В рамках данной работы будут рассмотрены различные LMS-платформы, далее приведено описание термина и его составляющие.

**Learning Management System (LMS)** — это платформа для цифрового обучения, которая предоставляет большой набор функций для эффективной поддержки преподавания и обучения для школ, предприятий и предпринимателей. Ее ключевые особенности можно выделить в аббревиатуре<sup>19</sup>:

- **L (Learning)** Обучение. В LMS можно создать централизованный источник курсов и учебных материалов.
- **M (Management) — Управление**. В LMS можно управлять контентом курсов, учениками и повышать собственную эффективность. В отличие от сервисов для

<sup>&</sup>lt;sup>19</sup> eLearning Blog: A Learning Management System (LMS): Everything There Is To Know – сайт iSpring, 2021. – URL: https://www.ispringsolutions.com/blog/what-is-lms (дата обращения 20.04.2022).

обычного хранения данных, LMS — это хорошо организованная система, через которую можно управлять процессом обучения.

● **S (System) — Система**. LMS автоматизирует выставление оценок, обработку статистики, аналитику и отчетность, также позволяет обучать своих участников курса, управляя всеми процессами прямо с компьютера.

Существуют следующие преимущества использования LMS для управления обучением<sup>20</sup>:

- повышение вовлеченности студентов, производительности сотрудников;
- тренеры и преподаватели экономят время на повседневных занятиях;
- легкость отслеживания прогресса и успехов учащегося на каждом этапе процесса обучения;
- предоставление учащимся возможности учиться в своем собственном темпе;
- снижение затрат на оплату трудо-часов преподавателей (благодаря видео-урокам) и затрат на учебные помещения и расходные материалы для аудиторий;
- централизация всех учебных материалов в одном месте.

#### <span id="page-14-0"></span>**1.5. Выбор инструментов и методов исследования**

Итак, в данной главе было установлено, что онлайн-курс TOGAF-online компании Smart Architects может иметь успех даже при нынешней турбулентной внешней среде. Необходимо определить, с помощью каких методов далее будет проанализирован способ размещения курса.

#### **Определение требований и матрица трассировки**

Исходя из идентифицированных проблем текущей системы и пожеланий компании будут определены бизнес-требования, а затем функциональные и нефункциональные требования для LMS-платформы:

- 1) бизнес-требования обозначаются компанией, исходят из текущих проблем и коррелируют с целями организации;
- 2) функциональные требования определяются в соответствии с бизнестребованиями в рамках терминов системы, какие сервисы должна или не должна выполнять система;

<sup>&</sup>lt;sup>20</sup> Cypher Learning: What is an LMS? – Cypher Learning,  $2022$ . – URL: https://www.cypherlearning.com/what-is-an-lms (дата обращения 20.04.2022).

3) нефункциональные требования — определяют характеристики системы, которые не связаны с функциями.

После выведения функциональных и нефункциональных требований будет использована матрица трассировки. Данный метод покажет, соответствуют ли выделенные требования бизнес-требованиям компании.

#### **Матрица принятия решений**

Матрица принятия решений — инструмент для оценки и выбора одного варианта из нескольких возможных с помощью системы критериев и проставления оценок. Критериями в данном случае будут выступать выделенные функциональные и нефункциональные требования. По данным требованиям LMS-системам будут выставлены оценки (от 0 до 5) в зависимости от степени выполнения требования. Каждому требованию также будет присвоен свой вес (от 1 до 7) для выражения важности требования для компании. Оценка и вес будут умножены друг на друга — и таким образом сумма взвешенных оценок будет определят финальную оценку анализируемой LMS-платформы. Наивысшая финальная оценка среди платформ будет обозначать наибольшую степень выполнения требований компании.

#### **Модели As-Is и To-Be**

AS-IS — модель «как есть», описание существующего состояния объекта.

TO-BE — модель «как должно быть». Данная модель создается на основе AS-IS с учетом исправления всех недостатков объекта.

Текущее состояние LMS-системы будет проанализировано на основе выделенных требований. Данная оценка будет означать состояние платформы и состояние размещения курса — As-Is. Далее будут сформулированы способы улучшения этой системы. Гипотетическая улучшенная LMS-система будет представлять перспективу развития платформы — To-Be.

#### <span id="page-15-0"></span>**Выводы по главе 1**

В первой главе был проведен обзор рынка онлайн-образования в России. Был отмечен непрекращающийся рост данного рынка, а также факторы этого роста и основные векторы развития. Очень важным в данной части оказался прогноз поведения рынка в условиях нового кризиса — ожидается, что некоторые направления теряют популярность, а на некоторые вырастет спрос. Одним из более востребованных направлений будет являться переквалификация, обучение трансформации бизнеса, а также корпоративное

обучение, что подтверждает востребованность курса TOGAF-online компании Smart Architects. Также в данной главе были представлены понятия архитектуры предприятия и стандарта TOGAF и подтверждены их способность к трансформации бизнеса в условиях кризиса. Далее было приведено понятие LMS-системы как эффективного ресурса для размещения онлайн-курсов по сравнению с альтернативами. В финале главы был определен инструментарий для проведения дальнейшего исследования: определение требований и матрица трассировки, матрица принятия решений, а также модели As-Is и To-Be.

# <span id="page-17-0"></span>**ГЛАВА 2. ОПРЕДЕЛЕНИЕ ТРЕБОВАНИЙ КОМПАНИИ**

### <span id="page-17-1"></span>**2.1. Характеристика компании Smart Architects**

ООО «Смарт-Архитектс» занимается консультационной деятельностью в сфере моделирования бизнеса, управления корпоративной и ИТ архитектурами, регламентации бизнес-процессов, управления развитием и трансформацией бизнеса, в том числе цифровой трансформацией. Основные виды предоставляемых услуг<sup>21</sup>:

- Архитектура предприятия как сервис консультационные услуги в сфере архитектуры предприятия, сотрудники «Смарт-Архитектс» делятся опытом с компанией клиентом;
- Цифровая трансформация бизнеса помощь с трансформацией и адаптации бизнес-модели к условиям современной цифровой экономики: от фреймворка (как управлять) до реализации (организационные и технические решения);
- Постановка практики управления корпоративной архитектурой адаптация имеющейся или разработка личной методологии, разработка процессов управления архитектурой, выработка культуры управления архитектурой, разработка организационных и технических стандартов;
- **Обучение корпоративной архитектуре** проведение корпоративных семинаров по архитектурной тематике для компаний, а также обучение навыкам использования и практике применения ArchiMate и подготовка к сертификации и обучение практике применения TOGAF;
- Бизнес-анализ управление требованиями, системный анализ, оптимизация бизнес-процессов, экономический анализ, анализ данных, маркетинговый анализ, UX/UI.

В портфолио компании более 50 проектов по архитектуре предприятий, более 200 обученных архитекторов и более 8 лет успешной работы на рынке.

### <span id="page-17-2"></span>**2.2. Описание курса TOGAF-online**

Для того, чтобы начать разрабатывать предложение по улучшению размещения курса компании, необходимо проанализировать текущее состояние курса и методы онлайн-обучения, которые в нем используются.

<sup>21</sup> Официальный сайт компании Smart Architects – Smart Architects, 2018. – URL: http://smartarchitects.ru (дата обращения: 20.04.2022).

#### <span id="page-18-0"></span>**2.2.1. Развитие курса TOGAF-online компании Smart Architects**

Ранее данный курс проводился в офлайн-формате, но был перенесен в онлайнформат с введением эпидемиологических ограничений. Первоначальный онлайн-формат представлял собой те же самые лекции, тесты и обсуждения, которые проводились в офлайн-формате, но в этот раз с использованием технологий вебинаров в Microsoft Teams, с поддержкой чата в Telegram и с системой контроля знаний ClassMaker. Лекции не были записаны на видео в формате видео-уроков и проводились очно. Вскоре этот очный формат проведения занятий показался неэффективным, и было принято решение перейти с промежуточного варианта MS Teams на LMS-платформу Moodle LMS.

Причины перехода на Moodle LMS:

- 1) При переходе на онлайн-формат сотрудники уделяли то же количество времени для проведения лекций, что и для офлайн формата — то есть компания не использовало возможности оптимизации временных ресурсов, которые возникают при переходе на онлайн-обучение. Было принято решение перейти к комбинированному формату обучения, который включает в себя записанные и размещенные в LMS видео в качестве лекций и практические онлайн-вебинары в Zoom.
- 2) Неудобство использования MS Teams в качестве платформы для размещения материалов и структуры курса. LMS позволяет регулировать положение материалов и доступ к ним в зависимости от прогресса по курсу и аудитории;
- 3) Несосредоточенность каналов коммуникации с пользователями использовалось слишком много каналов без централизации — MS Teams, Telegram, ClassMaker. LMS-платформа позволила объединить функции хранилища материалов и контроля знаний в одну платформу. (Тем не менее, данная проблема всё еще актуальна.)
- 4) Невозможность сбора статистики по прохождению курса MS Teams не имеет никакого функционала по обзору прогресса отдельных участников курса или же обратной связи. LMS-платформа позволила получать данные типы статистики.

Сейчас компания Smart Architects уже перенесла курс TOGAF-online в полноценный онлайн-формат на платформе Moodle LMS. Далее представлена характеристика курса.

#### <span id="page-19-0"></span>**2.2.2. Описание курса**

Авторский курс по  $TOGAF$  9.2<sup>22</sup> от компании Smart Architects предоставляет возможность ознакомиться с методологией TOGAF в теории и практике. На лендинге курса на сайте компании можно ознакомиться с актуальностью фреймворка (описана в данной работе в части 1.3.), описанием курса, отзывами, тренерами, FAQ (часто задаваемыми вопросами).

Целью курса является ознакомление с методологией TOGAF 9.2 в теории и на практике для подготовки к сертификации.

Стандартная стоимость курса составляет 60 000 руб., но есть и гибкий тариф для корпоративных клиентов.

Заявленными результатами курса являются:

- 1. Освоение знаний о методологии (вся необходимая информация для экзамена и практики);
- 2. Подготовка экзамену (сдача с первого раза);
- 3. Применение TOGAF на практике (обсуждение реальных кейсов с тренерами);
- 4. Решение своих задач на практике (тренеры всегда готовы помочь).

После окончания курса выдается сертификат. Длительность курса составляет 8 дней. Курс отлично структурирован и поделен на блоки, темы и подтемы. По каждой из тем в курсе представлены видео-уроки. а также каждый день проходят вводные вебинары. Далее представлена структура курса<sup>23</sup>:

- 1. Блок 1:
	- 1.1. Обзор TOGAF;
	- 1.2. Структура и цели TOGAF;
	- 1.3. Понятия View, Viewpoints, Stakeholders;
	- 1.4. Понятие Building Blocks;
	- 1.5. Architecture Repository;
- 2. Блок 2:
	- 2.1. Обзор ADM;
	- 2.2. ADM Iteration and Levels;
	- 2.3. Architecture Partitioning;
- 3. Блок 3:

 $^{23}$  Там же.

<sup>22</sup> Smart Architects: Авторский курс по TOGAF 9.2 – сайт togaf.ru, 2022. – URL: https://togaf.ru/#program (дата обращения: 20.04.2022).

- 3.1. Preliminary фаза: Техника Capability Based Planning; Техника Architecture Capability Framework; Establishing an Architecture Capability; Architecture Board; Architecture Governance; Maturity Models; Skills Framework; Architecture principles;
- 3.2. Фаза A: Architecture Vision: Техника Stakeholder management; Техника Business Transformation Readiness Assessment;
- 3.3. Фаза B: Business Architecture: Техника GAP-анализа;
- 3.4. Фаза С: Data Architecture: Enterprise Continuum и референтные модели TOGAF; Interoperability; Архитектурные шаблоны; Архитектура безопасности; TOGAF и SOA;
- 3.5. Фаза D: Technology Architecture;
- 3.6. Фаза E: Opportunities and Solutions: Управление рисками в TOGAF;
- 3.7. Фаза F: Migration Planning: Архитектурные контракты;
- 3.8. Фаза G: Implementation Governance: Методика оценки соответствия архитектуры проектных решений;
- 3.9. Фаза H: Architecture Change Management;
- 3.10. Фаза R: Requirements Management;
- 3.11. Разбор фаз ADM (подходы, шаги, входы и выходы), а также техник и понятий, используемых на описанных фазах;
- 4. Блок 4:
	- 4.1. Библиотеки референтных моделей;
	- 4.2. Разбор тестовых заданий;
	- 4.3. Разбор тестовых кейсов.

Формат проведения онлайн-курса является комбинацией онлайн-вебинаров и видео-уроков. Комбинированный формат позволяет эффективно распределять время сотрудников, а также позволять участникам курса проходить обучение в собственном темпе. Видео-уроки с теорией (ссылки на сервис Vimeo с размещенными на нем видео) и различные текстовые материалы размещены в LMS, там же находится пользовательский форум и проводятся все необходимые контрольные точки в виде тестов; интерактивные и практические занятия проводятся в формате вебинара с помощью Zoom (записи также размещаются в LMS). Также существуют отдельные чаты в Telegram для общения между участниками и с преподавателями.

#### <span id="page-21-0"></span>**2.3. Обзор курсов от конкурентов**

В данной части будет предоставлено описание и сравнение курсов по TOGAF от конкурентов. Основными точками сравнения были выбраны следующие характеристики: цель курса, продолжительность курса, стоимость, целевая аудитория, язык, формат обучения, способы подачи материала и контроля знаний. Были выбраны курсы, в результате которых (как заявлено) обучающийся может сдать экзамен на получение сертификата TOGAF. Были выбраны курсы на русском языке в большинстве, так как компания Smart Architects ориентирована только на российский рынок, но охарактеризованы также два представителя из лидеров на иностранном рынке для примера и сравнения.

#### **Курсы TOGAF конкурентов:**

#### **Микротест «Подготовка к сертификации TOGAF® 9»<sup>24</sup>**

Цель: Курс позволяет подготовиться к сдаче экзамена на получение сертификата TOGAF® 9.2.

Целевая аудитория:

- бизнес-архитекторы (необходимость знаний для применения);
- бизнес-руководство (необходимость понимания);
- участники проектов (необходимость понимания);

Формат: очный (в классе) или онлайн (вебинары).

#### Содержание:

- 1. Введение;
- 2. Метод разработки архитектуры (ADM);
- 3. Руководства и методы ADM;
- 4. Структура содержания архитектуры;
- 5. Континуум и инструменты предприятия;
- 6. Структура возможностей архитектуры;
- 7. Программа сертификации TOGAF.

Язык: Русский.

Длительность: 24 часа - 3 дня.

Стоимость: 64 066 RUB.

<sup>&</sup>lt;sup>24</sup> Курс: Подготовка к сертификации TOGAF® 9 - Микротест, 2022. - URL: https://trainingmicrotest.ru/course/mt-togaf9-f (дата обращения: 20.04.2022).

Описание: из особенностей данного курса можно выделить оснащенность специальным ПО. В зависимости от программы курса, каждому студенту предоставляется доступ к локальному компьютеру, на котором развернута лабораторная работа или эмуляция, либо он проходит ее на удаленной платформе вендора. Также отличительной особенностью становится высокая стоимость курса (выше всех других конкурентов). Весь онлайн-курс проходит в формате вебинара (либо оффлайн) в определенное время, то есть без записанных видео-уроков. Структура курса является типовой.

# **Cleverics «Управление архитектурой предприятия на основе TOGAF и IT4IT (online с тренером)»<sup>25</sup>**

Цель: Курс знакомит с ключевыми понятиями управления архитектурой предприятия и структурой TOGAF™ 9.1 и IT4IT™, а также дает возможность подготовиться к сертификации TOGAF или IT4IT.

Целевая аудитория:

- бизнес-архитекторы (необходимость знаний для применения);
- участники проектов по трансформации бизнеса (необходимость понимания);
- другие специалисты (необходимость подготовки к экзамену).

#### Содержание:

- 1. Введение;
- 2. Процесс управления архитектурой (TOGAF ADM);
- 3. Корпоративная функция управления архитектурой;
- 4. Референсные модели архитектуры ИТ (TRM, III-RM, IT4IT);
- 5. Описание архитектуры в TOGAF (Architecture Content Framework).

Формат: онлайн с тренером

Язык: Русский

Длительность: 24 часа.

Стоимость: для физ. лиц — 33 575 RUB, для организаций — 39 500 RUB.

Описание: Курс отличается глубиной и насыщенностью, нацеленностью на профессиональную подготовленную аудиторию, практику и реальные кейсы благодаря консалтинговой практике компании. После прослушивания курса обучающиеся получают бесплатный и бессрочный доступ к системе дистанционного обучения CleverSTUDY, содержащей дополнительные обновляющиеся материалы по теме курса, а также возможность консультаций с тренером. Курс имеет достаточно низкую стоимость по

<sup>&</sup>lt;sup>25</sup> Курс: Управление архитектурой предприятия на основе ТОGAF и IT4IT (online с тренером) // сайт Cleverics. – 2022. – URL: https://edu.cleverics.ru/togaf#program (дата обращения: 20.04.2022).

сравнению с конкурентами. Нужно отметить, что данный курс предоставляет знания только для сдачи первой базовой части экзамена (Foundation), так как это не приоритет курса. Также важно, что курс предоставляет не до конца актуальную информацию о TOGAF — на сайте указана версия 9.1, а не 9.2.

#### **Interface «Основы TOGAF 9.2»<sup>26</sup>**

Цель: Курс позволяет подготовиться к сдаче экзамена на получение сертификата TOGAF® 9.2 Foundation.

Целевая аудитория:

- бизнес-архитекторы (необходимость знаний для применения);
- бизнес-руководство (необходимость понимания);
- участники проектов (необходимость понимания);

Содержание:

- 1. Введение;
- 2. Метод разработки архитектуры (ADM);
- 3. Руководства и методы ADM;
- 4. Структура содержания архитектуры;
- 5. Континуум и инструменты предприятия;
- 6. Структура возможностей архитектуры;
- 7. Итоговый тест.

Формат: Очный.

Язык: Русский.

Длительность: 3 дня, 24 часа.

Стоимость: 26 445 RUB.

Описание: Курс имеет типовую структуру. Стоит отметить, что данный курс является единственным из разбираемых, который имеет сугубо очный формат. На лендинге курса очень мало подробностей о его проведении, что не может быть плюсом. Узкая направленность на сдачу экзамена, тем не менее, может быть преимуществом для клиентов, но в этом случае целевые аудитории на сайте указаны некорректно, ведь практическое применение методологии рассматривается недостаточно подробно. Нужно отметить, что данный курс предоставляет знания только для сдачи первой базовой части экзамена (Foundation), без продвинутой (Certified). Цена данного курса является наименьшей среди рассматриваемых конкурентов.

<sup>26</sup> Курс: Основы TOGAF® 9.2 – Interface.ru, 2022. – URL: http://www.interface.ru/iservices/training.asp?iId=312346 (дата обращения: 20.04.2022).

#### **Трайтек «ОСНОВЫ TOGAF® 9.1»<sup>27</sup>**

Цель: Курс позволяет подготовиться к сдаче экзамена на получение сертификата TOGAF® 9.1 Foundation.

Целевая аудитория:

- бизнес-архитекторы (необходимость знаний для применения);
- бизнес-руководство (необходимость понимания);
- участники проектов (необходимость понимания);

Содержание:

- 1. Базовые концепции, общие понятия, и определения;
- 2. Введение в метод разработки архитектуры (ADM);
- 3. Фазы ADM;
- 4. Континуум предприятия (Enterprise Continuum) и его содержание;
- 5. Руководящие принципы и техники ADM (ADM Guidelines and Techniques);
- 6. Управление архитектурой (Architecture Governance);
- 7. Архитектурные представления (Views), Точки зрения (Viewpoints) и Заинтересованные стороны (Stakeholders);
- 8. Строительные блоки (Building Blocks);
- 9. Конечные результаты деятельности фаз ADM (ADM Deliverables);
- 10. Референтные модели TOGAF (TOGAF Reference Models);
- 11. Программа сертификация TOGAF.

Формат: очное (в классе) или онлайн (вебинар).

Язык: Русский.

Длительность: 24 часа.

Стоимость: 28 000 RUB.

Описание: Курс имеет типовую, но детальную структуру. Ограничений на профессионализм участников нет, так как знания предоставляются с самого базового уровня. В завершении курса обучающимся предоставлена возможность сдать пробный экзамен. Нужно отметить, что данный курс предоставляет знания только для сдачи первой базовой части экзамена (Foundation), без продвинутой (Certified). Также важно, что курс

<sup>27</sup> Курс: Основы TOGAF 9.1 – Трайтек, 2022. – URL: https://tritec-education.ru/courses/osnovy-togaf-9- 1 (дата обращения: 20.04.2022).

предоставляет не до конца актуальную информацию о TOGAF — на сайте указана версия 9.1, а не 9.2.

### **Simplilearn «TOGAF 9 Training (Combined Level 1 & 2) »**<sup>28</sup>

Цель: Курс позволяет подготовиться к сдаче экзамена на получение сертификата TOGAF® 9.1 Foundation и Certified, а также получить практические знания о применении фреймворка на практике.

Структура курса является подробной и последовательной. Как и типовые курсы по подготовке к экзаменации, она включает в себя:

- Основные концепции TOGAF (Core concepts of TOGAF);
- Детали управления архитектурой (Details of architecture governance);
- ADM (Adapting ADM architecture);
- Модели зрелости архитектуры (Architecture maturity models);
- Структура навыков архитектуры (Architecture skills framework).

Формат: онлайн (видео-уроки или вебинары в зависимости от тарифа).

#### Язык: Английский.

Длительность: 24–32 часов в зависимости от предпочтения в формате обучения.

Стоимость: от  $\epsilon$ 999 (~93 000 RUB) до  $\epsilon$ 1,299 (~122 000 RUB) в зависимости от предпочтения в формате обучения. Также доступен корпоративный тариф.

Описание: Данный курс является примером образовательного продукта для подготовки к сдаче экзамена на получение сертификата TOGAF Foundation (базовый) и Certified (продвинутый). Стоит отметить гибкую систему тарификации обучения — можно приобрести курс (индивидуально) как для формата вебинаров, так и для обучения через видео-уроки, если это предпочтительно. Отличной презентацией курса является то, что на лендинге размещены материалы для предварительного ознакомления, что не встречалось ранее у российских компаний. Дополнительными отличиями этого курса от российских аналогов являются включенная в процесс обучения геймификация (игры для запоминания — word puzzle) и включенный в стоимость курса ваучер на экзамен обоих уровней. Недостатками для российских пользователей будут являться язык курса (полностью на английском) и стоимость курса (минимум в два раза выше российских аналогов при нынешнем курсе). Стоит отметить, что курс предоставляет не полностью актуальную информацию о TOGAF — версия 9.1, а не 9.2.

<sup>&</sup>lt;sup>28</sup> SimpleLearn: TOGAF 9 Combined Level 1 and Level 2 Certification Training – SimpleLearn, 2022. – URL: https://www.simplilearn.com/it-service-management/togaf-certification-program-training (дата обращения: 20.04.2022).

# **The Knowledge Academy «TOGAF® 9 Training Course: Combined (level 1 & 2) | Version 9.2»<sup>29</sup>**

Цель: Курс позволяет подготовиться к сдаче экзамена на получение сертификата TOGAF® 9.2 Foundation и Certified, а также получить практические знания о применении фреймворка на практике.

Структура курса является подробной и последовательной. Как и типовые курсы по подготовке к экзаменации, она включает в себя все необходимые модули для предоставления полной информации о фреймворке.

Курс предоставляет полный спектр выбора форматов обучения: самостоятельный (видеоуроки), с помощью инструктора (вебинары), очный, очный корпоративный (выездной).

Язык: Английский.

Длительность: в среднем 28 часов.

Стоимость: £995 (самостоятельный формат), £1495 (с инструктором), £4995 (очный формат).

Описание: Данный курс также подготавливает к сдаче экзамена на получение сертификата TOGAF Foundation (базовый) и Certified (продвинутый). Так же как и курс от Simplilearn, курс от The Knowledge Academy имеет очень гибкую тарификацию, что является неотрицаемым преимуществом. Данный курс предоставляет актуальную информацию о фреймворке TOGAF 9.2. Недостатками для российских пользователей будут являться также язык и стоимость курса.

Таким образом, в Приложении 1 представлена сравнительная таблица с описанием всех выбранных курсов по выделенным характеристикам. На Рис.2 представлено сравнение стоимостей курсов.

<sup>&</sup>lt;sup>29</sup> TheKnowledgeAcademy: TOGAF® 9 Training Course: Combined (level 1 & 2) – The Knowledge Academy, 2022. – URL: https://www.theknowledgeacademy.com/courses/togaf-training (дата обращения: 20.04.2022).

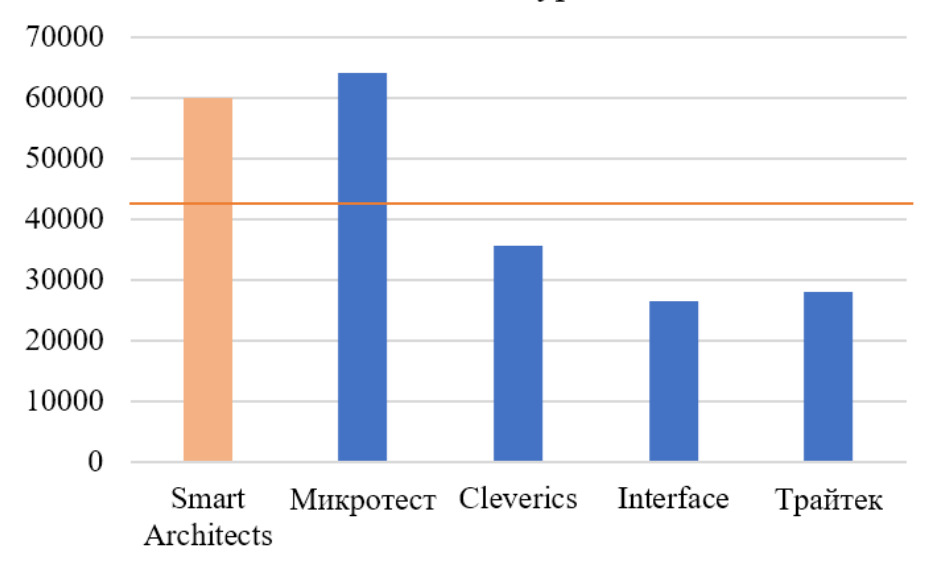

#### Стоимость курса

#### *Рис.2. Сравнение цен российских курсов*

Источник: [составлено автором]

Следующие заключения были сделаны вследствие сравнения:

- На российском рынке компания Smart Architects единственная предоставляет курс, подготавливающий к сдаче не только сертификации TOGAF Foundation (базовый уровень), но и сертификации Certified (продвинутого уровня);
- Средняя стоимость курсов по TOGAF в России (см. Рис.2) 42000 рублей. Курсы от Interface и Трайтек имеют стоимость ниже среднего — это обосновано узкой направленностью курсов (сдача экзамена) и неглубоким содержанием. Микротест также имеет курс, направленный на подготовку к сдаче экзамена, но имеет цену выше всех конкурентов — это может быть оправдано наличием эксклюзивного ПО для практики. Курс от Cleverics является оптимальным для получения практических знаний о TOGAF и краткой подготовки к сдаче базового экзамена цена этого курса максимально приближена к средней. Курс от компании Smart Architects является уникальным на российском рынке (практические знания + подготовка к двум уровням экзамена), поэтому имеет стоимость выше среднего, что можно считать оптимальным решением.
- Российские компании не используют геймификацию в своих курсах.
- Smart Architects является единственной компанией на российском рынке, которая использует в онлайн-обучении не только формат вебинаров, но и видео-уроки, что способствует более оптимальному распределению времени сотрудников компании и обучающихся.
- Smart Architects является единственной компанией на российском рынке, которая разместила на лендинге материалы (видео) для ознакомительного предварительного просмотра.
- Длительность обучения на курсе от Smart Architects соответствует среднему времени обучения на иностранных курсах. Другие российские курсы предоставляют меньшую длительность обучения.

#### <span id="page-29-0"></span>**2.4. Обзор LMS-платформ на рынке**

В ходе написания данной части второй главы был проведен анализ рейтингов LMSсистем из различных источников: Soware.Ru<sup>30</sup> (портал о программном обеспечении для  $\delta$ изнеса), LmsList<sup>31</sup> (экспертный блог об LMS-системах), блог iSpring<sup>32</sup> (разработчик систем для корпоративного обучения), LMS-Service<sup>33</sup> (разработчик LMS и плагинов) и других. В результате были выбраны платформы лидеры на рынке, схожие по функционалу, поддерживающие русский язык и предположительно подходящие для замены текущей Moodle LMS, — это iSpring Market, GetCourse, Teachbase, АнтиТренинги, Emdesell, Unicraft.

Далее представлено описание, ключевые возможности и недостатки всех выбранных систем.

#### **iSpring Market**

Вендор iSpring является одним из лидирующих разработчиков на рынке программного обеспечения для онлайн-обучения в России. iSpring Market (бывш. Flora LMS) — облачная платформа для дистанционного обучения, которая подходит для размещения и продажи курсов, а также планирования любых учебных активностей<sup>34</sup>.

Платформа предлагает следующие тарифы (см. Рис.3), а также пробный период:

<sup>30</sup> Soware: Системы управления обучением (LMS) – Soware, 2022. – URL: https://soware.ru/categories/learning-management-systems (дата обращения: 20.04.2022).

<sup>31</sup> LmsList: Обзор отечественных и зарубежных LMS – LmsList, 2017. – URL: https://lmslist.ru/sdo (дата обращения: 20.04.2022).

 $32$  iSpring: Платформа для создания онлайн-школы: обзор 8 популярных решений – Блог iSpring, 2018. – URL: https://www.ispring.ru/elearning-insights/kak-sozdat-onlayn-shkolu-s-nulya/services (дата обращения: 20.04.2022).

<sup>33</sup> LMS-Service: Обзор LMS, 10 лучших платформ для обучения – LMS-Service, 2019. – URL: https://lms-service.ru/stati/obzor-lms-10-luchshih-platform-dlya-obucheniya (дата обращения: 20.04.2022).

<sup>34</sup> Soware: Описание системы iSpring Market – Soware, 2022. – URL: https://soware.ru/products/ispringmarket (дата обращения: 20.04.2022).

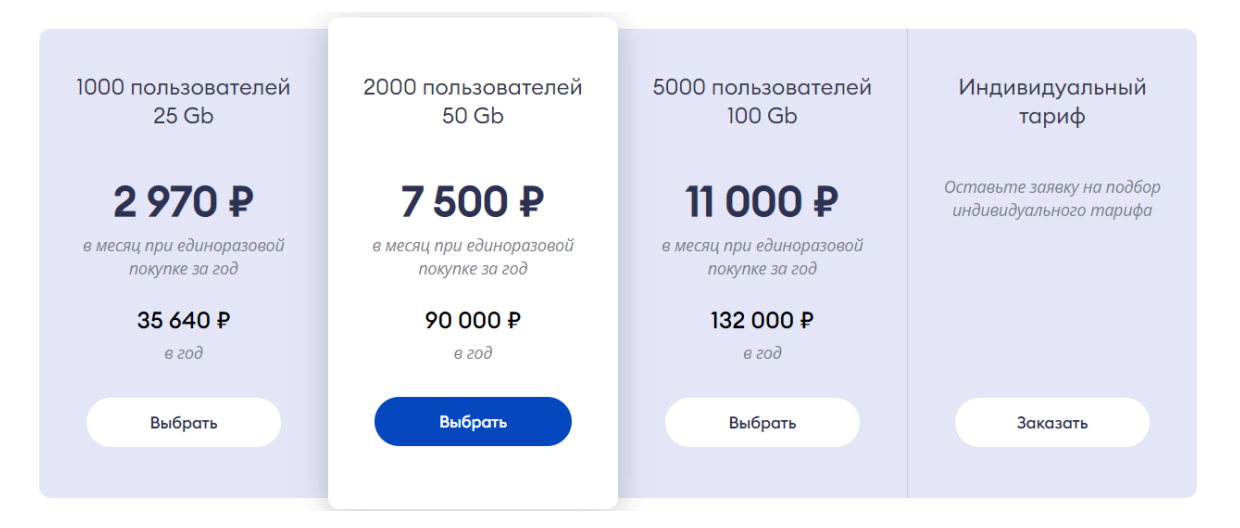

*Рис.3. Тарифы iSpring Market* Источник: [LMS iSpring Market, Тарифы, 2022]

Ключевые возможности системы:

- быстрое и простое начало работы, технический специалист не нужен;
- кроссплатформенность (в том числе приложения для мобильных устройств);
- широкие возможность составления и редактирования контента с помощью iSpring Suite;
- привлечение клиентов без расходов на рекламу (витрина курсов видна в поисковых выдачах);
- поддержка всех необходимых типов данных;
- детальная выгружаемая аналитика, в том числе статистика продаж с помощью Google Analytics или Яндекс.Метрики;
- сервис для вебинаров (интеграция с Zoom);
- геймификация;
- интеграция с большим количеством платежных сервисов;
- оперативная поддержка (83% вопросов решается в течение двух часов<sup>35</sup>). Недостатки системы:
- нет встроенного редактора курсов необходимо пользоваться сторонними редакторами для составления пакета курса или использовать предлагаемый iSpring Suite, который является отдельным платным сервисом;
- нет широкой кастомизации и White Lable;

<sup>35</sup> Официальный сайт LMS iSpring Market – iSpring, 2022. – URL: https://www.ispring.ru/ispringmarket (дата обращения: 20.04.2022).

- для вебинаров возможна интеграция только с Zoom, нет встроенного сервиса;
- нет возможности создания сообщества обучающихся (форума, групп), только общение через личные сообщения;
- нет CRM статистики для учета клиентов;
- есть всего два типа роли для пользователей: ученик и администратор;
- есть ограничения по объему загружаемого контента (например, при наименьшем тарифе ограничение будет составлять 25 Gb).

#### **GetCourse**

GetCourse — «платформа «всё в одном» для вашей онлайн-школы» — это облачная платформа для организации и продажи онлайн-курсов. 70% онлайн-школ в России работает на этой платформе<sup>36</sup>. GetCourse является интегрированным решением: сервис содержит все необходимые составляющие LMS-платформы без необходимости интеграции сторонних сервисов.

Вендор предлагает следующие тарифы (см. Рис.4), а также 14-дневный пробный период и бесплатную часовую консультацию:

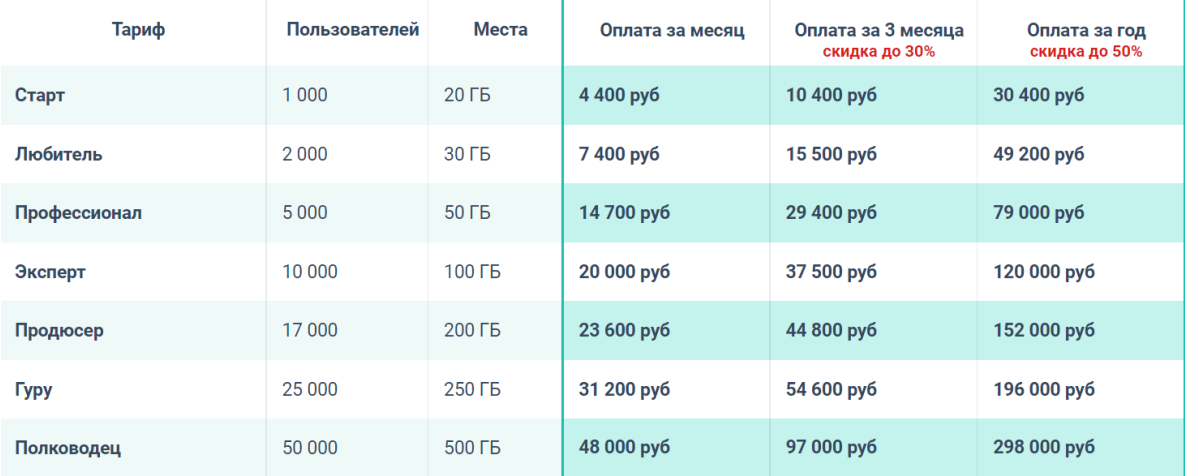

#### *Рис.4. Тарифы*

Источник: [LMS GetCourse, Тарифы, 2022]

Ключевые возможности системы:

● конструктор лендингов и сайтов (возможность создать лендинг прямо на платформе и кастомизировать его под цвета организации с логотипом);

<sup>36</sup> Официальный сайт LMS GetCourse – GetCourse, 2022. – URL: https://getcourse.ru (дата обращения: 20.04.2022).

- CRM-система (отслеживание всего пути клиента) и широкие возможности сегментирования;
- сквозная аналитика и управленческие отчеты;
- создание воронок для оптимальной продажи;
- кроссплатформенность (мобильное приложение);
- встроенная платформа вебинаров со всем необходимым функционалом;
- интеграция с большим количеством платежных сервисов;
- материалы защищены от копирования;
- геймификация;
- модуль организации почтовых рассылок;
- встроенный редактор для структуризации материалов курса;
- большое количество услуг от сервиса (помощь с установкой, консультации) и круглосуточная поддержка.

Недостатки системы:

- некоторые дополнения к базовому тарифу являются платными, например, MobilePro, без которого у администратора будет отсутствовать возможность отправлять участникам курса мобильные уведомления, создавать чат-группы;
- ограничение на объем загружаемого контента в каждом тарифе;
- нет возможности менять дизайн курсов.

Далее описаны недостатки, выявленные из большинства отзывов<sup>37</sup> и обзоров<sup>38</sup> о платформе:

- отсутствие интуитивности интерфейса платформы, его нельзя кастомизировать;
- ниже среднего уровень поддержки сервиса (длительность решения, шаблонные ответы);
- нестабильность работы платформы: сбои встроенных сервисов, торможение, плохое качество;
- стагнация развития платформы: разработчики добавляют новый функционал, но не исправляют старые ошибки.

<sup>37</sup> OtzyvMarketing: Отзывы на LMS GetCourse – otzyvmarketing, 2022. – URL: https://otzyvmarketing.ru/getcourse (дата обращения: 20.04.2022).

<sup>38</sup> LmsList.ru: Обзор платформы для обучения Геткурс – LmsList, 2022. – URL: https://lmslist.ru/sellcourses-platform-obzor-getcourse-lms/ (дата обращения: 20.04.2022).

#### **Teachbase**

Платформа является российской разработкой и расположена на сервисе Яндекс.Облако. Сервис подходит как для корпоративного обучения, так и для продажи онлайн-курсов. Платформа просто интегрируется с многими сервисами<sup>39</sup>.

Вендор предлагает 14-дневный пробный период, помощь с переносом материалов другой платформы, вводные курсы, а также следующие тарифы (см. Рис.5):

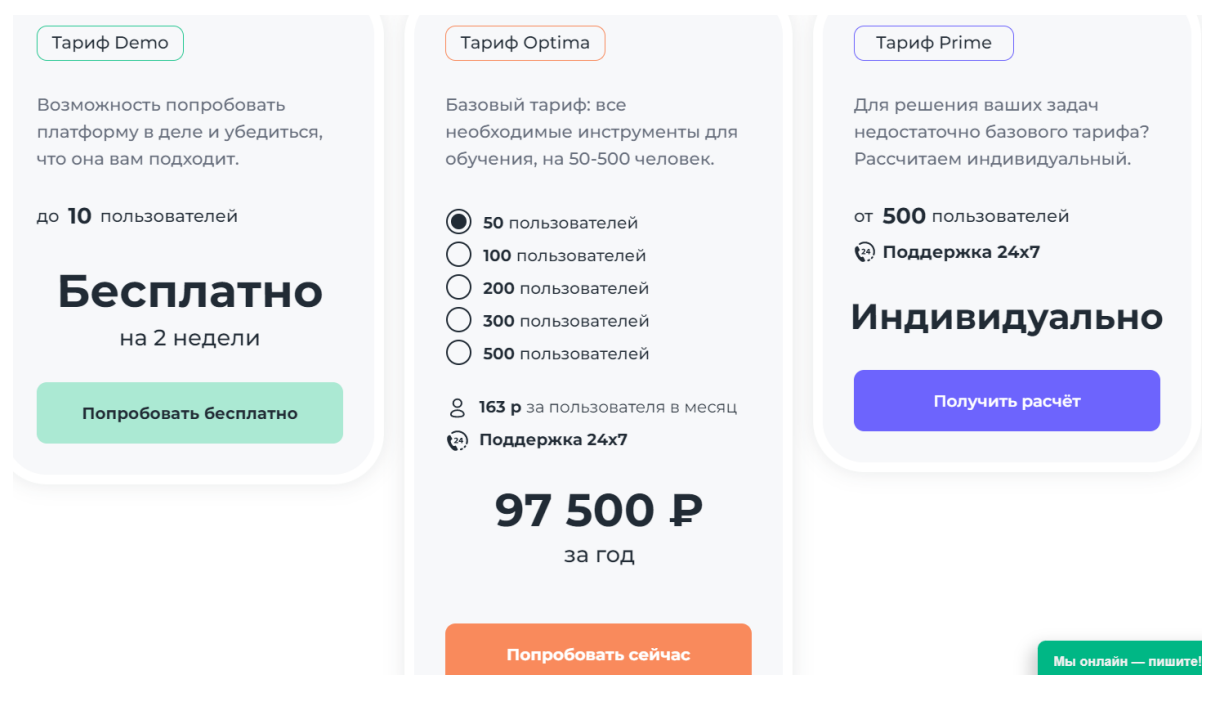

*Рис.5. Тарифы*

Источник: [LMS TeachBase, Тарифы, 2022]

Ключевые возможности системы:

- быстрое и простое начало работы, технический специалист не нужен;
- возможность кастомизации курсов, лендинга и интерфейса под цвета и лого компании;
- встроенный редактор курсов со всеми необходимыми типами контента;
- интегрированный сервис для вебинаров (Zoom, Webinar, Clickmeeting);
- нет ограничений по объему загружаемого контента, только по количеству активных пользователей;
- возможность интеграции с CRM-системой;

<sup>&</sup>lt;sup>39</sup> Официальный сайт LMS TeachBase // сайт TeachBase. – 2022. – URL: https://teachbase.ru (дата обращения: 20.04.2022).

- кроссплатформенность: наличие мобильного приложения;
- геймификация;
- широкие возможности для сбора аналитики и визуализации;
- возможность распределения обучающихся на группы, сегменты. Недостатки системы:
- в оптимальных тарифах доступны не все возможности платформы (например, в самом дешевом тарифе для 50 пользователей нет возможности создать форумы, опросы, нет доступа к API, дополнительной аналитике и др.);
- нет защиты от пиратства, только опциональные ограничения на вход;
- нет встроенной CRM-системы, сервисы для онлайн-продажи и витрины курсов также нужно интегрировать дополнительно.

#### **АнтиТренинги**

Данная платформа для онлайн-обучения ориентирована как на продажу курсов, так и на корпоративное обучение. Отличительной особенностью платформы является акцент на геймификацию $^{40}$ .

Вендор предлагает обширную сервисную поддержку при приобретении подписки, в том числе бесплатный период 1 месяц, организацию переноса курса с другой площадки, консультационную бесплатную помощь. Предлагаемые тарифы достаточно обширные и настраиваемые (см. Рис.6):

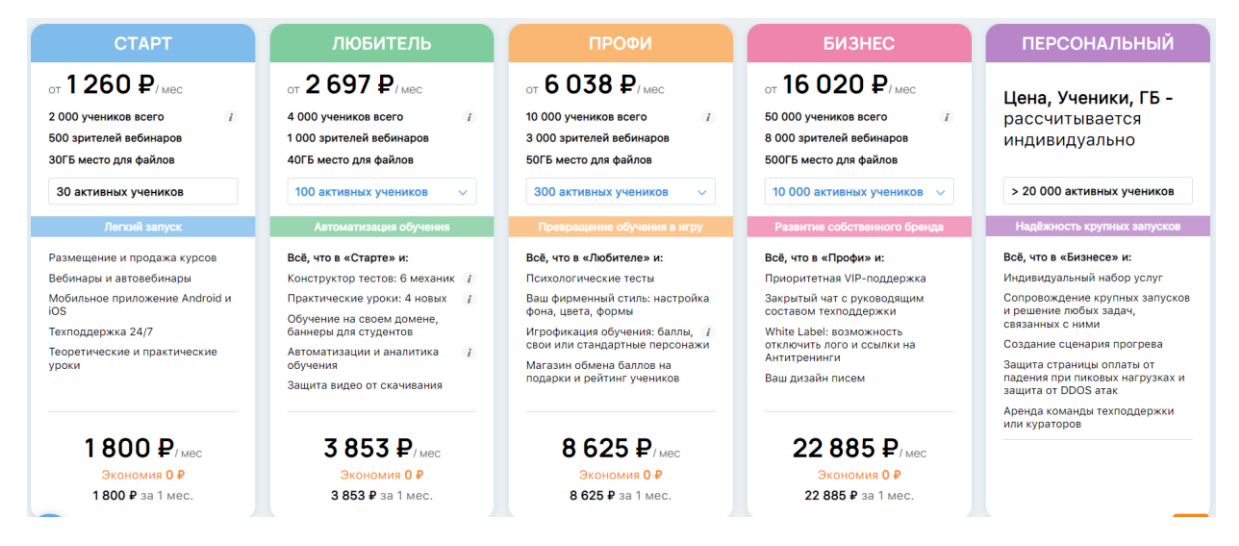

## *Рис.6. Тарифы*

Источник: [LMS Антитренинги, Тарифы, 2022]

<sup>40</sup> Официальный сайт LMS Антитренинги – Antitreningi, 2022. – URL: https://antitreningi.ru (дата обращения: 20.04.2022).

Ключевые возможности системы:

- акцент на геймификации;
- легкая для восприятия и удобная в использовании система;
- широкие возможности для интеграции с дополнительными сервисами (50+ готовых интеграций и бесплатная интеграция других необходимых сервисов);
- есть встроенная CRM-система и широкая, сквозная аналитика;
- есть защита от пиратства (записи с экрана, подозрительной активности);
- отличная техподдержка, персональный менеджер;
- кроссплатформенность: наличие мобильного приложения;
- встроенный редактор курсов;
- нет ограничений на объем загружаемого контента;
- доступны email- и смс-рассылки;
- $\bullet$  есть кастомизация под цвета и логотип компании, а также White-Label. Недостатки системы:
- некоторые важные функции платформы доступны только с более дорогостоящими тарифами (геймификация, White-Label, кастомизация под цвета и логотип компании);
- нет встроенной вебинарной платформы;
- нет воронок продаж.

#### **Emdesell**

Emdesell — «платформа для инфобизнеса и онлайн-школы<sup>41</sup>». Данный сервис подходит как для онлайн-школ, так и для обучения сотрудников.

Вендор предлагает очень доступные тарифы, у которых нет ограничения по количеству обучающихся и по объему загружаемого контента. Основными различиями между тарифами является доступность кастомизации и количество продаваемых пакетов (в контексте кейса компании Smart Architects это ограничение неактуально). Также доступна возможность бесплатного пользования сервисом до первых продаж. На Рис. 7 далее показаны доступные тарифы.

<sup>41</sup> https://emdesell.ru/
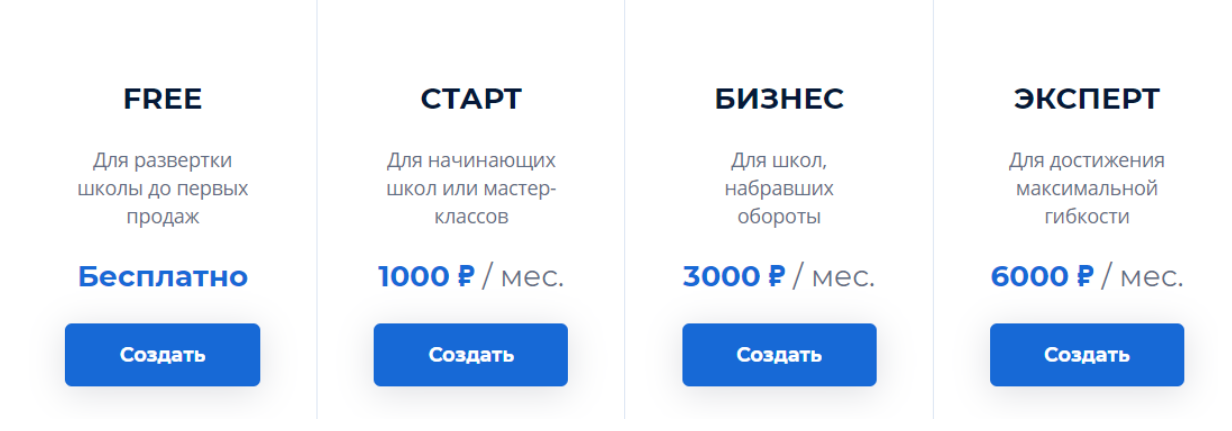

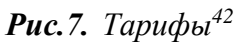

Источник: [LMS Emdesell, Тарифы, 2022]

Ключевые возможности системы:

- легкая для восприятия и удобная в использовании система;
- разделение участников по разным аудиториям и доступам;
- интеграция с различными сервисами (Zoom для вебинаров, Яндекс.Метрика для аналитики, Senler, Tilda и др.);
- создание и продажа курсов по пакетам (часть курса платная, часть бесплатная);
- нет ограничений на количество участников и объем загружаемого контента;
- есть воронки продаж и сквозная аналитика;
- есть защита от пиратства (записи с экрана, покупок «в складчину»);
- встроенный редактор курсов;
- $\bullet$  доступны рассылки по email и в Telegram;
- $\bullet$  есть кастомизация под цвета и логотип компании, а также White-Label. Недостатки системы:
- некоторые функции платформы доступны только с более дорогостоящими тарифами (White-Label, кастомизация под цвета и логотип компании);
- нет геймификации;
- нет мобильного приложения;
- нет API;
- нет встроенной платформы для вебинаров;
- нет встроенной CRM-системы или ее внешней интеграции.

 $42$  Официальный сайт LMS Emdesell – Emdesell, 2022. – URL: https://emdesell.ru (дата обращения: 20.04.2022).

### **Unicraft**

Unicraft — это LMS-систем<sup>43</sup>а, популярная в России. Данным сервисом пользуются как крупные компании (Сбер, МТС и др.), так и компании среднего и малого бизнеса. Кроме корпоративного обучения платформа также имеет функционал онлайн-школы для продажи курсов. О платформе есть множество положительных отзывов<sup>44</sup>.

Вендор предлагает пробный период 14 дней и сопровождающую поддержку по переносу курсов с прошлой платформы. Доступны следующие тарифы (см. Рис.8):

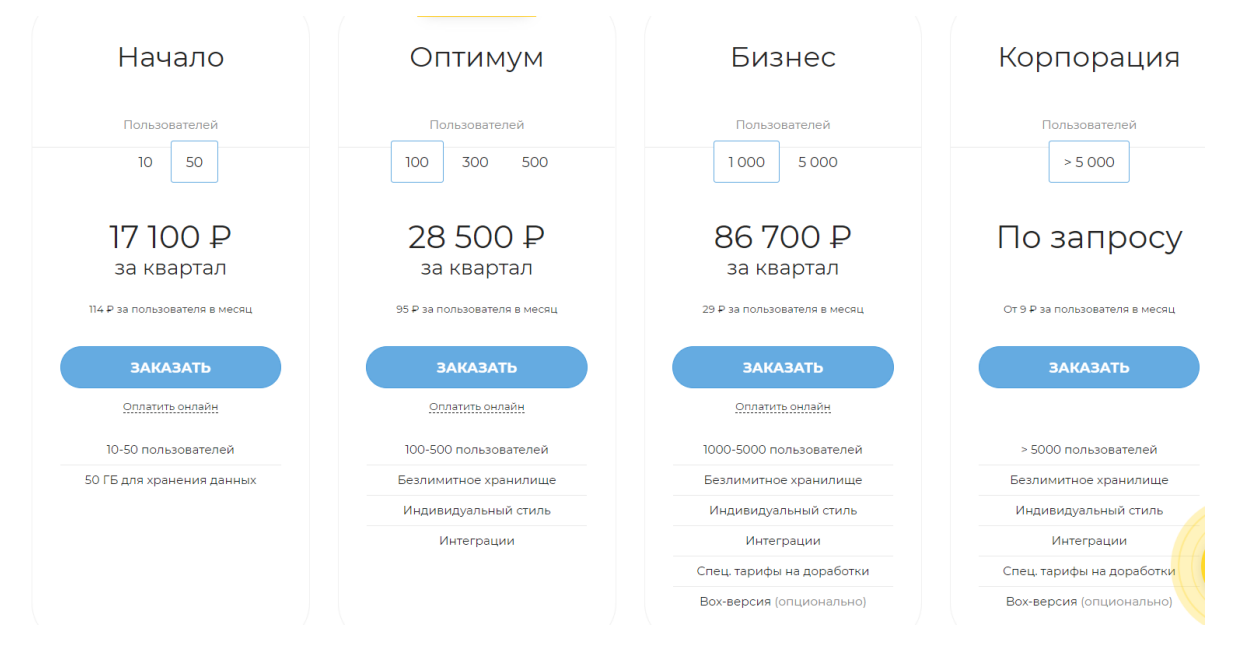

## *Рис.8. Тарифы*

Источник: [LMS Unicraft, Тарифы, 2022]

Ключевые возможности системы:

- гибкое управление доступом и разделение пользователей на группы;
- легкая для восприятия и удобная в использовании система;
- кроссплатформенность: наличие мобильного приложения;
- встроенный редактор курсов;
- открытое API для интеграций;
- геймификация;
- услуги аудита курса, техподдержка на высоком уровне;
- есть защита от копирования и пиратства;

<sup>43</sup> Официальный сайт LMS Unicraft – Unicraft, 2022. – URL: https://www.unicraft.org (дата обращения: 20.04.2022).

<sup>44</sup> Startpack: Отзывы на LMS Unicraft – Startpack, 2022. – URL: https://startpack.ru/application/unicraft (дата обращения: 20.04.2022).

- нет ограничений по объему загружаемого контента;
- $\bullet$  есть кастомизация под цвета и логотип компании, а также White-Label. Недостатки системы:
- нет форумов и блогов для обсуждений;
- нет встроенного вебинарного сервиса (интеграция с Zoom);
- нет подробностей о системе продаж курсов, платформа больше заточена под корпоративное обучение с HR-спецификой;
- нет CRM-системы;
- на самом дешевом тарифе есть ограничение по объему загружаемого контента, а также невозможно использовать кастомизацию, White-Label и API.

### **2.5. Описание текущего размещения курса**

#### **2.5.1. Характеристика Moodle LMS**

В данный момент компания остановилась на Moodle LMS в качестве используемой LMS-системы. Moodle LMS является частью экосистемы Moodle — это безопасная и настраиваемая платформа с открытым исходным кодом, пользователями которой являются более 250 миллионов учащихся по всему миру. Разработанная совместно с сообществом, Moodle LMS дополняется экосистемой продуктов, включая Moodle Workplace, а также сетью партнеров и служб, предоставляющих хостинг, настройки и поддержку. Moodle означает модульную объектно-ориентированную динамическую среду обучения (Modular Object-Oriented Dynamic Learning Environment)<sup>45</sup>.

Основные причины выбора и использования данной системы заключаются в том, что она доступна без оплаты (оплачивается только хостинг или сервер) и имеет множество различных возможностей. Так, Moodle имеет ряд положительных характеристик<sup>46</sup>:

- открытый исходный код (большие возможности кастомизации и настройки);
- активное сообщество (форумы пользователей);
- доступность (система бесплатна);
- совместимость (доступна в любом браузере и на любом устройстве);
- множество различных типов контента (см. Рис.9);

<sup>45</sup> Moodle 4.0 – Moodle, 2022. – URL: https://moodle.org (дата обращения: 20.04.2022).

<sup>46</sup> BeamStacks: Moodle – Advantages and Disadvantages // сайт BeamStacks. – 2027. – URL: https://www.beamstacks.com/blog/moodle-advantages-and-disadvantages-learning-system/ (дата обращения:  $20.04.2022$ ).

• средства для общения (в форумах, блогах, чатах и сообщениях).

| <b>Mount Orange</b><br>$\equiv$ | Fnglish (en) $\star$        |                        |                                       |                          |                               |                         | Q <b>A C</b> Jeffrey Sanders                            |
|---------------------------------|-----------------------------|------------------------|---------------------------------------|--------------------------|-------------------------------|-------------------------|---------------------------------------------------------|
| <b>Digital Literacy</b>         | Add an activity or resource |                        |                                       |                          |                               | $\times$                |                                                         |
|                                 | Search                      |                        |                                       |                          |                               |                         | o.                                                      |
| 상 Participants                  |                             |                        |                                       |                          |                               |                         | Turn editing off                                        |
| <b>U</b> Badges                 | All<br><b>Activities</b>    | <b>Resources</b>       |                                       |                          |                               |                         |                                                         |
| $\mathcal G$ Competencies       |                             |                        |                                       | $\mathcal{P}$<br>$\odot$ | ●                             |                         |                                                         |
| <b>田 Grades</b>                 | Assignment<br>☆ 0           | Book<br>$\bullet$<br>☆ | Chat<br>$\theta$<br>☆                 | Choice<br>☆ ◎            | Database<br>$\theta$<br>☆     | External tool<br>☆ ◎    | Edit $\star$                                            |
| About this course               |                             |                        |                                       |                          |                               |                         | optimised for the mobile                                |
| □ Background reading            | Œ<br>Feedback               | File                   | Folder                                | Forum                    | $Aa$ <sup>0</sup><br>Glossary | H-P<br>H <sub>5</sub> P | Edit $\overline{\phantom{a}}$ &                         |
| Group work and                  | ☆ ◎                         | $\theta$<br>☆          | $\theta$<br>☆                         | ☆ ◎                      | $\theta$<br>☆                 | ☆ ◎                     | Edit $\bullet$ 8 $\boxdot$                              |
| assessment                      | ÷.                          |                        | 뤎                                     | e                        |                               | ┺                       | Edit $\overline{\phantom{a}}$ $\overline{\phantom{a}}$  |
| $\Box$ Extra resources          | IMS content                 |                        |                                       |                          |                               | <b>SCORM</b>            | Edit $\overline{\phantom{a}}$ &                         |
| □ Self-reflection               | package<br>☆ 0              | Label<br>☆ 0           | Lesson<br>$\theta$<br>☆               | Page<br>☆<br>$\bullet$   | Quiz<br>$\boldsymbol{0}$<br>☆ | package<br>☆ ◎          | dd an activity or resource                              |
| <b>B</b> Dashboard              |                             |                        |                                       |                          |                               |                         |                                                         |
| <b>备</b> Site home              | Survey                      | URL                    | \$<br>Wiki                            | Workshop                 |                               |                         | Edit $\star$                                            |
| ttl Calendar                    | ☆ 0                         | ☆ ❶                    | ☆ 0                                   | ☆ ◎                      |                               |                         | $\overline{\mathbf{S}}$<br>Edit $\star$<br>Edit $\star$ |
| $\Box$ Private files            | ÷                           |                        | Join the digital literacy discussions |                          |                               |                         | $\overline{\mathbf{w}}$<br>Edit $\sim$ 2                |
| Content bank                    | $+$                         |                        | One approach to digital literacy      |                          |                               |                         | $\overline{\mathbf{w}}$<br>Edit $\blacktriangleright$   |

Рис.9. Возможные виды контента и активностей для размещения в Moodle LMS Источник: [Блог iSpring, Обзор Moodle LMS, 2018]

Важнейшая особенность Moodle LMS — это ее открытый исходный код, который хоть и предоставляет большие возможности, но требует большого количества доработки и настройки. Базовая версия системы имеет ограниченный функционал и необходимые надстройки нужно искать, покупать и устанавливать самостоятельно, причем без некоторых функций Moodle LMS не может быть полноценной LMS. Именно поэтому Moodle LMS не может быть полностью бесплатной - для удовлетворительной настройки системы необходимы временные ресурсы, знания и специалисты<sup>47</sup>. Основные недостатки системы также приведены в следующем разделе.

## 2.5.2. Текущие проблемы

В этой части необходимо выделить основные проблемы, связанные с презентацией курса и использованием LMS-платформы Moodle LMS.

<sup>&</sup>lt;sup>47</sup> Блог iSpring: Система электронного обучения и тестирования Moodle: обзор возможностей iSpring, 2022. – URL: https://www.ispring.ru/elearning-insights/moodle (дата обращения: 20.04.2022).

#### **Недостатки Moodle LMS**

Важнейший недостаток Moodle LMS как используемой системы заключается в упомянутой в предыдущем разделе необходимости развертывания дополнительных интеграций и плагинов на базовую версию системы, которая не содержит необходимого функционала LMS-системы. Базовая версия не включает решений для сбора статистики, аналитики, оплаты, вебинаров, размещения некоторых типов материалов и пакетов  $Kypoob<sup>48</sup>$ .

Необходимым для компании является сбор статистики по курсу и CRMсоставляющая. В данный момент Moodle LMS может предоставить очень ограниченные возможности по сбору статистики и данных о пользователях из-за отсутствия подключения дополнительных плагинов. Также в Moodle LMS не встроены возможности оплаты и проведения вебинаров.

Если отступить от проблем, связанных с функционалом Moodle LMS, то можно заметить также другие недостатки этой системы. Таким будет являться устаревший дизайн платформы и неинтуитивный интерфейс. Как уже отмечалось ранее, для качественной кастомизации и оформления сайта необходимы знания и навыки в области программирования и работы с сайтами, то есть услуги технического специалиста.

Также немаловажным фактом является то, что компания Smart Architects использует бесплатную версию Moodle LMS — у данного тарифного плана отсутствует поддержка вендора, то есть все вопросы, проблемы и ошибки компания вынуждена решать самостоятельно, либо с помощью достаточно развитого пользовательского сообщества<sup>49</sup>.

#### Презентация курса

Одна из проблем текущего оформления курса — абсолютная несосредоточенность способов размещения материалов — для просмотра какого-либо материала необходимо по ссылке в LMS перейти на сторонний сайт. К примеру, для просмотра одного видео-урока нужно перейти по ссылке на сервис Vimeo и ввести пароль — и так с каждым уроком по 20 минут, которых в курсе около 40 штук. Текстовые материалы также не открываются внутри LMS — PDF открываются в новой вкладке браузера, а отдельные материалы от OpenGroup (в формате HTML) открываются на сайте OpenGroup. Все текстовые

<sup>&</sup>lt;sup>48</sup> Блог iSpring: Система электронного обучения и тестирования Moodle: обзор возможностей iSpring, 2022. – URL: https://www.ispring.ru/elearning-insights/moodle (дата обращения: 20.04.2022).

<sup>&</sup>lt;sup>49</sup> Сообщество Moodle - Moodle in Russian, 2022. - URL: https://moodle.org/course/view.php?id=25 (дата обращения: 20.04.2022).

материалы курса, даже короткие списки терминов (см. Рис.10), которые должны выводиться на экран в виде прокручиваемых слайдов или статьи после прохождения раздела курса, размещены в отдельных PDF-файлах и не могут быть открыты на странице LMS для быстрого просмотра и ознакомления. Такое представление материалов курса в LMS не может быть воспринято обучающимся как цельный урок.

## КЛЮЧЕВЫЕ ИДЕИ ДНЯ И САМОПРОВЕРКА:

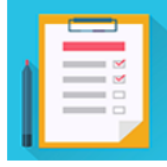

- 1. День 1 Ключевые термины.pdf (PDF)
- 2. День 1 Ключевые идеи.pdf  $(PDF)$
- 3. День 1 Самопроверка.pdf  $(PDF)$

# *Рис.10. Пример размещения текстовых файлов* Источник: [Курс TOGAF-online, Smart Architects, 2022]

Из-за постоянного вынужденного перехода на сторонние ресурсы и отсутствия единого источника данных у пользователя может рассеиваться концентрация и накапливаться огромное количество разрозненных скачанных файлов. Необходимо отметить, что Moodle LMS позволяет оформлять курсы таким образом, чтобы материалы были структурированы виде тем, подтем, страниц, а также чтобы любые материалы открывались непосредственно в системе<sup>50</sup>.

Также еще один недостаток текущего процесса обучения заключается в том, что в одной системе не проходит весь процесс обучения — заметна та же проблема с несконцентрированностью каналов связи с участниками — видео размещены на платформе (в виде ссылок), но вебинары проводятся в Zoom и основной чат участников находится в Telegram. Проблема, которая ранее наблюдалась при использовании MS Teams, осталась нерешенной и таким же образом вызывает неудобство организаторов и участников.

Итак, выделим **основные проблемы**:

1) Устаревший дизайн, неинтуитивный интерфейс;

 $50$  YouTube: Канал Т.А. Кокодей – сайт Youtube.ru, 2022. – URL: https://www.youtube.com/channel/UCYRDY9gbhMesGA-7UuM5NnA (дата обращения: 20.04.2022).

- 2) Нет возможностей CRM (customer relationship management управления взаимоотношениями с клиентами);
- 3) Ограниченность возможностей сбора пользовательской статистики;
- 4) Отсутствия единства материалы размещены на различных сторонних сервисах, вебинары проходят не в LMS;
- 5) Техническая поддержка системы отсутствует (организована в формате пользовательского форума).

## **2.6. Определение требований**

Таким образом, после рассмотрения текущих проблем размещения курса, курсов от конкурентов и альтернативных LMS-платформ, необходимо определить бизнестребования, а затем вытекающие из них функциональные и нефункциональные требования. Бизнес-требования были сформулированы, опираясь на интервью с работником компании Smart Architects.

### **2.6.1. Бизнес-требования**

**Б-1.** Доступ к курсам должен быть ограничен;

**Б-2.** Должны быть отдельные модули платформы для слушателей, преподавателей и администраторов;

**Б-3.** Платформа должна предоставлять возможности CRM (customer relationship management - управления взаимоотношениями с клиентами);

**Б-4.** Возможность сбора статистики и аналитики администраторами;

**Б-5.** Возможность размещать и редактировать учебные материалы различного типа;

**Б-6.** Возможность разделять платформу и материалы курса по целевым аудиториям;

**Б-7.** Возможность продажи курсов (E-Commerce);

**Б-8.** Единство материалов: всё взаимодействие со слушателями происходит в рамках платформы, материалы размещены на платформе.

**Б-9.** Платформа имеет хороший UX-дизайн – понятное и удобное использование, современный дизайн, а также возможности кастомизации;

**Б-10.** Материалы компании защищены и платформа безопасна.

## **2.6.2. Функциональные требования**

**Ф-1.** Система предоставляет доступ только пользователям, включенным в список участников и авторизованным;

**Ф-2.** В системе есть отдельные роли для доступа слушателей, преподавателей, администраторов и эти роли предоставляют соответствующий разный функционал;

**Ф-3.** Платформа предоставляет возможности CRM (база клиентов, история сделок, воронка и т.д.);

**Ф-4.** Платформа предоставляет возможность сбора статистики по прохождению курса и ее визуализации;

**Ф-5.** Система позволяет размещать материалы различного типа (текст, видео, аудио, ссылки, html);

**Ф-6.** Система имеет встроенный редактор курсов;

**Ф-7.** Система предоставляет функционал для размещения курсов на витрине и их продажи, она интегрирована с платежными сервисами;

**Ф-8.** Возможно размещение нескольких курсов или блоков для разной аудитории;

**Ф-9.** Возможна API интеграция с другими системами

**Ф-10.** Система имеет платформу для вебинаров (встроенную или интегрированную);

**Ф-11.** Система включает в себя различные методы контроля знаний: тесты, развернутые ответы;

**Ф-12.** Существует несколько каналов связи: между слушателями (чат, форум) и с преподавателем (чат, консультации через вебинар);

**Ф-13**. Система имеет функционал по защите материалов курса (вотермарки, защита от копирования, записи с экрана).

**Ф-14.** Платформа имеет широкие возможности кастомизации: конструирование сайта, изменение цветов, брендирование, White Label и т.д.

### **2.6.3. Нефункциональные требования**

**НФ-1.** Платформа имеет простой, удобный в использовании и современный UX-дизайн;

**НФ-2.** Систему поддерживает активная и оперативная техподдержка;

**НФ-3.** Система работает на различных устройствах в виде приложения (Windows, Mac, Android, iOS) и/или работает в любых браузерах;

**НФ-4.** Система работает стабильно.

### **2.6.4. Трассировка требований**

Для того, чтобы убедиться, что функциональные и нефункциональные требования соответствуют бизнес-требованиям, были созданы матрицы трассировки требований. Все выделенные требования соответствуют ожиданиям компании.

В Таблице 1 представлена трассировка бизнес-требований и функциональных требований. В Таблице 2 представлена трассировка бизнес-требований и нефункциональных требований.

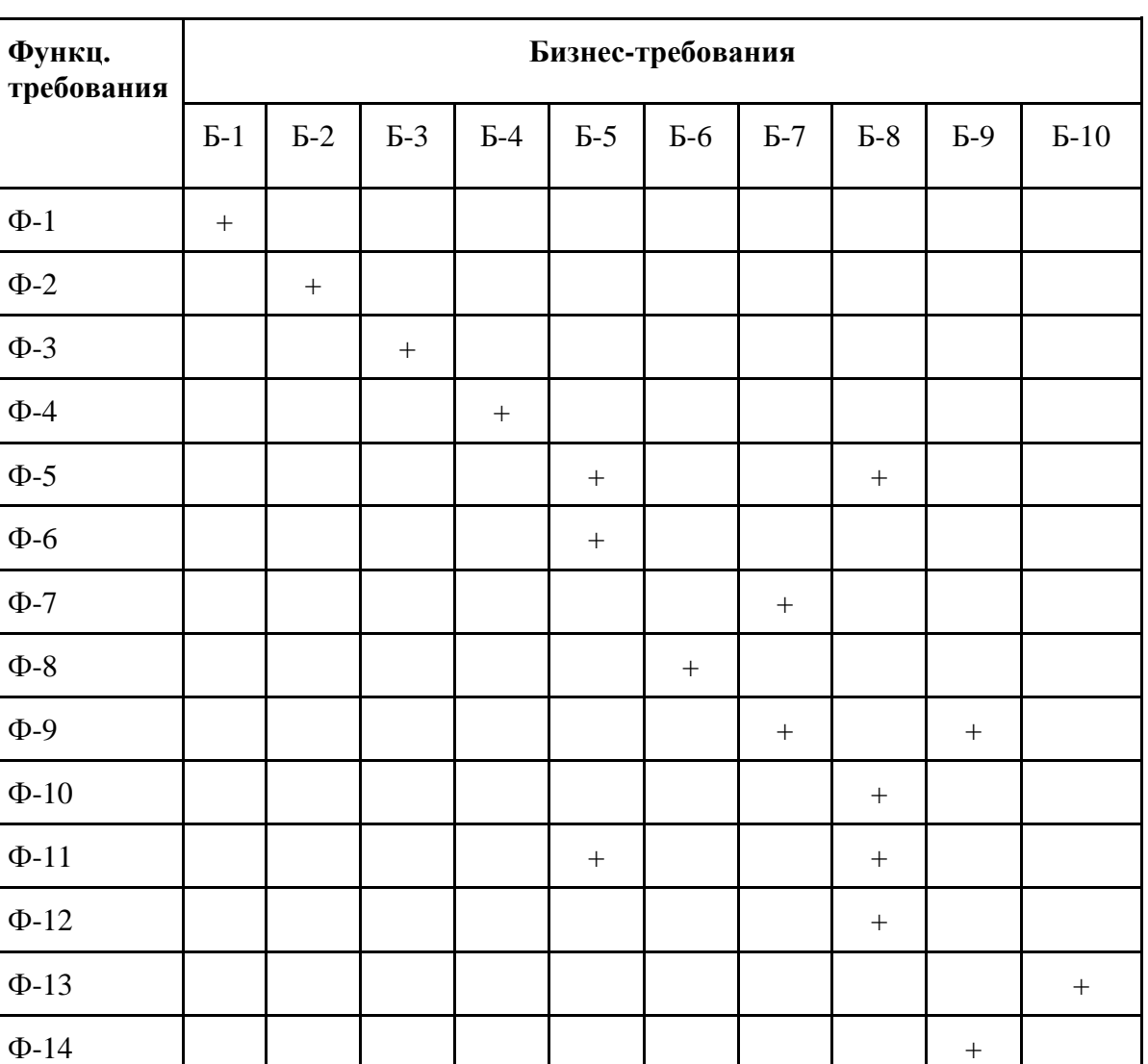

**Таблица 1.** Трассировка функциональных и бизнес-требований

Источник: [составлено автором]

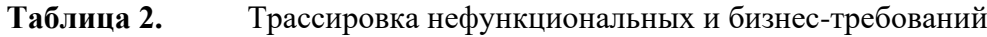

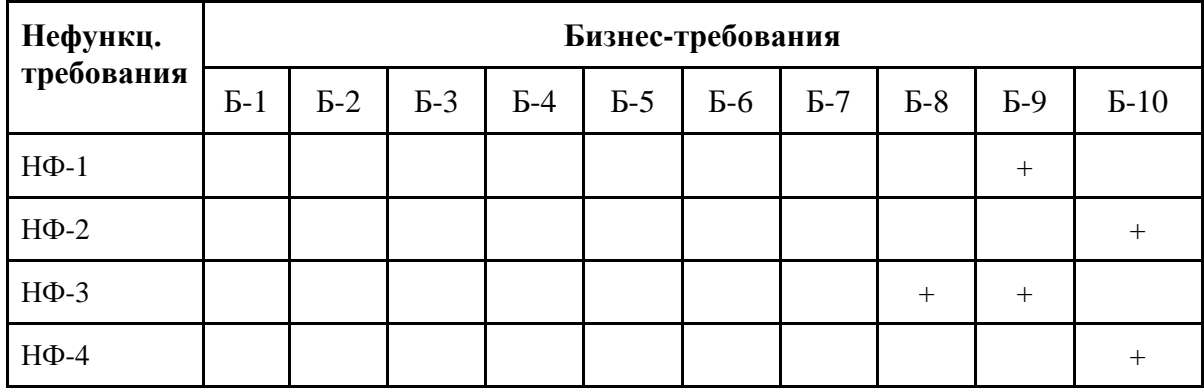

Источник: [составлено автором]

#### **Выводы по главе 2**

Вторая глава выпускной квалификационной является ключевой для выявления проблем курса и требований компании. В начале главы было приведено описание компании и курса TOGAF-online. Далее были рассмотрены курсы по обучению данному стандарту от конкурентов. По итогам сравнения рассматриваемого курса и образовательных продуктов от конкурентов было выявлено, что курс от компании Smart Architects является единственным на российском рынке, предоставляющий подготовку сразу к двум уровням сертификации (Foundation и Certified), а также использующий видео-уроки для более эффективного использования времени сотрудников и обучающихся. Далее был проведен обзор наиболее популярных LMS-платформ на российском рынке: iSpring Market, GetCourse, Teachbase, АнтиТренинги, Emdesell, Unicraft — были выделены преимущества и недостатки каждой платформы, а также тарификация и направленность.

Таким образом, на основе всех полученных данных о конкурентах и альтернативных LMS-платформах, был проведен анализ текущего размещения курса в Moodle LMS. Были выделены все текущие проблемы размещения курса и учтены все замечания компании. На основе данных проблем, пожеланий компании и трендов в LMSсистемах, были определены 10 бизнес-требований к желаемой системе, а опираясь на них, были также сформулированы 14 функциональных и 4 нефункциональных требования. Для подтверждения корреляции между требованиями была использована матрица трассировки.

# **ГЛАВА 3. СОСТАВЛЕНИЕ РЕКОМЕНДАЦИЙ**

В данной главе выпускной квалификационной работы будут сравнены два возможных пути решения проблемы компании: выбор альтернативной LMS и улучшение текущей Moodle LMS. Обе альтернативы будут сравнены с точки зрения способности решения всех проблем, определенных в пункте 2.5.2. данной работы.

## **3.1. Выбор LMS-платформы**

В данном пункте будет произведен анализ всех LMS-платформ, описанных в пункте 2.4., по критерию наличия всех функциональных и нефункциональных требований, определенных в пунктах 2.6.2. и 2.6.3., а также выбор и сравнение тарифов.

Было принято решение в первую очередь сравнить и выбрать оптимальные тарифы для каждой LMS-платформы и затем сравнивать по пятибалльной шкале функционал платформы в матрице принятия решений исходя из услуг, доступных на выбранном тарифе. Данное решение обосновывается тем фактом, что у большинства LMS-платформ функционал зависит от тарифа и более справедливым будет сравнение не максимальных возможностей платформ, а возможностей платформ на оптимальном тарифе. Результатом будет являться одна выбранная LMS-платформа, которая наиболее соответствует всем требованиям компании на оптимальном тарифе.

## **3.1.1. Выбор тарифов LMS-платформ**

Далее выделены тарифы, выбранные для каждой LMS-платформы, и пояснение к их выбору.

| <b>LMS</b>        | Подписка на месяц |        |         | Подписка на квартал | Подписка на год |        |
|-------------------|-------------------|--------|---------|---------------------|-----------------|--------|
|                   | в месяц           | В ГОД  | в месяц | В ГОД               | в месяц         | В ГОД  |
| iSpring<br>Market | 2970              | 35640  | 2970    | 35640               | 2970            | 35640  |
| GetCourse         | 9150              | 109800 | 6400    | 76800               | 5100            | 61200  |
| Teachbase         | 15208             | 182500 | 15208   | 182500              | 15208           | 333500 |
| Анти-<br>Тренинги | 8625              | 103500 | 8194    | 98328               | 6900            | 82800  |
| Emdesell          | 6000              | 72000  | 6000    | 72000               | 6000            | 72000  |
| Unicraft          | 9500              | 114000 | 9500    | 114000              | 7916            | 95000  |

**Таблица 3.** Стоимости выбранных тарифов (руб.)

Для **iSpring Market** был выбран тариф с самой низкой себестоимостью – 2970 руб. (нет скидки при оплате за год). Данная LMS-платформа не имеет ограничений по функционалу в зависимости от тарифа. на выбранном тарифе есть ограничения только на количество участников (1000 пользователей) и объем загружаемого контента (25 Gb). Так как количество обучающихся на курсе не превышает 100 человек в месяц, 1000 мест будет достаточным для компании. Также курс от Smart Architects не требует загрузки объемных файлов (все видео, наиболее вероятно, будут интегрированы через дополнительную платформу, например, YouTube или Vimeo), поэтому 25 Gb будет достаточно для размещения материалов курса. При необходимости можно докупить небольшой пакет гигабайт для расширения объема<sup>51</sup>.

Для **GetCourse** был выбран тариф «Любитель + MobilePro» со стоимостью 5100 руб. в месяц при подписке на год (подписки на иное время см. в Табл.3). У данного тарифа есть ограничения только на количество авторизованных пользователей (2000 пользователей) и объема загружаемого контента (30Gb). Данный тариф имеет дополнительную услугу MobilePro, что добавляет некоторые функции мобильного приложения (push-уведомления, скрытые чат-комнаты, мини дэш-борды со статистикой, защита контента), которые входят в требования компании $^{52}.$ 

Для **Teachbase** был выбран тариф «Optima» со стоимостью 15208 руб. в месяц при подписке на год, месячная и квартальная подписки отсутствуют. Тарифы данной LMSплатформы являются достаточно дорогостоящими и, тем не менее, имеют ограничения по функционалу в зависимости от тарифа. Выбранный тариф имеет ограничения на количество участников (100 пользователей), а также на некоторый функционал: опросы, конструктор ролей, расширенная аналитика, геймификация, чат-бот. Данные функции (кроме расширенной аналитики) не входят в требования компании, поэтому данный тариф будет являться оптимальным. Тариф, который включает в себя расширенную аналитику, будет стоить около 765500 руб. в год, при этом основная аналитика в выбранной версии присутствует $^{53}$ .

Для **Антитренинги** был выбран тариф «Профи» со стоимостью 6900 руб. в месяц при подписке на год (подписки на иное время см. в Табл.3). Данный тариф имеет

<sup>51</sup> Официальный сайт LMS iSpring Market: Тарифы – iSpring, 2022. – URL: https://www.ispring.ru/ispring-market/pricing (дата обращения: 20.04.2022).

<sup>&</sup>lt;sup>52</sup> Официальный сайт LMS GetCourse: Тарифы – GetCourse, 2022. – URL: https://getcourse.ru/prices (дата обращения: 20.04.2022).

<sup>&</sup>lt;sup>53</sup> Официальный сайт LMS TeachBase: Тарифы - TeachBase, 2022. - URL: https://teachbase.ru/tarifyteachbase (дата обращения: 20.04.2022).

ограничения на количество участников (10000 пользователей), зрителей вебинаров (3000 пользователей) и объема загружаемого контента (50Gb), что является достаточным. Также причиной выбора данного тарифа, а не тарифа «Любитель» (3082 руб. в месяц) являлось наличие возможностей кастомизации, некоторых видов тестов и геймификация. Единственной отрицательной деталью данного тарифа является отсутствие White Label, который очень важен для компании Smart Architects. Тариф «Бизнес» с данной функцией имеет стоимость 18308 руб. в месяц, что более, чем в два раза превышает стоимость выбранного тарифа<sup>54</sup>.

Для **Emdesell** был выбран тариф «Эксперт» со стоимостью 6000 руб. в месяц (подписки на альтернативное время отсутствуют). Данный тариф не имеет ограничений на функционал платформы. Отклонение других тарифов обосновано оптимальной стоимостью максимального тарифа и отсутствием у других тарифов White Label<sup>55</sup>.

Для **Unicraft** был выбран тариф «Оптимум» со стоимостью 7916 руб. в месяц при подписке на год (подписки на иное время см. в Табл.3). Данный тариф имеет ограничение на количество активных пользователей (100 человек) и отсутствие box-версии. Данный тариф является оптимальным, так как не имеет ограничений на загружаемый контент и имеет подходящее количество пользователей – предыдущий тариф «Начало» имеет недостаточное количество активных пользователей , отсутствие брендирования и интеграций<sup>56</sup>.

### **3.1.2. Матрица принятия решений**

Всем требованиям к LMS-платформам был присвоен вес (от 1 до 7) в отношении их значимости в принятии решения. Ответственными за присвоение весов были работники компании.

В Таблице 4 и Таблице 5 перечислены функциональные и нефункциональные требования, их обозначения и вес в матрице принятия решений:

<sup>54</sup> Официальный сайт LMS Антитренинги: Тарифы – Antitreningi, 2022. – URL: https://platforma.antitreningi.ru/6-plans (дата обращения: 20.04.2022).

<sup>55</sup> Официальный сайт LMS Emdesell – Emdesell, 2022. – URL: https://emdesell.ru (дата обращения:  $20.04.2022$ ).

<sup>56</sup> Официальный сайт LMS Unicraft: Тарифы – Unicraft, 2022. – URL: https://www.unicraft.org/page/tariff/#price (дата обращения: 20.04.2022).

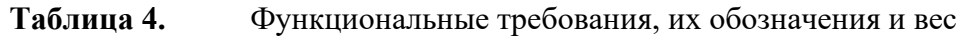

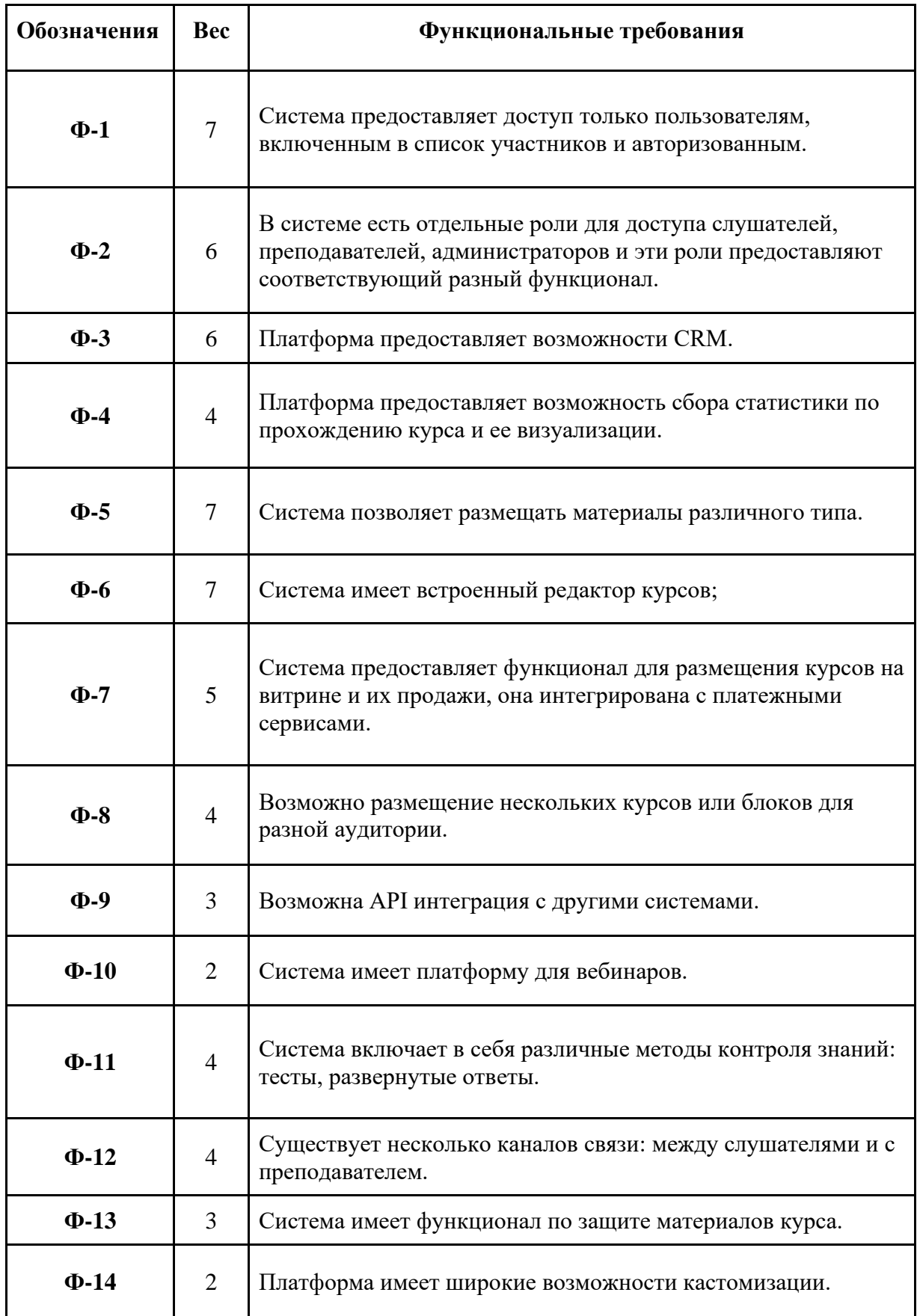

Источник: [составлено автором]

| Обозначения | <b>Bec</b> | Нефункциональные требования                                                                                                    |  |
|-------------|------------|----------------------------------------------------------------------------------------------------|--|
| HФ-1        | 7          | Платформа имеет простой, удобный в использовании и<br>современный UX-дизайн.                                                     |  |
| $H\Phi-2$   | 5          | Систему поддерживает активная и оперативная техподдержка.                                                                        |  |
| $H\Phi-3$   | 3          | Система работает на различных устройствах в виде<br>приложения (Windows, Mac, Android, iOS) и/или работает в<br>любых браузерах. |  |
| НФ-4        |            | Система работает стабильно.                                                                                                    |  |

**Таблица 5.** Нефункциональные требования, их обозначения и вес

Источник: [составлено автором]

Также для сравнения в матрице принятия решений были добавлены дополнительные критерии, они обозначены в Таблице 6.

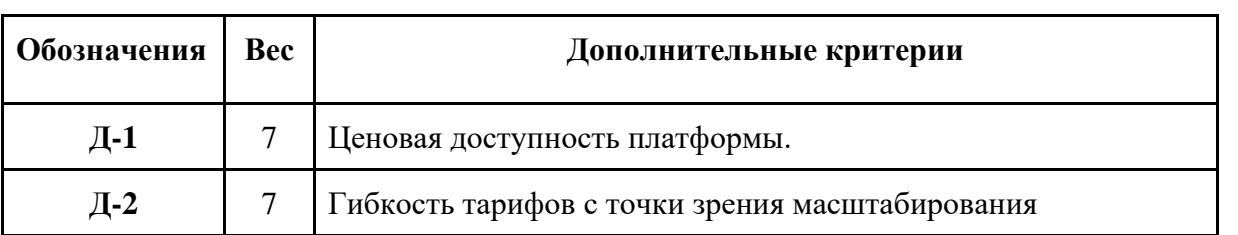

**Таблица 6.** Дополнительные критерии, их обозначения и вес

Источник: [составлено автором]

Данные требования далее будут являться критериями для сравнения LMSплатформ в матрице принятия решений. В Таблице 7 сравниваются возможности LMSплатформ в зависимости от функционала выбранного в предыдущем пункте оптимального тарифа. По каждому критерию был выставлен балл по пятибалльной шкале в зависимости от полноты выполнения требования. Сумма баллов указана в последнем столбце Таблицы 8.

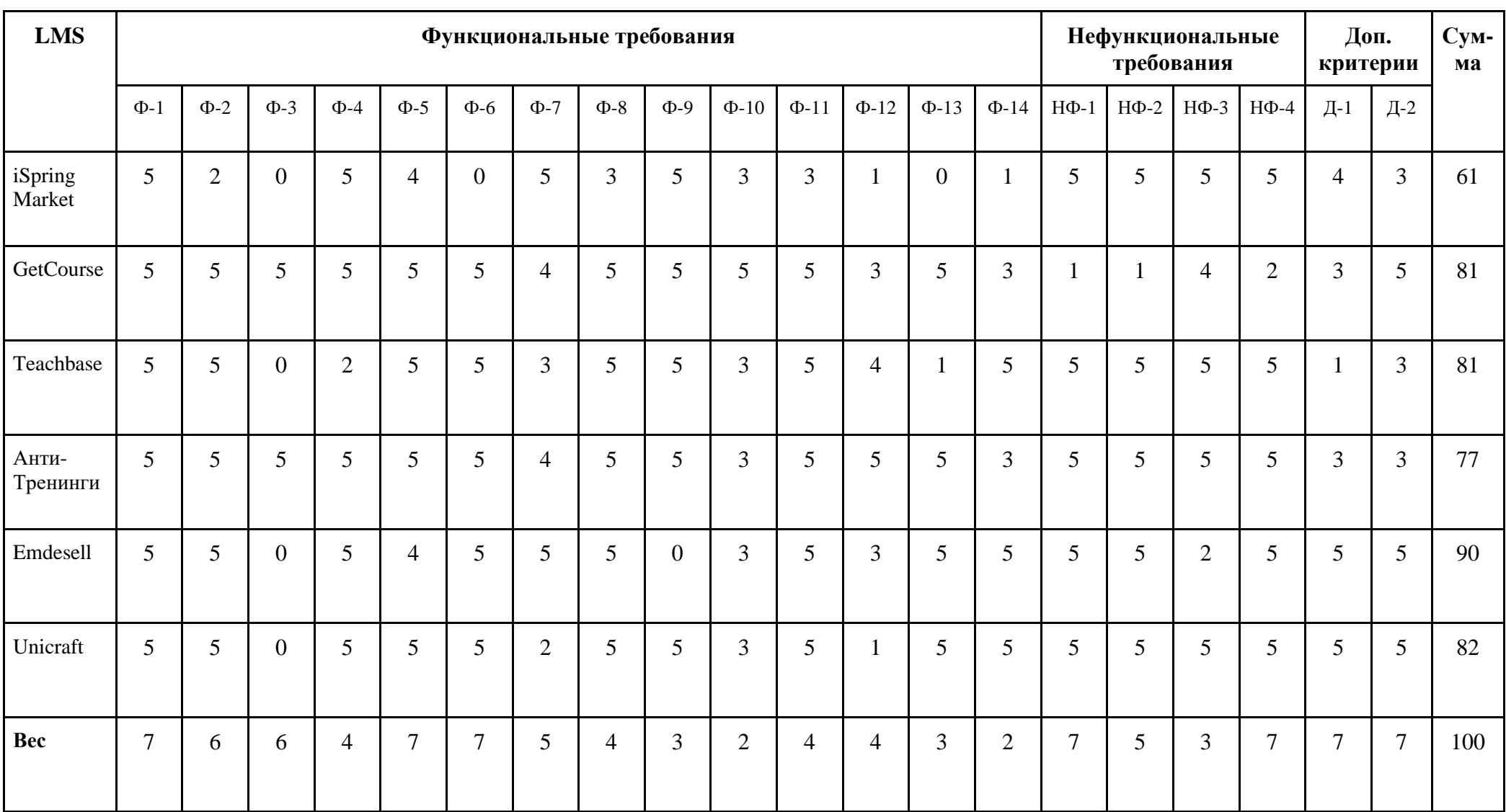

# **Таблица 7.** Матрица принятия решений

Далее сумма баллов, в которой учтен вес каждого критерия, поделена на сумму весов (100) - это число является финальной оценкой платформы:

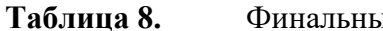

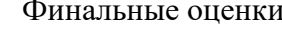

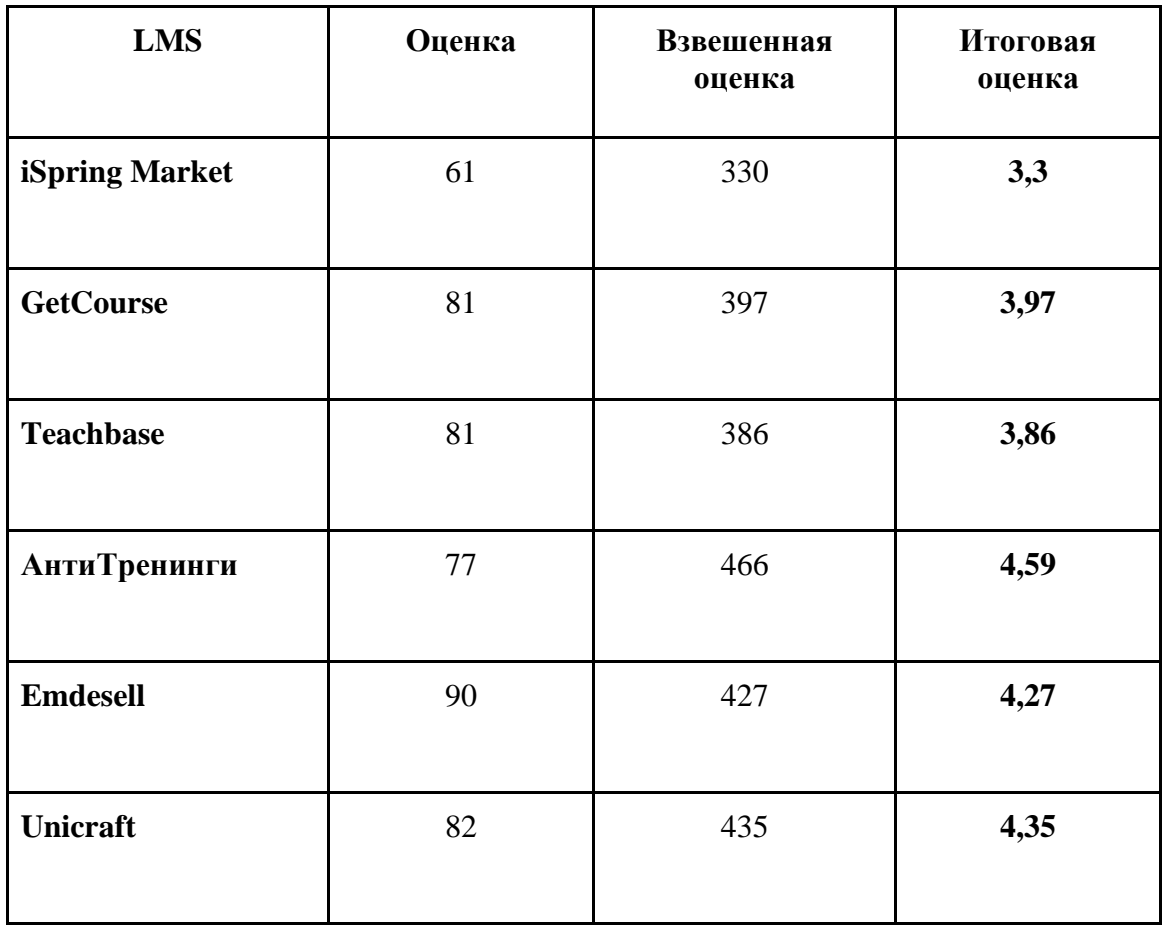

Таким образом LMS Антитренинги имеет наивысшую итоговую оценку 4,59, из чего можно сделать вывод, что платформа Антитренинги соответствует требованиям компании Smart Architects в наиболее полном объеме из всех рассмотренных LMSплатформ. Ее недостатками будут являться отсутствие White Label на выбранном тарифе, некоторая ограниченность кастомизации, отсутствие встроенной платформы для вебинаров, а также некоторая негибкость тарифов.

### 3.2. Возможности улучшения Moodle LMS

В данной части работы будут рассмотрены возможные функциональные улучшения используемой платформы Moodle LMS, а также способы их имплементации.

#### 3.2.1. Улучшение функционала

Moodle LMS имеет открытый исходный код и высокие возможности для кастомизации не только внешнего вида системы, но и ее функционала. Сообществом программистов регулярно создаются различные расширения, модули и плагины, которые можно найти в открытом доступе (или приобрести) - сейчас таких насчитывается около 1500 плагинов с различным функционалом.

В данной работе для рассматриваемой компании Smart Architects необходимый функционал для LMS был определен в списке требований. Исходя из этих требований, далее будут определены соответствующие конкретные плагины или модули, которые можно внедрить в систему. Стоит отметить, что в приоритете будут рассматриваться бесплатные возможности на рынке. Платные варианты улучшения системы можно приобрести в пакете с услугами, которые предоставляются специализирующимися на разработке таких модулей компаниями. Подробнее о путях улучшения системы рассказано в следующем пункте 3.2.2.

Перейдем к требованиям:

# Ф-1. Система предоставляет доступ только пользователям, включенным в список участников и авторизованным

Данное требование является стандартным для любой LMS-системы, в том числе для базовой версии Moodle LMS. В данный момент система предоставляет весь необходимый функционал для авторизации и входа участников. Без авторизации материалы курса недоступны.

Процесс регистрации можно охарактеризовать таким образом:

- 1. клиент откликается на предложение на лендинге компании и отправляет свои имя, фамилию и электронную почту через специальную форму;
- 2. через электронную почту клиенту отправляются все инструкции и информация о курсе;
- 3. клиент оплачивает курс;
- 4. администратор вручную вводит данные пользователя в систему<sup>57</sup>;
- 5. компания предоставляет ссылку на систему и данные для входа клиенту.

Очевидно, что в данный момент система не предоставляет возможности самостоятельной регистрации на курс и оплаты без вмешательства администраторов, но функционал по предоставлению доступа система выполняет исправно. Конкретно образ Moodle LMS как продающей платформы будет рассматриваться в пункте требования Ф-7.

Managing a Moodle site: Manual accounts - Moodle Documentation, 2022. - URL: https://docs.moodle.org/400/en/Manual\_accounts (дата обращения: 20.04.2022).

Существуют возможности совершенствования процесса регистрации пользователей, особенно если учитывать то, что форма регистрации будет использоваться совместно с продающей витриной. Такими опциями будут являться:

- 1. Самостоятельная регистрация по электронной почте<sup>58</sup> для предоставления пользователям возможности создавать свои собственные учетные записи. Данный вариант регистрации проходит в привычной нам форме:
	- a. клиент вводит адрес электронной почты, придумывает имя пользователя и пароль, а также вводит дополнительные персональные данные;
	- b. ему приходит подтверждающее письмо (также есть вариант плагина с подтверждением от администратора<sup>59</sup>);
	- c. клиент может заходить в систему.
- 2. Самостоятельная регистрация на основе регистрационного ключа<sup>60</sup> это плагин, который регистрирует пользователя на доступные курсы на основе предоставленного токена. Когда пользователь вводит действительный токен, это автоматически зачисляет его на курс, для которого был указан токен. Данную опцию можно использовать, если витрина курсов установлена не будет, – возможно исключение самостоятельного введения данных пользователя и рассылка токенов вместо этого.

# **Ф-2. В системе есть отдельные роли для доступа слушателей, преподавателей, администраторов и эти роли предоставляют соответствующий разный функционал**

В Moodle LMS достаточное широкая линейка стандартных ролей<sup>61</sup>:

- администратор сайта может "делать все" на сайте;
- менеджер сокращенная роль администратора;
- создатель курса может создавать курсы;
- преподаватель может управлять курсами и добавлять контент в них;
- преподаватель без права редактирования может оценивать курсы, но не редактировать их;
- студент может получить доступ к курсам и участвовать в них;

<sup>58</sup> Managing a Moodle site: Email-based self-registration – Moodle Documentation, 2022. – URL: https://docs.moodle.org/400/en/Email-based\_self-registration (дата обращения: 20.04.2022).

<sup>59</sup> Moodle Plugins: Email-based self-registration with admin confirmation – Moodle, 2022. – URL: https://moodle.org/plugins/auth\_emailadmin (дата обращения: 20.04.2022).

<sup>60</sup> Moodle Plugins: Enrolment key based self-registration – Moodle, 2022. – URL: https://moodle.org/plugins/auth\_enrolkey (дата обращения: 20.04.2022).

<sup>61</sup> Managing a Moodle site: Standard roles – Moodle Documentation, 2022. – URL: https://docs.moodle.org/400/en/Standard\_roles (дата обращения: 20.04.2022).

- гость может просматривать курсы, но не участвовать;
- аутентифицированный пользователь роль, которую имеют все вошедшие в систему пользователи;
- аутентифицированный пользователь в роли главной страницы роль вошедшего в систему пользователя только для главной страницы.

Также в Moodle LMS большой потенциал для создания кастомизированных ролей, например, отдельные роли для авторов и редакторов форума, руководителя плана обучения, и другие более узкие роли<sup>62</sup>. Для компании Smart Architects такие роли не нужны, набор стандартных ролей достаточен для всех нужд курса.

#### **Ф-3. Платформа предоставляет возможности CRM**

В данный момент Moodle LMS не предоставляет никакого функционала CRM. Рассмотрим пути, по которым CRM-решение может быть интегрировано с Moodle LMS.

**Первым**, наиболее оптимальным решением будет интеграция готового бесплатного CRM-решения:

- **Suite CRM**<sup>63</sup> Это CRM-система с открытым исходным кодом и поддержкой русского языка, которая интегрируется с Moodle LMS. Система имеет значительные преимуществами перед другими системами, интегрируемыми с Moodle LMS (например, SugarCRM), так как она бесплатна, имеет необходимый CRM функционал, а также широкие возможности кастомизации благодаря открытому исходному коду. Изначально данная CRM-система была создана как альтернатива бесплатной версии SugarCRM (SugarCRM Community Edition) и в данный момент является одним из лучших бесплатных решений на рынке. Интеграция с Moodle LMS настраивается через плагин Myddleware<sup>64</sup> или напрямую через API<sup>65</sup> (возможно использование сервиса интеграции приложений Zapier).
- **HubSpot CRM** (Sales Hub)<sup>66</sup>. Еще одна бесплатная CRM-система, которую можно интегрировать с Moodle LMS с помощью плагина Myddleware или API и сервиса

<sup>62</sup> Managing a Moodle site: Creating custom roles – Moodle Documentation, 2022. – URL: https://docs.moodle.org/400/en/Creating\_custom\_roles (дата обращения: 20.04.2022).

<sup>&</sup>lt;sup>63</sup> Официальный сайт Suite CRM – SuitCRM, 2022. – URL: https://suitecrm.com/ (дата обращения: 20.04.2022).

<sup>64</sup> Moodle Plugins: Myddleware – Moodle, 2022. – URL: https://moodle.org/plugins/local\_myddleware (дата обращения: 20.04.2022).

<sup>65</sup> Developer Guide: API V8 Setup Guide – SuitCRM, 2022. – URL: https://docs.suitecrm.com/developer/api/developer-setup-guide/ (дата обращения: 20.04.2022).

<sup>66</sup> Hubspot: SalesHub – Hubspot, 2022. – URL: https://www.hubspot.com/products/sales?hubs\_content=www.hubspot.com/&hubs\_content-cta=nav-software-sales (дата обращения: 20.04.2022).

Zapier. HubSpot CRM в данный момент на российском рынке является очень популярным инструментом для входящего маркетинга и поисковых запросов, эта система охватывает все необходимые для CRM процессы - начиная с отслеживания, и заканчивая оценкой потенциальных клиентов<sup>67</sup>.

Второе, менее очевидное, но возможное решение - это выбор любой подходящей для компании CRM-платформы, а затем ее самостоятельная интеграция с Moodle LMS с помощью разработчиков ПО. Например, такие примеры интеграции есть с CRM-системой Bitrix24<sup>68</sup>. Такое решение компании подойдет, если имеется уже используемая CRMсистема.

# Ф-4. Платформа предоставляет возможность сбора статистики по прохождению курса и ее визуализации

В настоящем виде Moodle LMS сбор аналитики сильно ограничен: нет некоторых индивидуальных отчетов по отдельному пользователю, нет визуализации отчетов, отчеты предоставляют недостаточно данных и смысла.

Существует широкий выбор различных плагинов и интеграций, которые выведут возможности аналитики в Moodle LMS на новый уровень:

- 1. Configurable Reports очень гибкий инструмент для создания репортов со всем необходимым функционалом, позволяет составлять собственные SQL репорты, выгружать репорты, собирать отчеты из существующих значений: курсы, пользователи, оценки, таймлайны и др<sup>69</sup>.
- 2. Analytics graphs плагин генерирует графики, предназначенные для облегчения педагогических решений. Графики имеют возможности масштабирования и позволяют быстро общаться со студентами по электронной почте. Доступны графики с следующими данными: оценки, доступ к контенту, количество активных пользователей, отправленные задания, количество просмотров<sup>70</sup>.

<sup>&</sup>lt;sup>67</sup> Электронная торговля: HubSpot CRM Обзор - Ecommerce Platforms, 2022. - URL: https://ecommerce-platforms.com/ru/ecommerce-reviews/hubspot-crm-review (дата обращения: 20.04.2022).

<sup>68</sup> Форум Moodle: Проблема интеграции скрипта Bitrix24 в Moodle - сайт Moodle, 2018. - URL: https://moodle.org/mod/forum/discuss.php?d=373493 (дата обращения: 20.04.2022).

<sup>69</sup> Moodle Plugins: Configurable Reports Moodle, 2022. URL: https://moodle.org/plugins/block\_configurable\_reports (дата обращения: 20.04.2022).

<sup>70</sup> Moodle Plugins: Analytics graphs Moodle.  $2022.$  $URI:$ https://moodle.org/plugins/block\_analytics\_graphs (дата обращения: 20.04.2022).

- 3. Google Analytics плагин позволяет настраивать собственные параметры и показатели (необходимо некоторое знания программирования), а также визуализировать различные отчеты $^{71}.$
- 4. Analytics for Moodle with IntelliBoard в данный момент самый популярный платный плагин (около 3000\$ в год) для аналитики в Moodle. Предоставляет широкие возможности для анализа и визуализации вовлеченности участников, удержания, селф-менеджмента и многого другого $^{72}.$

А также некоторые более узкие плагины: Quiz Analytics (аналитика и визуализация результатов квизов), Learning Analytics Enriched Rubric (оценка успеваемости по концепции рубрик), Device Analytics (показывает, как пользователь заходит на курс – через браузер или приложение), и многие другие.

# **Ф-5. Система позволяет размещать материалы различного типа (текст, видео, аудио, ссылки, html)**

Moodle LMS позволяет размещать материалы любого типа в курсе. Медиафайлы можно размещать с помощью функции Media embedding. Аудио и видео можно перетаскивать прямо на страницу курса, добавлять в качестве файлового ресурса или URL, и они также будут отображаться в текстовом редакторе Moodle<sup>73</sup>.

Можно предложить использовать очень полезное улучшение – Multimedia plugins filter. Эта опция Moodle LMS находит в тексте ссылку, указывающую на мультимедийный ресурс, и заменяет ссылку соответствующим кодом мультимедийного проигрывателя, который может воспроизводить ресурс. Фактический плеер находится на устройстве каждого пользователя. Например, преподаватель может поместить аудиофайл MP3 в свой курс или URL-ссылку на внешний файл MP3. С помощью Multimedia plugins filter учащийся сможет воспроизводить файл в Moodle с помощью медиаплеера на своем компьютере $^{74}$ .

<sup>71</sup> Moodle Plugins: Google Analytics – Moodle, 2022. – URL: https://moodle.org/plugins/local\_ganalytics (дата обращения: 20.04.2022).

<sup>72</sup> Moodle Plugins: IntelliBoard – Moodle, 2022. – URL: https://moodle.org/plugins/local\_intelliboard (дата обращения: 20.04.2022).

<sup>&</sup>lt;sup>73</sup> Managing a Moodle site: Media embedding – Moodle Documentation, 2022. – URL: https://docs.moodle.org/311/en/Media\_embedding (дата обращения: 20.04.2022).

<sup>74</sup> Managing a Moodle site: Multimedia plugins filter – Moodle Documentation, 2022. – URL: https://docs.moodle.org/311/en/Multimedia\_plugins\_filter (дата обращения: 20.04.2022).

В комбинации эти два решения могут помочь компании разместить видео-уроки прямо в курсе, без переходов на сторонние ресурсы (как с Vimeo), а также грамотно разместить HTML и PDF файлы.

### Ф-6. Система имеет встроенный редактор курсов

Как уже было описано в части 2.5.2. с проблемами размещения курса, в данный момент оформление курса не является удачным для хорошего пользовательского опыта. Сейчас содержание курса, списки материалов, их оформление и размещение нельзя назвать легкими для понимания и ориентирования (см. Рис.11).

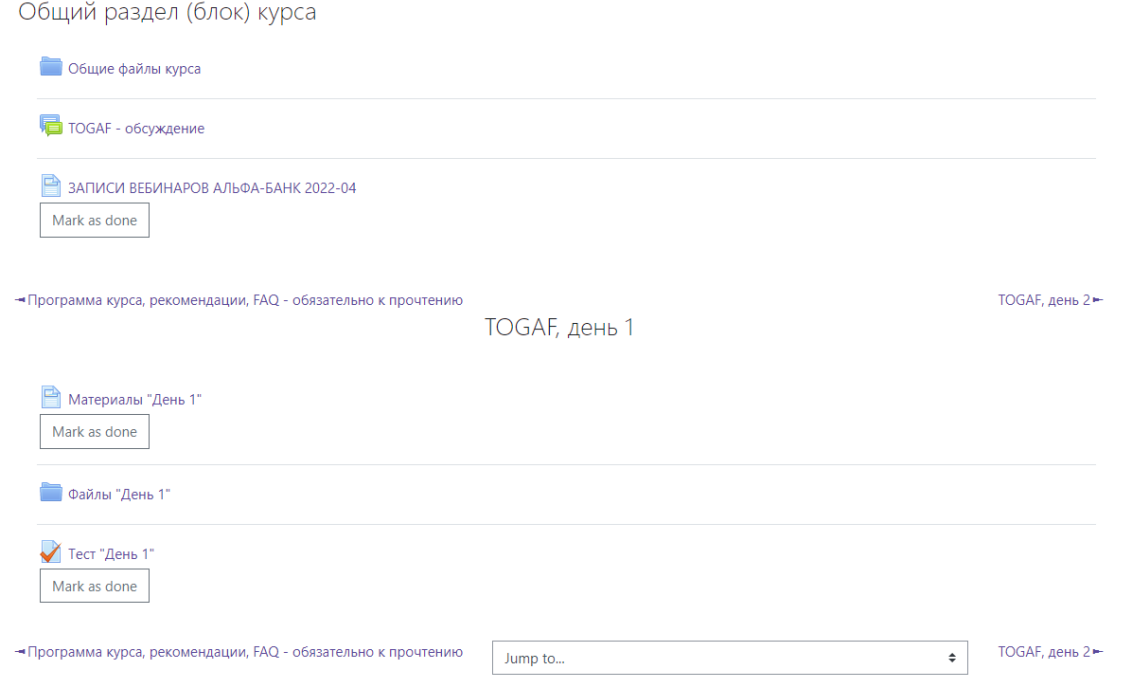

#### Puc.11. Пример оформления одной из тем курса TOGAF-online Источник: [Курс TOGAF-online, Smart Architects, 2022]

Необходимо рассмотреть интеграции, которые помогут компании внедрить кастомизированные курсы с приятным дизайном, а также изменить лейаут курсов для более легкого ориентирования среди тем и разделов.

### Изменение лейаута и ориентирования на курсе

1) Edwiser Course Formats - плагин позволяет менять вид (лейаут) тем курса, имеет два варианта<sup>75</sup>:

<sup>75</sup> Moodle Plugins: Edwiser Course Formats Moodle. 2022. URL: https://moodle.org/plugins/format remuiformat (дата обращения: 20.04.2022).

- Вид списка один из самых простых форматов курсов, стандартная версия Moodle LMS также использует этот формат. Используя этот вариант, можно перечислить разделы и действия курса в виде списков. Плагин отличается минималистичным дизайном и возможностью сворачивать и разворачивать разделы курса.
- Вид карточек Edwiser Card Format отображает разделы и действия курса, оформленные в виде карточек (см. Рис.12). Этот формат приятен для глаз, а также очень функционален и имеет широкие возможности настройки.

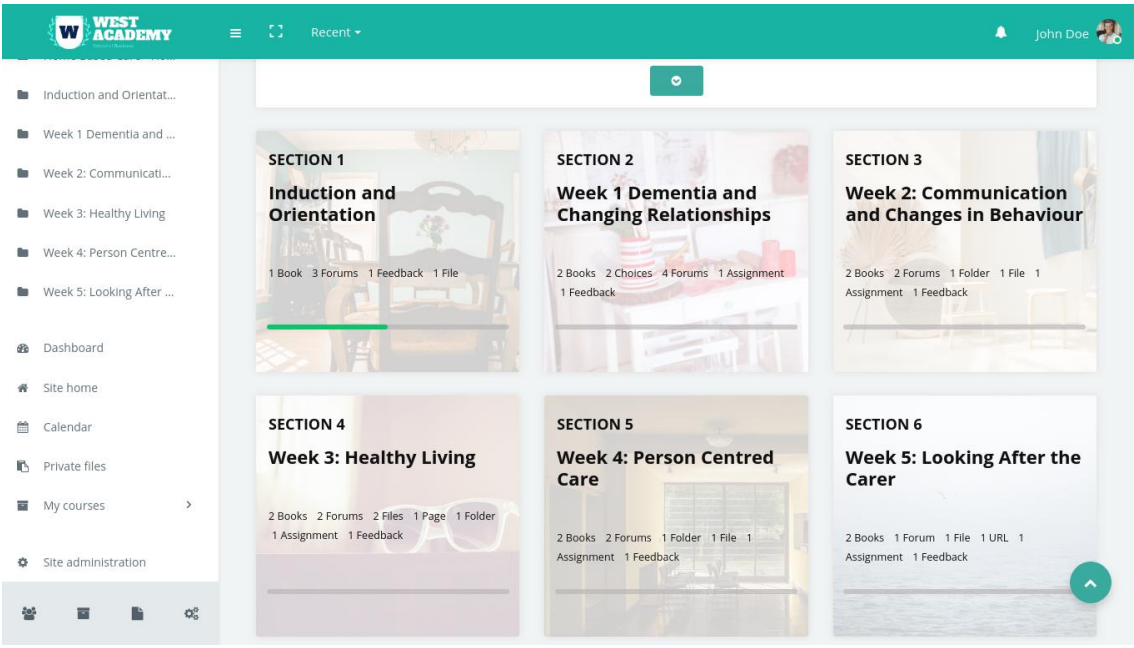

*Рис.12. Пример оформления разделов курса в виде карточек* Источник: [Moodle Plugins, Edwiser Course Formats, 2022]

2) Buttons course format – плагин создает меню с кнопками для последовательного доступа к различным разделам или темам (см. Рис.13). Он имеет функции для создания группы разделов и изменения цвета и формы кнопок. Он также позволяет назначать названия группам для их идентификации (например, первый семестр, темы по конкретной главе). Это простой плагин, который может придать курсам современный вид $^{76}\!$ 

<sup>&</sup>lt;sup>76</sup> Moodle Plugins: Buttons – Moodle, 2022. – URL: https://moodle.org/plugins/format buttons (дата обращения: 20.04.2022).

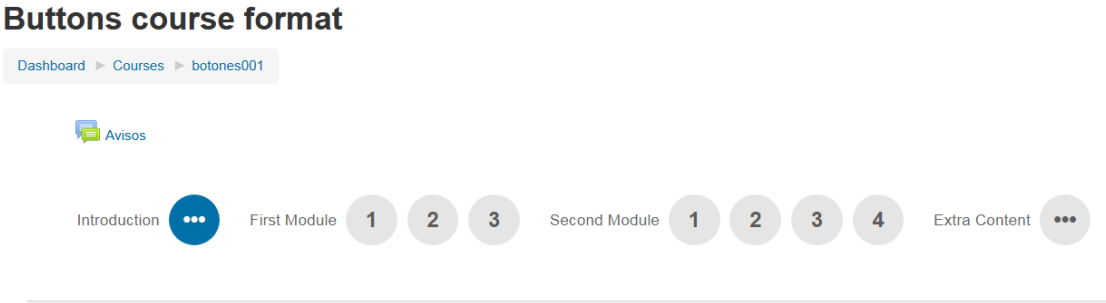

*Рис.13. Пример оформления меню курса в виде кнопок* Источник: [Moodle Plugins, Buttons, 2022]

3) Content Pages – плагин позволяет внедрить более удобную для пользователя систему просмотра и чтения материалов курса, а именно – в виде перелистывающихся «страниц» (см. Рис.14). В плагине также есть опция, позволяющая найти участника на основе последнего входа в систему, а также опция включения общедоступных или личных заметок, в которых участник может оставить отзыв или вопрос о содержании<sup>77</sup>. Если добавить к этому плагину модуль Buttons, то может получиться система тем курса, легкая для ориентирования.

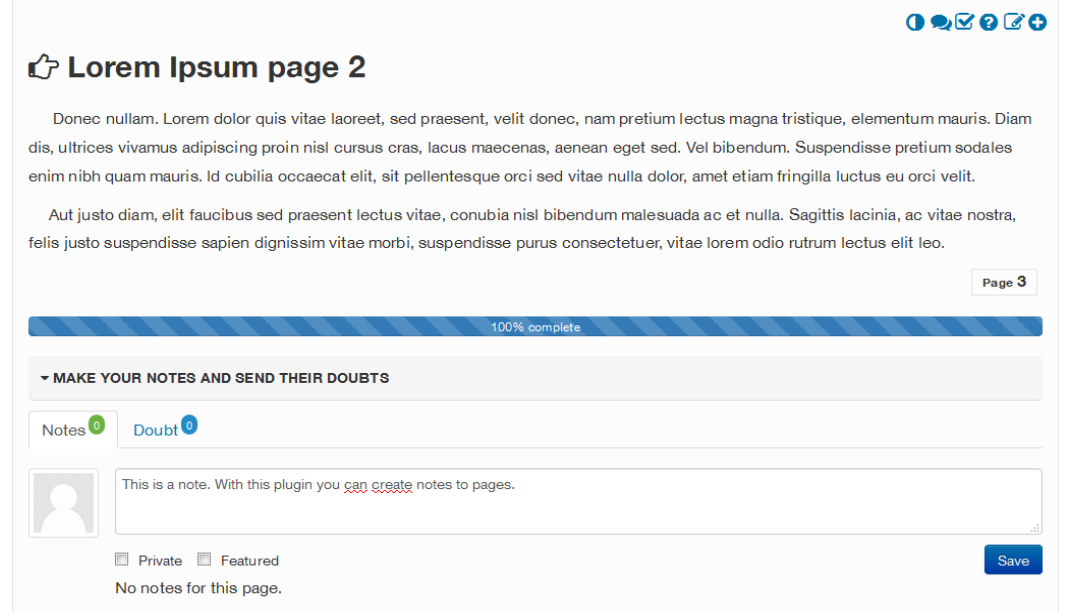

*Рис.14. Пример оформления контента курса в виде страниц* Источник: [Moodle Plugins, Content Pages, 2022]

<sup>77</sup> Moodle Plugins: Content Pages – Moodle, 2022. – URL: https://moodle.org/plugins/mod\_icontent (дата обращения: 20.04.2022).

#### **Изменение оформления контента курса**

1) Interactive Content – H5P – это бесплатное решение для создания интерактивных видеороликов, презентаций и викторин. Интерактивные задания можно использовать в качестве упражнений во время онлайн-лекции, тестов, для практики изученного и др. (см. Рис.15). Контент Н5Р можно создать на сайте h5p.com и добавить в курс<sup>78</sup>.

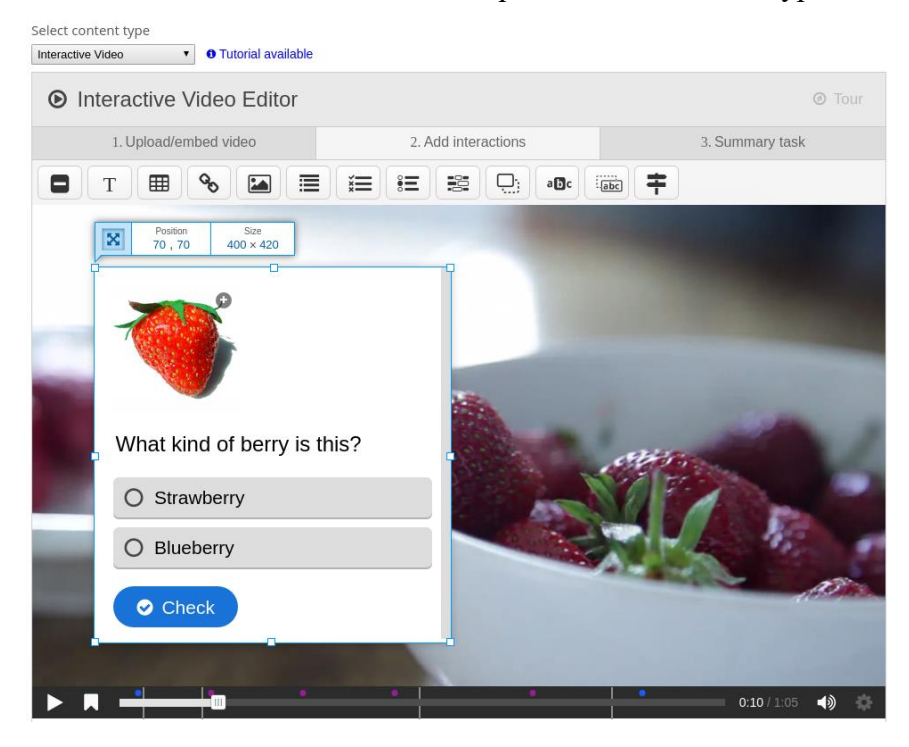

*Рис.15. Пример опросника во время проигрывания интерактивного видео, созданного с помощью H5P*

Источник: [Moodle Plugins, Interactive Content H5P, 2022]

2) Создание SCORM-пакета с контентом курса на сторонней площадке и загрузка пакета в Moodle LMS<sup>79</sup>. Этот вариант очень популярен благодаря своей доступности и простоте. Существует огромное множество программ, с помощью которых можно создать собственный электронный SCORM-курс<sup>80</sup>:

- бесплатные: iSpring Free, isEazy, eXeLearning, Xerte, MyUdutu;
- по подписке: iSpring Suite, Easygenerator, Lectora, Microsoft Learning Development System и др.

<sup>78</sup> Moodle Plugins: Interactive Content, H5P – Moodle, 2022. – URL: https://moodle.org/plugins/mod\_hvp (дата обращения: 20.04.2022).

 $79$  Блог iSpring: Как загрузить учебный SCORM-курс в Moodle – iSpring, 2022. – URL: https://www.ispring.ru/elearning-insights/moodle/upload-scorm (дата обращения: 20.04.2022).

<sup>80</sup> Managing a Moodle site: Creating SCORM Content – Moodle Documentation, 2022. – URL: https://docs.moodle.org/400/en/Creating\_SCORM\_Content#Before\_Investing\_in\_SCORM\_Authoring\_Software (дата обращения: 20.04.2022).

# **Ф-7. Система предоставляет функционал для размещения курсов на витрине и их продажи, она интегрирована с платежными сервисами**

В данный момент курс компании Smart Architects в Moodle LMS не имеет продающей страницы, так как модуль e-commerce не интегрирован. Бесплатные доступные способы для внедрения e-commerce в Moodle LMS очень ограничены, так как эта система изначально не была предназначена для продажи образовательного контента. Тем не менее, есть два выхода из данной ситуации:

1) Организация продажи курсов **напрямую** в Moodle LMS.

Для организации продажи курсов в Moodle LMS достаточно иметь главную страницу с витриной курсов, доступных любому пользователю, и возможность их продать. Витрину курсов можно создать с помощью внедрения другой темы Moodle LMS. Похожие функции есть в конструкторе лейаутов Edwiser Course Formats<sup>81</sup>, и в темах Moove<sup>82</sup>, Adaptable<sup>83</sup> или Enlightlite<sup>84</sup>. Также доступны бесплатные плагины, которые внедряют платежные системы в Moodle LMS:

- Sber запись на курс через платежный шлюз Сбербанка. Достаточно простой плагин, необходим интернет-эквайринг Сбербанка<sup>85</sup>.
- PayPal<sup>86</sup> можно указать цену на любой контент курса и запросить платеж через PayPal. Этот плагин является стандартным для Moodle и принимает платежи из любых стран и в любой валюте. К сожалению, в данный момент PayPal не принимает платежи из России<sup>87</sup>. Также, PayPal взимает большую комиссию за транзакции.
- Модуль для приема оплаты GetCourse (через PayAnyWay)<sup>88</sup>.

<sup>81</sup> Moodle Plugins: Edwiser Course Formats – Moodle, 2022. – URL: https://moodle.org/plugins/format\_remuiformat (дата обращения: 20.04.2022).

<sup>82</sup> Moodle Plugins: Moove – Moodle, 2022. – URL: https://moodle.org/plugins/theme\_moove (дата обращения: 20.04.2022).

<sup>83</sup> Moodle Plugins: Adaptable – Moodle, 2022. – URL: https://moodle.org/plugins/theme\_adaptable (дата обращения: 20.04.2022).

<sup>84</sup> Moodle Plugins: Enlightlite – Moodle, 2022. – URL: https://moodle.org/plugins/theme\_enlightlite (дата обращения: 20.04.2022).

<sup>85</sup> Moodle Plugins: Sber – Moodle, 2022. – URL: https://moodle.org/plugins/enrol\_sber (дата обращения: 20.04.2022).

<sup>86</sup> Moodle Plugins: Paypal – Moodle, 2022. – URL: https://moodle.org/plugins/availability\_paypal (дата обращения: 20.04.2022).

<sup>&</sup>lt;sup>87</sup> Коммерсант: PayPal заблокирует электронные кошельки россиян 18 марта – Коммерсант, 2022. – URL: https://clck.ru/gME7a (дата обращения: 20.04.2022).

<sup>88</sup> Модуль для приема оплаты GetCourse (moodle) – PayAnyWay, 2022. – URL: https://payanyway.ru/info/w/ru/public/w/partnership/developers/instructions/moodle.html (дата обращения:  $20.04.2022$ ).

В трансформации из хранилища курсов в полноценную e-commerce платформу будут полезны и другие инструменты. Эти плагины помогут продавать курсы, добавляя другие дополнительные функции<sup>89</sup>:

- Edwiser Bridge бесплатная версия плагина предоставляет все необходимые функции для оформления платных курсов, продажи курсов и предоставления доступа клиентам после покупки. Оплата доступна только через Paypal, язык – только английский. Платная версия плагина предоставляет более широкие возможности, включая перевод на другие языки, покупку нескольких элементов одновременно, нотификацию по электронной почте, кастомизируемые шаблоны, некоторые отчеты и др $^{90}.$
- Enrolmart плагин добавляет корзину для покупок в Moodle LMS. При 10 и менее покупок в месяц пользование плагином будет бесплатным. Отличием этого плагина является то, что он создавался специально для Moodle LMS $\rm ^{91}$ .

Также помочь интегрировать в Moodle LMS презентабельную витрину курсов (см. Рис.16 и Рис.17) и необходимую платежную систему могут компании, специализирующиеся на улучшении этой системы (подробнее в пункте 3.2.2.).

<sup>89</sup> LearnWoo: 6 Best Moodle eCommerce Plugins – LearnWoo, 2022. – URL: https://learnwoo.com/moodle-ecommerce-plugins (дата обращения: 20.04.2022).

<sup>90</sup> Edwiser Bridge – Edwiser, 2022. – URL: https://edwiser.org/bridge/#features (дата обращения: 20.04.2022).

<sup>91</sup> Enrolmart plugin – Enrolmart, 2022. – URL: https://enrolmart.com/ (дата обращения: 20.04.2022).

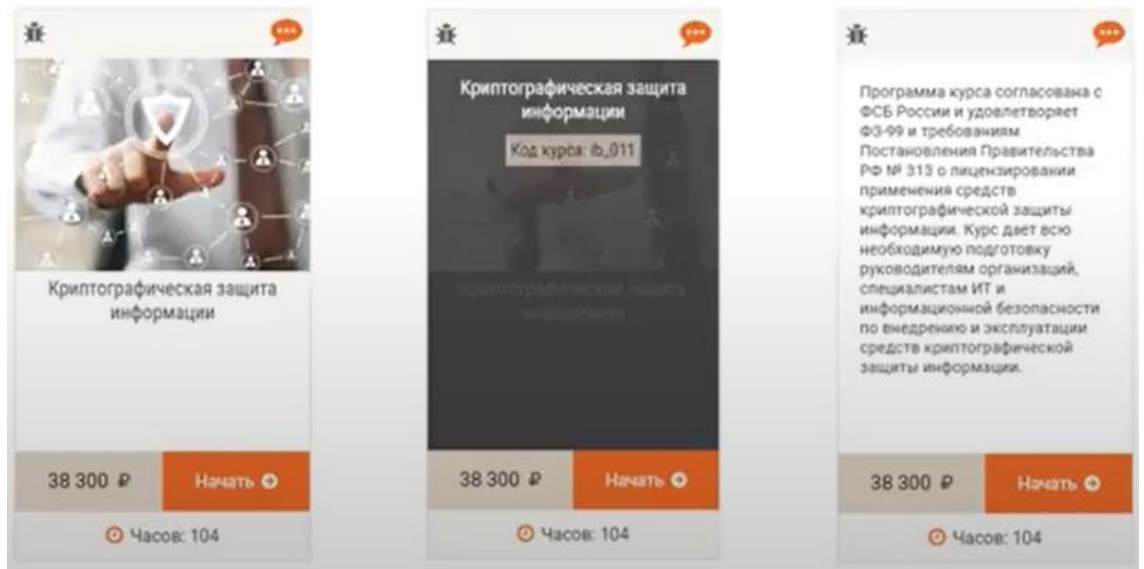

*Рис.16. Пример модуля витрины курсов в Moodle LMS от Академия АйТи* Источник: [Академия АйТи, 2022]

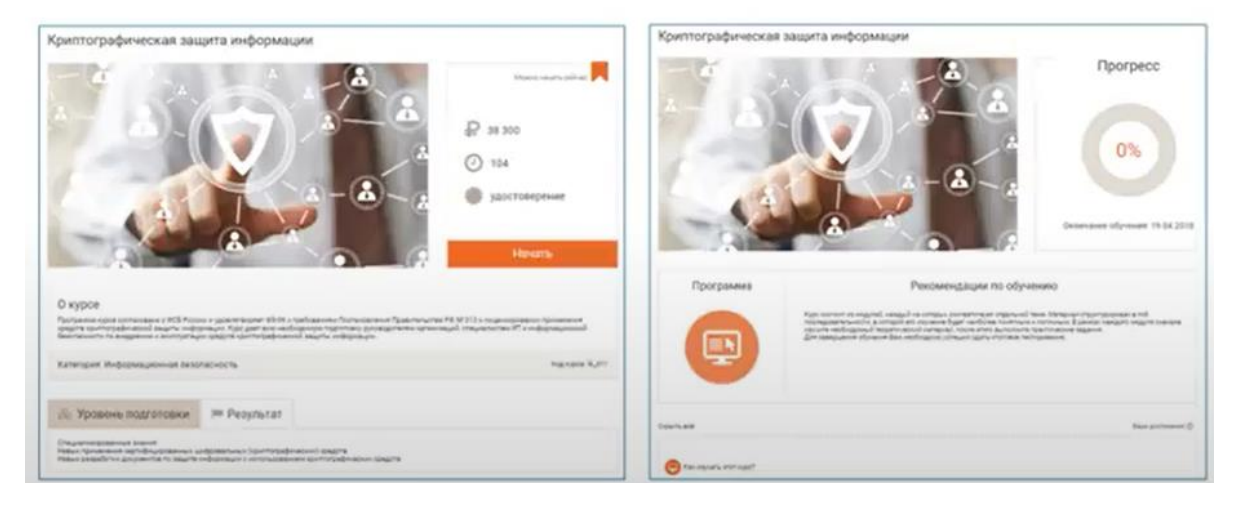

*Рис.17. Пример разного отображения главной страницы курса для неавторизованных пользователей и участников курса*

Источник: [Академия АйТи, 2022]

2) Организация продажи курсов **на другой платформе** с последующим переводом пользователя в Moodle LMS.

Данную стратегию компания использует в данный момент. Продающая страница курса расположена на лендинге<sup>92</sup> компании, а Moodle LMS используется как хранилище материалов курса – это полностью исключает использование Moodle LMS в качестве e-

<sup>&</sup>lt;sup>92</sup> Smart Architects: Авторский курс по TOGAF 9.2 – сайт togaf.ru, 2022. – URL: https://togaf.ru/#program (дата обращения: 20.04.2022).

commerce платформы. Данный способ может быть оптимален для компании в данный момент, так как она имеет только один обучающий курс, и лендинг может охватить его полную презентацию, а затем перевести клиентов в Moodle LMS с помощью формы регистрации.

#### **Ф-8. Возможно размещение нескольких курсов или блоков для разной аудитории**

Moodle LMS позволяет публиковать любое количество курсов, а также разбивать учеников на различные группы, причем один ученик может иметь несколько групп с разными доступами<sup>93</sup>.

### **Ф-9. Возможна API интеграция с другими системами**

Moodle LMS предоставляет широкие возможности для интеграции с любыми системами, имеющими API, благодаря своему открытому исходному коду<sup>94</sup>.

### **Ф-10. Система имеет платформу для вебинаров (встроенную или интегрированную)**

В данный момент вебинары на курсе проходят в Zoom, без какой-либо интеграции с Moodle LMS. Записи вебинаров загружаются в материалы курса. Необходимо интегрировать в Moodle LMS систему, которая сможет поддерживать вебинарную активность прямо в LMS:

- 1. BigBlueButton это бесплатное открытое ПО для проведения вебинаров. Система имеет интеграцию с Moodle LMS с помощью плагина BigBlueButtonBN и может быть внедрена как элемент курса. BigBlueButton поддерживает совместное использование слайдов (включая интерактивную доску), аудио, видео, чат, смайлики, комнаты обсуждения и демонстрацию экрана в режиме реального времени. Также есть возможность записи вебинаров для дальнейшей загрузки в материалы курса<sup>95</sup> .
- 2. Adobe Connect бесплатное ПО для проведения вебинаров. Также предоставляет весь необходимый функционал и интегрируется с Moodle LMS через плагины Webinar и Adobe Connect<sup>96</sup>.

<sup>93</sup> Managing a Moodle course: Grouping users – Moodle Documentation, 2022. – URL: https://docs.moodle.org/400/en/Grouping\_users (дата обращения: 20.04.2022).

<sup>94</sup> Managing a Moodle course: Installing plugins – Moodle Documentation, 2022. – URL: https://docs.moodle.org/400/en/Installing\_plugins (дата обращения: 20.04.2022).

Moodle Plugins: BigBlueButtonBN – Moodle, 2022. – URL: https://moodle.org/plugins/mod\_bigbluebuttonbn (дата обращения: 20.04.2022).

<sup>96</sup> Moodle Plugins: Adobe Connect – Moodle, 2022. – URL: https://moodle.org/plugins/mod\_adobeconnect (дата обращения: 20.04.2022).

3. Zoom — это сервис видеоконференций. Одноименный плагин предлагает тесную интеграцию с Moodle LMS, поддерживая создание встреч/вебинаров, синхронизацию, оценивание и резервное копирование/восстановление $^{97}\cdot$ 

# **Ф-11. Система включает в себя различные методы контроля знаний: тесты, развернутые ответы**

Moodle LMS имеет широкий выбор различных настраиваемых заданий для учащихся, в том числе тестовые, развернутые, с картинками, с загружаемым файлом, и др. Готовые вопросы можно свободно загрузить в Moodle LMS в одном файле прямо в банк вопросов через функцию импорта $^{98}$ .

Для расширения возможностей тестирования и введения, к примеру, интерактивного тестирования, можно внедрить плагины для изменения оформления курса или оформлять тесты в SCORM-пакетах (подробнее в пункте под требованием Ф-6).

**Ф-12. Существует несколько каналов связи: между слушателями и с преподавателем;**

Moodle LMS предоставляет весь необходимый функционал для общения между учениками и преподавателями. Доступны<sup>99</sup>:

- чат позволяет участникам вести синхронное обсуждение в режиме реального времени в курсе;
- форум модуль, где студенты и преподаватели могут обмениваться идеями, размещая комментарии;
- фидбек позволяет создавать и проводить опросы для сбора отзывов, идеально подходит для оценки курсов или учителей;
- опрос полезен в качестве быстрой активности вопрос-ответ, чтобы стимулировать размышления по теме или проголосовать за что-то.

Также в Moodle LMS можно внедрить дополнительные плагины, которые будут стимулировать общение:

● Global Chat – плагин представляет улучшенный чат для Moodle, очень похожий на Google Chat или Facebook Chat; это модуль, который отображает всех онлайн-

<sup>97</sup> Moodle Plugins: Zoom meeting– Moodle, 2022. – URL: https://moodle.org/plugins/mod\_zoom (дата обращения: 20.04.2022).

<sup>98</sup> Managing a Moodle course: Import questions – Moodle Documentation, 2022. – URL: https://docs.moodle.org/400/en/Import\_questions (дата обращения: 20.04.2022).

Managing a Moodle course: Activities – Moodle Documentation, 2022. – URL: https://docs.moodle.org/400/en/Activities (дата обращения: 20.04.2022).

пользователей, и выглядит, как окно в нижней части страницы при нажатии на онлайн-пользователя $^{100}\!.$ 

- Scheduler планировщик личных встреч между учителями и учениками. Учителя могут устанавливать временные интервалы, а ученики могут выбирать один из них в Moodle $101$ :
- My Feedback это отчет, который позволяет учащимся просматривать обзор всех своих оценок и отзывовов преподавателей<sup>102</sup>:
- Quickmail это модуль, который обеспечивает выборочную массовую рассылку по электронной почте в рамках курса, поддерживает фильтры по ролям и группам, любые вложения, а также переписку по почте между студентами в рамках группы $^{103}.$

# **Ф-13. Система имеет функционал по защите материалов курса (вотермарки, защита от копирования, записи с экрана).**

В данный момент материалы курса (видео-уроки) защищаются с помощью сервиса защиты от Vimeo. Данный способ является единственным, что нужно компании для защиты материалов, так как остальные материалы являются общедоступными. К сожалению, других способов защиты контента в Moodle LMS нет.

**Ф-14. Платформа имеет широкие возможности кастомизации: конструирование сайта, изменение цветов, брендирование, White Label и т.д.**

В настоящем виде Moodle LMS подстроена только под цвета компании Smart Architects. Стандартная версия Moodle LMS предоставляет возможности кастомизации сайта под цвета компании и White Label. Конструирование блоков сайта возможно с помощью ранее упомянутых (под требованием Ф-7) плагинов-тем, которые обладают возможностями изменения форм блоков сайта, шрифтов, оформления главной страницы и др.

<sup>100</sup> Moodle Plugins: Global Chat – Moodle, 2022. – URL: https://moodle.org/plugins/block\_gchat (дата обращения: 20.04.2022).

<sup>101</sup> Moodle Plugins: Scheduler – Moodle, 2022. – URL: https://moodle.org/plugins/mod\_scheduler (дата обращения: 20.04.2022).

<sup>102</sup> Moodle Plugins: My Feedback – Moodle, 2022. – URL: https://moodle.org/plugins/report\_myfeedback (дата обращения: 20.04.2022).

<sup>103</sup> Moodle Plugins: Quickmail – Moodle, 2022. – URL: https://moodle.org/plugins/block\_quickmail (дата обращения: 20.04.2022).

# **НФ-1. Платформа имеет простой, удобный в использовании и современный UXдизайн**

Дизайн стандартной версии Moodle LMS особенно не изменился с момента его создания – то есть с начала 2000-х годов. В данный момент Moodle LMS нельзя назвать user-friendly платформой. Тем не менее, с помощью различных способов кастомизации и конструирования сайта, которых представлено большое количество в свободном доступе, из текущей системы можно сделать платформу.

### **НФ-2. Систему поддерживает активная и оперативная техподдержка**

К сожалению, Moodle LMS в бесплатном виде не предоставляет услуг индивидуальной технической поддержки. Тем не менее, у платформы есть достаточно развитая система документации, а также сообщество пользователей и форум, где можно найти ответ на свой вопрос или обсудить его. Если техническая поддержка необходима, Moodle предоставляет платные услуги по внедрению Moodle LMS с помощью сертифицированных специалистов.

# **НФ-3. Система работает на различных устройствах в виде приложения (Windows, Mac, Android, iOS) и работает в любых браузерах;**

Moodle LMS открывается на любых устройствах, есть и мобильное приложение. Все доступные плагины также ориентированы на работу на любых устройствах.

#### **НФ-4. Система работает стабильно.**

Большинство версий Moodle LMS работают стабильно, работоспособность зависит от хостинга.

## **Д-1. Ценовая доступность платформы.**

В данный момент компания использует для размещения LMS официальный хостинг от MoodleCloud. Его стоимость составляет 200 USD в год, то есть около 12000 рублей в год или ~1000 рублей в месяц. Этот тариф рассчитан на 100 пользователей и 512 Мб хранилища.

MoodleCloud имеет ограничения на установку плагинов и тем, то есть для последующего улучшения состояния платформы будет необходимо сменить хостинг и выбрать другого провайдера. На рынке есть множество предложений с более выгодной ценовой политикой, а также в больше или меньшей степени специализированные конкретно для Moodle LMS. К примеру, существуют провайдеры с предложениями в ценовой категории 100-200 рублей в месяц<sup>104</sup> и другие с более специализированными предложениями от 900 рублей в месяц $^{105}$ . Серверные решения компания не рассматривает на данном этапе.

### **Д-2. Гибкость тарифов с точки зрения масштабирования**

На данный момент размещение на MoodleCloud достаточно сильно ограничивает компанию в объеме хранилища (высокая стоимость тарифов с большим хранилищем) и возможностях кастомизации. Смена хостинга решит эту проблему, так как другие провайдеры имеют предложения с объемом хранилища от 10 Гб или безлимитным, а также не ограничивают кастомизацию.

#### **3.2.2. Способы и инструменты улучшения функционала**

После обзора конкретных функциональных улучшений Moodle LMS необходимо определить, какими путями могут внедряться данные улучшения. Существуют два способа:

- с помощью внутренних ресурсов компании;
- с помощью внешних провайдеров услуг по оптимизации LMS (аутсорсинг).

Характеристики Moodle LMS включают в себя, среди прочего, открытый исходный код, который является самым значимым преимуществом данной LMS. Тем не менее, открытый исходный код означает необходимость существенных доработок. Код данной LMS является узконаправленным, имеет особую структуру, модульность и недостаточность документации. Без практики работы в конкретно этой системе ее оптимизация может оказаться для специалистов из компании Smart Architects проблематичной или даже невыполнимой. Улучшение Moodle LMS требует привлечения команды опытных специалистов, понимающих архитектуру системы<sup>106</sup>. Такие услуги на российском рынке оказывают компании, перечисленные далее.

**Академия АйТи** – опытная компания в сфере e-learning, более 23 лет специализируется на разработке Moodle, и располагает готовыми для имплементации

<sup>104</sup> Hostland: Хостинг для «Moodle» – Hostland, 2022. – URL: https://www.hostland.ru/cms/moodle (дата обращения: 20.04.2022).

<sup>&</sup>lt;sup>105</sup> LMS-Service: Хостинг для вашей системы управления обучением - LMS-Servise, 2022. - URL: https://lms-service.ru/uslugi/khosting-moodle/ (дата обращения: 20.04.2022).

<sup>106</sup> Академия АйТи: Как улучшить СДО на базе Moodle – AcademyIT – 2022. – URL: https://www.academyit.ru/academy/mediacenter/news/kak-uluchshit-sdo-na-baze-moodle-smotrite-vebinar-v-zapisibesplatno-/ (дата обращения: 20.04.2022).

модулями<sup>107</sup>. Предоставляемые услуги по улучшению Moodle LMS представлены на Рис.18.

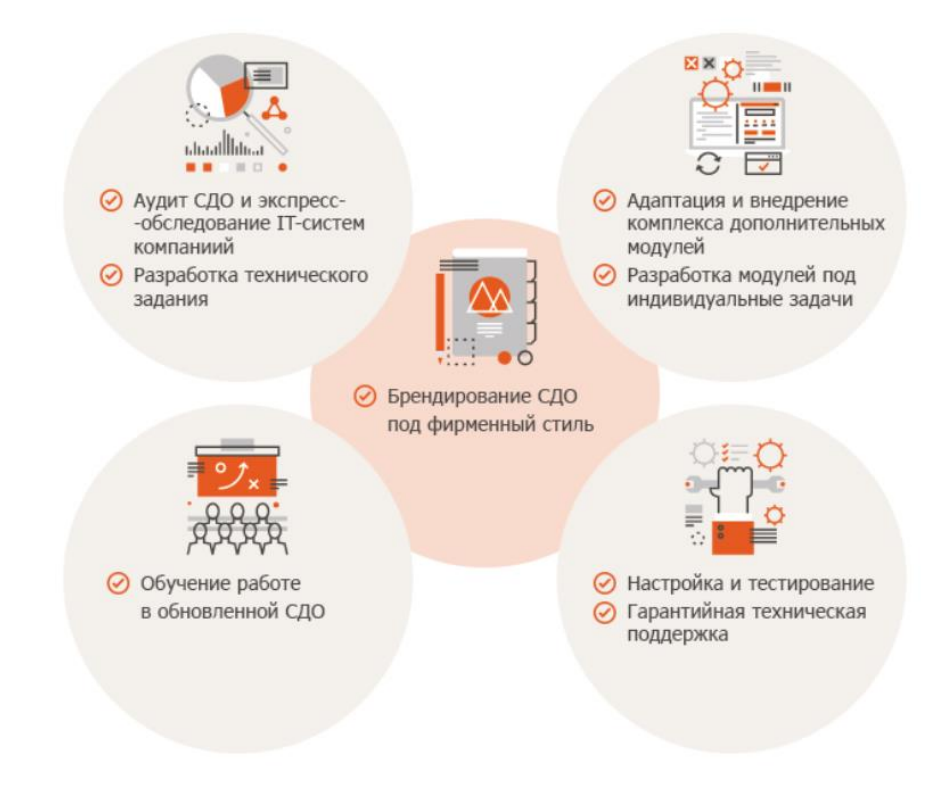

*Рис.18. Услуги, предоставляемые компанией Академия Айти* Источник: [Академия АйТи, Услуги, 2022]

**LMS-Service** – разработчик и интегратор IT-решений в сфере электронного обучения. Компания имеет опыт работы с крупными частными и государственными заказчиками, нацеленный на автоматизацию процесса обучения, – клиентами являлись такие гиганты, как Яндекс, Mail.ru, МЧС России и др. LMS-Service предоставляет услуги как по внедрению LMS «под ключ», так и по ситуативным модификациям системы (см. Рис.19)<sup>108</sup>.

 $107$  Там же.

<sup>108</sup> LMS-Service: Индивидуальные LMS на базе Moodle – LMS-Service, 2019. – URL: https://lmsservice.ru/individualnye-lms-na-moodle/ (дата обращения: 20.04.2022).

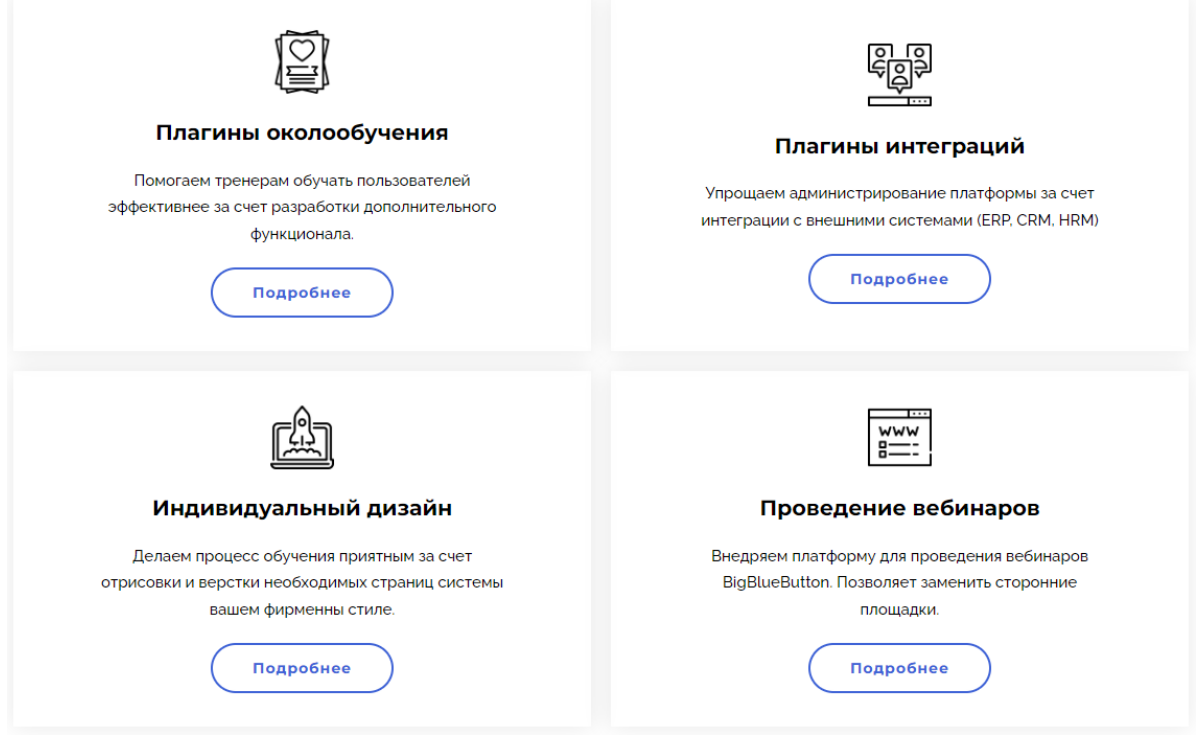

*Рис.19. Основные услуги, предоставляемые компанией LMS-Service* Источник: [LMS-Service, Услуги, 2022]

**LMS-Tech** – компания, специализирующаяся на веб-ресурсах СДО и сайтах образовательной тематики. Компания в основном оказывает услуги государственным образовательным учреждениям (школам, ВУЗам и др.), но имеет решения для коммерческих продуктов и продуктов для бизнес-обучения (см. Рис.20).

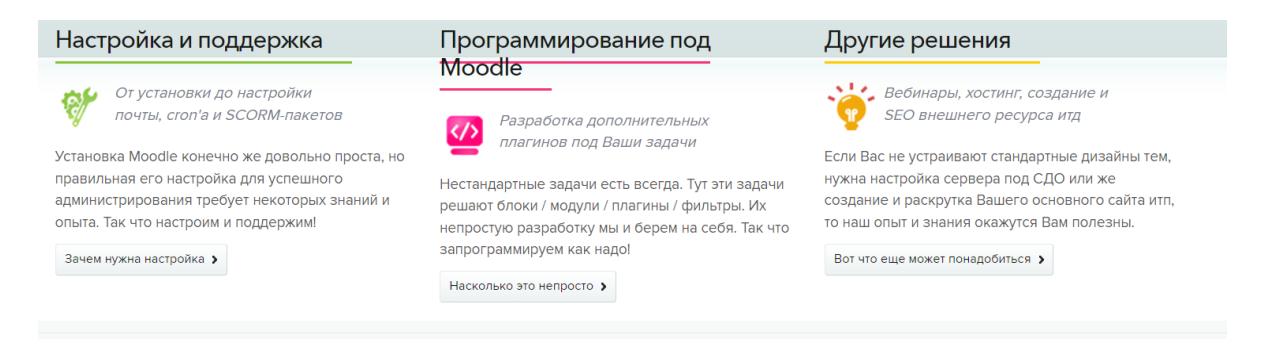

*Рис.20. Услуги, предоставляемые компанией LMS-Tech*

Источник: [LMS-Tech, Услуги, 2022]
Преимуществами привлечения внешней команды будут являться:

- получение результата без необходимости сложного менеджмента и понимания функционирования системы;
- уверенность в компетентности специалистов;
- единовременное вложение, направленное на долгосрочную перспективу;
- скорость оптимизации большинство команд, оказывающих услуги, уже имеют полу-готовые решения для имплементации, которые нужно лишь подстроить под нужды организации;
- экономия временных и трудовых ресурсов работников Smart Architects, и соответственно повышение эффективности данных работников в их специализированной сфере;
- контрактная форма отношений, которая предоставляет все необходимые гарантии.

Тем не менее, нельзя исключать возможность оптимизации системы с помощью внутренних ресурсов компании, так как развертывание текущего состояния Moodle LMS было произведено именно таким образом. Также работники компании Smart Architects являются специалистами в сфере архитектуры предприятия, что может оказать большое влияние на их понимание архитектуры системы Moodle LMS. Для изучения структуры системы и самостоятельной оптимизации можно воспользоваться информацией из:

- портала пользователей сервиса;
- бесплатных видео-уроков от вендора платформы или от энтузиастов;
- бесплатных и платных курсов от различных провайдеров.

Преимуществами самостоятельного выполнения работы будут являться:

- полное понимание нужд организации и самостоятельное формулирование целей, задач и желаемого продукта по ходу процесса – отсутствие риска получения не желаемого продукта;
- расширение знаний и компетенций работников в данной сфере все знания о построении системы останутся в компании и будут использоваться в долгосрочной перспективе;
- понимание специфики корпоративного стиля и нюансов организации;
- нет риска утечки информации;
- отсутствие зависимости от сторонних исполнителей сотрудники организации будут ответственными за процесс, что исключает любые риски со стороны аутсорсинга (например, некачественное выполнение работы, которое окажется явным спустя время).

Таким образом, выбор ответственной команды останется на выбор самой компании, так как у обоих вариантов есть свои плюсы и минусы, которые коррелируют с преимуществами и недостатками любого аутсорсинга. Принятие решения о привлечении аутсорсинга будет зависеть от политики компании.

#### **3.2.3. Сравнение Moodle LMS As-Is и To-Be**

Нужно проанализировать, какие требования компании и в какой объеме Moodle LMS выполняет в данный момент (какие функции используются) и какие требования она будет выполнять в улучшенном виде To-Be (с помощю рекомендаций из пункта 3.2.1.). Применим ту же матрицу принятия решений, которая использовалась в пункте 3.1.2. для анализа других LMS-платформ, для анализа Moodle LMS (см. Таблица 9).

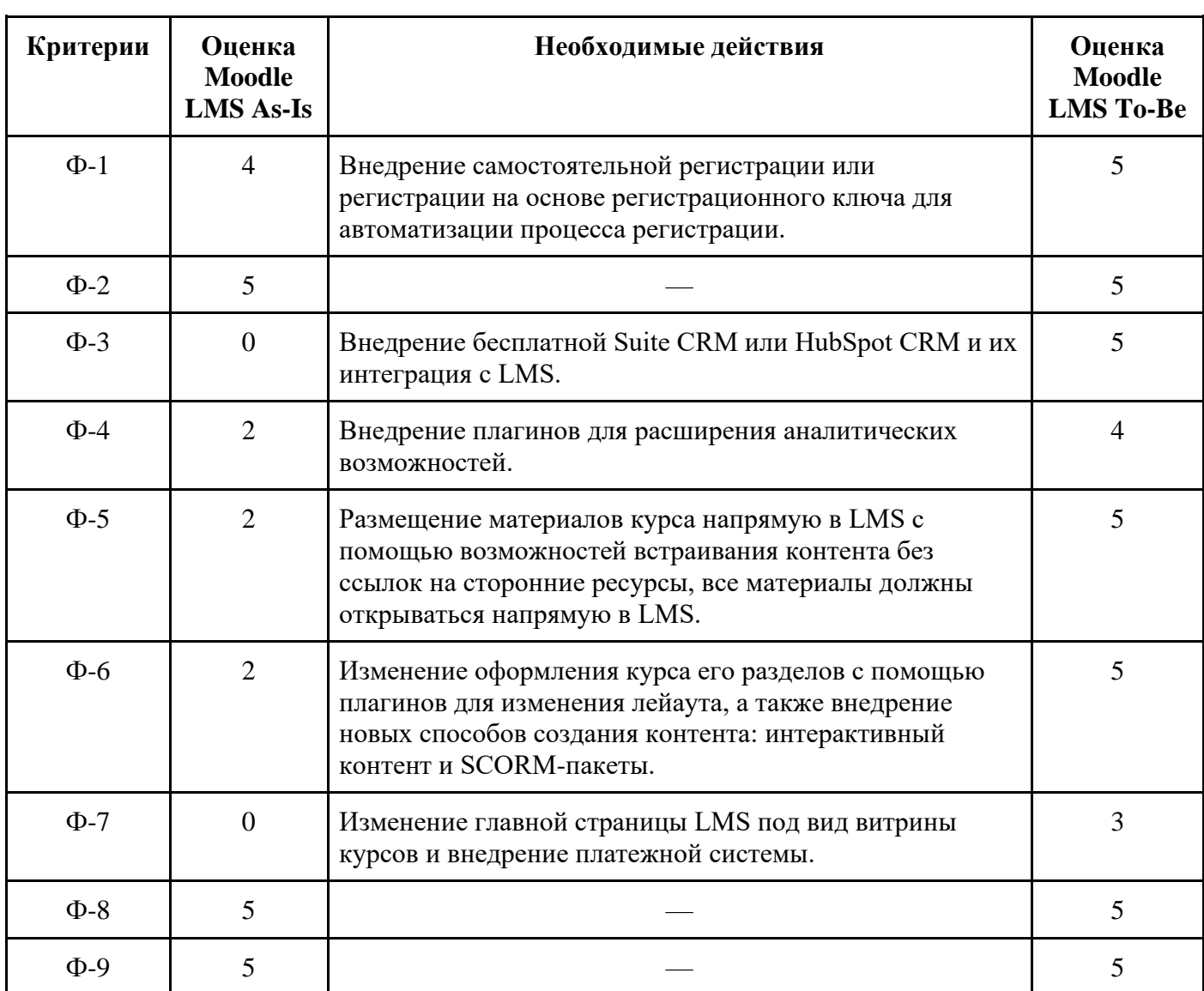

**Таблица 9.** Оценка Moodle LMS

### **Продолжение таблицы 9.**

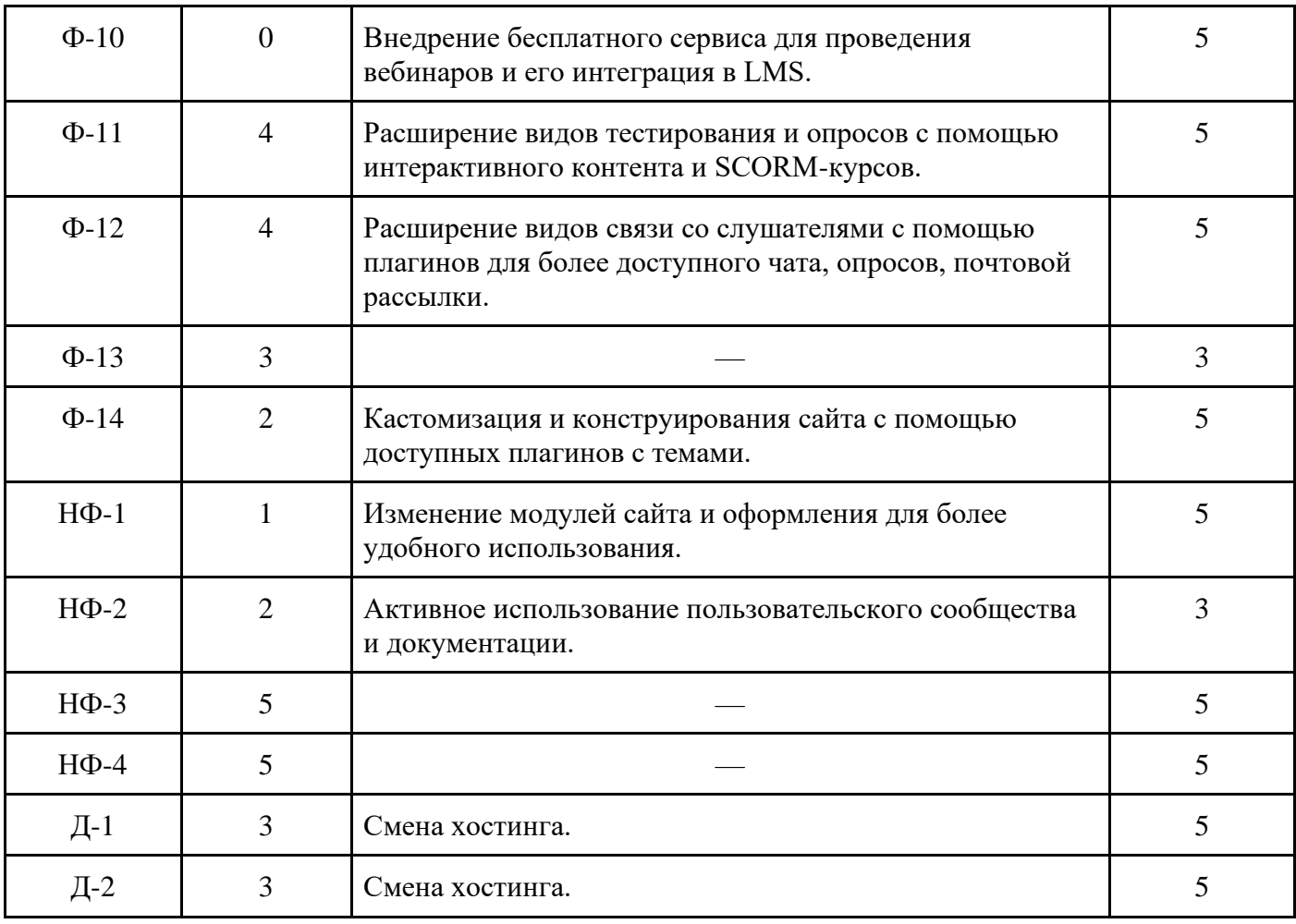

Источник: [составлено автором]

Moodle As-Is:

- $\bullet$  общая сумма баллов 56;
- взвешенная сумма $-283$ ;
- финальная оценка  $-2,83$ .

Moodle To-Be:

- общая сумма баллов 93;
- взвешенная сумма $-470$ ;
- финальная оценка  $-4,7$ .

Таким образом, из этого сравнения можно сделать следующие выводы:

➔ Moodle LMS в текущем состоянии (As-Is) не выполняет значительную часть

требований компании и вызывает проблемы, описанные в пункте 2.5.2. данной работы.

➔ Moodle LMS в предложенном улучшенном состоянии (To-Be) отлично показывает себя с точки зрения выполнения требований компании. Недостатками системы будут только сложность внедрения и улучшения (не выделенные в требованиях), сложность в настройке e-commerce, отсутствие защиты контента и технической поддержки.

### **3.3. Анализ альтернатив и рекомендации**

Итак, в данной главе с помощью матрицы принятия решений была выбрана LMS АнтиТренинги (как альтернатива Moodle LMS) и была проанализирована улучшенная Moodle LMS To-Be. В данной части работы необходимо выяснить, какая из этих альтернатив будет наиболее предпочтительной для компании.

Обратимся к проблемам размещения курса, которые были определены в п. 2.5.2. и рассмотрим, как решают данные альтернативы эти проблемы (см. Таблица 10).

- 1. Устаревший дизайн, неинтуитивный интерфейс;
- 2. Нет возможностей CRM (customer relationship management управления взаимоотношениями с клиентами);
- 3. Ограниченность возможностей сбора пользовательской статистики;
- 4. Отсутствия единства материалы размещены на различных сторонних сервисах, вебинары проходят не в LMS;
- 5. Техническая поддержка системы отсутствует (организована в формате пользовательского форума).

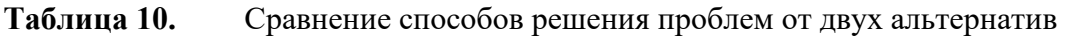

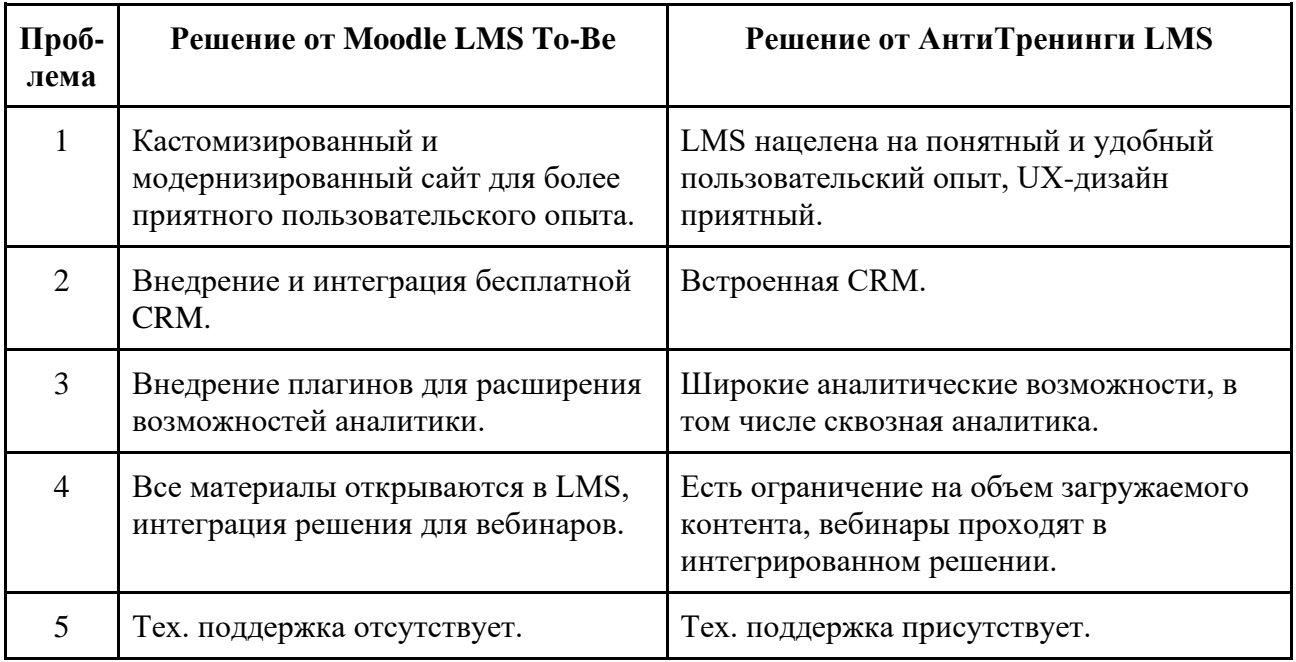

Источник: [составлено автором]

Таким образом, обе LMS решают имеющиеся проблемы примерно в равном объеме, с некоторыми исключениями. Недостатками можно назвать эти факты: Moodle LMS отсутствует техническая поддержка (но есть активный форум пользователей), а в АнтиТренинги LMS есть жесткое ограничение на объем загружаемого контента (50 Gb).

Теперь необходимо сравнить две альтернативы по критериям, в которых данные LMS различаются. Сравнение представлено в Таблице 11.

| Критерий                         | <b>Moodle LMS To-Be</b>                   | АнтиТренинги LMS                   |
|----------------------------------|-------------------------------------------|------------------------------------|
| Стоимость                        | Хостинг 200-1000 руб/мес.                 | $6900$ руб/мес                     |
| Сложность настройки              | Может понадобиться<br>помощь специалистов | Технический специалист не<br>нужен |
| Скорость настройки               | Медленно                                  | Быстро                             |
| Возможности<br>кастомизации      | Очень широкие                             | Ограниченные, нет White Label      |
| Ограничение на объем<br>контента | Зависит от хостинга                       | $50$ Gb                            |
| Техническая поддержка            | Her                                       | Есть                               |
| E-commerce                       | Внедряемо                                 | Есть                               |
| Защита контента                  | Her                                       | Есть                               |

**Таблица 11.** Сравнение альтернатив

Источник: [составлено автором]

Резюмируя выше представленное сравнение, можно отметить, что основной отличительной чертой Moodle LMS To-Be от АнтиТренинги LMS (и всех ранее упомянутых LMS) будет сложность и самостоятельность настройки, которая компенсируется бесплатностью системы, широкими возможностями кастомизации и отсутствием ограничений на объем и формат контента.

Таким образом, финальной рекомендацией в этой работе будет улучшение Moodle LMS до состояния To-Be, а не использование альтернативной LMS-платформы (АнтиТренинги), для этого есть следующие причины:

● компания уже использует Moodle LMS, не потребуются усилия по переносу контента или освоения альтернативной платформы;

- курс TOGAF-online проводится компанией не каждый месяц, а несколько раз в год, что делает промежуток между курсами идеальным моментом для улучшения платформы;
- Размещение Moodle LMS более доступно и контролируемо выбор хостинга находится под контролем компании;
- Moodle LMS требует меньше вложений в долгосрочной перспективе;
- Moodle LMS To-Be выполняет все требования компании единственным исключением является отсутствие технической поддержки;
- в Moodle LMS нет ограничения на кастомизацию, объем загружаемого контента, формат контента – все эти ограничения есть в альтернативных LMS-системах, и они могут стать проблемой при масштабировании и создании новых курсов.

#### **Выводы по главе 3**

Третья глава содержит в себе принятие решений по каждому пункту работы. Для выбора одной LMS-платформы из шести представленных была использована матрица принятия решений и все определенные требования. Для начала, были определены оптимальные тарифы для каждой платформы — то есть тарифы, при которых соответствующих функционал платформы выполнял наибольшее количество требований компании, и при этом цена тарифа не сильно превышала среднюю по рынку. В зависимости от функционала платформы на оптимальном тарифе далее принимались решения. Также были добавлены два дополнительных критерия для сравнения, которые характеризуют стоимость системы и гибкость тарифов. По каждому критерию каждой LMS-системе была поставлена оценка от 0 до 5, в зависимости от полноты выполнения требования, затем умножена на вес каждого критерия (от 1 до 7 — в зависимости от его важности для компании), и таким образом определялась финальная оценка системы. С оценкой 4,59 LMS Антитренинги оказалась оптимальной.

Далее была рассмотрена вторая альтернатива компании — улучшение текущей Moodle LMS. По каждому требованию компании были выявлены возможные способы улучшения функционала Moodle LMS с помощью различных доступных плагинов, модулей, интеграций и т.д. Затем Moodle LMS As-Is была сравнена с улучшенной Moodle LMS To-Be — обе модели также получили оценки по матрице принятия решений. Moodle LMS в предложенном улучшенном состоянии (To-Be) отлично показала себя с точки зрения выполнения требований компании и получила оценку 4,7. Также в данном разделе были описаны возможные пути имплементации данных улучшений — самостоятельно

или с помощью использования услуг сторонней организации — и были выявлены преимущества и недостатки обоих методов. Последняя часть главы включала сравнение двух главных альтернатив — внедрение новой LMS Антитренинги или улучшение текущей Moodle LMS до состояния To-Be. Была выделена финальная рекомендация в данной работе — это улучшение текущей Moodle LMS до состояния To-Be.

#### **ЗАКЛЮЧЕНИЕ**

В первой главе данной выпускной квалификационной работы был проведен обзор рынка онлайн-образования в России. Были выделены факторы роста рынка и основные векторы развития. Был также описан прогноз поведения рынка в условиях нового кризиса: более востребованными направлениями становятся переквалификация, обучение трансформации бизнеса, а также корпоративное обучение, что подтверждает востребованность курса TOGAF-online компании Smart Architects. В данной главе были представлены понятия архитектуры предприятия и стандарта TOGAF и описана их способность к трансформации бизнеса в условиях кризиса. Также в главе представлена LMS-система как оптимальный ресурс для размещения онлайн-курсов в сравнении с альтернативами. В заключение главы был описан инструментарий для проведения дальнейшего исследования: определение требований и матрица трассировки, матрица принятия решений, а также модели As-Is и To-Be.

Во второй главе данной работы были выявлены проблемы и требования компании. В начале главы описаны компания Smart Architects и курс TOGAF-online. Далее был проведен обзор курсов по обучению данному стандарту от конкурентов. По итогам сравнения курса TOGAF-online и образовательных продуктов от конкурентов были определены особенности рассматриваемого курса. Далее был проведен обзор наиболее популярных LMS-платформ на российском рынке: iSpring Market, GetCourse, Teachbase, АнтиТренинги, Emdesell, Unicraft — были выделены преимущества и недостатки каждой платформы, а также тарификация и направленность. На основе всех полученных данных о курсах конкурентов и альтернативных LMS-платформах, был проведен анализ текущего размещения курса в Moodle LMS и выделены проблемы. На основе данных проблем, пожеланий компании и трендов в LMS-системах, были определены 10 бизнес-требований к желаемой системе, а затем также сформулированы 14 функциональных и 4 нефункциональных требования. Для подтверждения корреляции между требованиями была использована матрица трассировки.

Третья глава содержит в себе принятие решений и выработку рекомендаций. Для выбора одной LMS-платформы из шести представленных была использована матрица принятия решений и выделенные требования. С оценкой 4,59 LMS Антитренинги оказалась оптимальной — это первая альтернатива. Далее была рассмотрена вторая альтернатива — улучшение текущей Moodle LMS. По каждому требованию компании были выявлены возможные способы улучшения функционала Moodle LMS с помощью различных доступных плагинов, модулей, интеграций. Затем Moodle LMS **As-Is** была сравнена с улучшенной Moodle LMS **To-Be** — обе модели также получили оценки по матрице принятия решений. Moodle LMS в предложенном улучшенном состоянии (To-Be) получила оценку 4,7. В данном разделе также были описаны возможные пути имплементации данных улучшений.

Финальной частью данной работы было сравнение двух главных альтернатив внедрение новой LMS Антитренинги или улучшение текущей Moodle LMS до состояния To-Be. Сравнение с точки зрения выполнения проблем компании Smart Architects показало, что обе альтернативы решают проблемы примерно в равной степени. Сравнение альтернатив по требованиям показало, что Moodle LMS уступает в некоторых пунктах LMS Антитренинги, но по ключевым критериям остается оптимальной. Таким образом, финальная рекомендация в данной работе — это улучшение текущей Moodle LMS до состояния To-Be. Основными причинами для этого являются доступность системы, возможность выполнения всех требований компании (за исключением технической поддержки), отсутствие ограничений на кастомизацию, а также отсутствие не гибкой тарификации других LMS-систем.

Таким образом, в данной работе были выполнены все поставленные задачи, а также достигнута цель работы по выработке рекомендации по улучшению размещения курса от компании Smart Architects.

## **СПИСОК ИСПОЛЬЗОВАННОЙ ЛИТЕРАТУРЫ**

- 1) Авторский курс по TOGAF 9.2: Описание курса // сайт togaf.ru. 2022. URL: https://togaf.ru/#program (дата обращения: 20.04.2022).
- 2) Академия АйТи // сайт AcademyIT 2022. URL: https://www.academyit.ru/ (дата обращения: 20.04.2022).
- 3) Антитренинги LMS: Описание системы // сайт Antitreningi. 2022. URL: https://antitreningi.ru (дата обращения: 20.04.2022).
- 4) Блог iSpring: Система электронного обучения и тестирования Moodle: обзор возможностей // сайт iSpring. – 2022. – URL: https://www.ispring.ru/elearninginsights/moodle (дата обращения: 20.04.2022).
- 5) Древаль М. Исследование российского рынка онлайн-образования и образовательных технологий // презентация, М. Древаль. – 2017. – URL: https://estars.hse.ru/mirror/pubs/share/211448255 (дата обращения: 20.04.2022).
- 6) Микротест Курсы: Подготовка к сертификации TOGAF® 9 // сайт Training Microtest. 2022. – URL: https://training-microtest.ru/course/mt-togaf9-f (дата обращения: 20.04.2022).
- 7) Модуль для приема оплаты GetCourse (moodle) // сайт PayAnyWay. 2022. URL: https://payanyway.ru/info/w/ru/public/w/partnership/developers/instructions/moodle.html (дата обращения: 20.04.2022).
- 8) Обзор отечественных и зарубежных LMS // сайт LmsList. 2017. URL: https://lmslist.ru/sdo (дата обращения: 20.04.2022).
- 9) Обзор платформы для обучения Геткурс // сайт LmsList. 2022. URL: https://lmslist.ru/sell-courses-platform-obzor-getcourse-lms/ (дата обращения: 20.04.2022).
- 10) Онлайн-образование: перспективы и что учесть при выходе на рынок // сайт Sberpro Media. – 2021. – URL: https://sber.pro/publication/perspektivy-onlain-obrazovaniia-chtonuzhno-uchest-pri-vykhode-na-rynok (дата обращения: 20.04.2022).
- 11) Описание системы iSpring Market // сайт Soware. 2022. URL: https://soware.ru/products/ispring-market (дата обращения: 20.04.2022).
- 12) Отзывы на LMS GetCourse // сайт OtzyvMarketing. 2022. URL: https://otzyvmarketing.ru/getcourse (дата обращения: 20.04.2022).
- 13) Отзывы на LMS Unicraft // сайт Startpack. 2022. URL: https://startpack.ru/application/unicraft (дата обращения: 20.04.2022).

82

- 14) Платформа для создания онлайн-школы: обзор 8 популярных решений // сайт Блог iSpring. – 2018. – URL: https://www.ispring.ru/elearning-insights/kak-sozdat-onlaynshkolu-s-nulya/services (дата обращения: 20.04.2022).
- 15) Продажи в сегменте онлайн-образования выросли на 19% // cайт Adindex. 2022. URL: https://adindex.ru/news/researches/2022/02/10/302715.phtml (дата обращения: 20.04.2022).
- 16) Рынок онлайн-образования активно растет // сайт Коммерсант. 2022. URL: www.kommersant.ru/doc/4275439?from=main\_5 (дата обращения: 20.04.2022).
- 17) Рынок онлайн-образования упадет на 35–40% по итогам 2022 года // сайт Comnews. 2022. – URL: https://www.comnews.ru/content/219770/2022-04-13/2022-w15/rynokonlayn-obrazovaniya-upadet-35-40-itogam-2022-goda (дата обращения: 20.04.2022).
- 18) Системы управления обучением (LMS) // сайт Soware. 2022. URL: https://soware.ru/categories/learning-management-systems (дата обращения: 20.04.2022).
- 19) Сообщество Moodle // сайт Moodle. 2022. URL: https://moodle.org/course/view.php?id=25 (дата обращения: 20.04.2022).
- 20) Трайтек курсы: Основы TOGAF 9.1 // сайт Трайтек. 2022. URL: https://triteceducation.ru/courses/osnovy-togaf-9-1 (дата обращения: 20.04.2022).
- 21) Управление архитектурой предприятия на основе TOGAF и IT4IT (online с тренером) // сайт Cleverics Education. – 2022. – URL: https://edu.cleverics.ru/togaf#program (дата обращения: 20.04.2022).
- 22) Форум Moodle // сайт Moodle. 2022. URL: https://moodle.org/mod/forum (дата обращения: 20.04.2022).
- 23) Хостинг для «Moodle» // сайт Hostland. 2022. URL: https://www.hostland.ru/cms/moodle (дата обращения: 20.04.2022).
- 24) Best Moodle eCommerce Plugins // сайт LearnWoo. 2022. URL: https://learnwoo.com/moodle-ecommerce-plugins (дата обращения: 20.04.2022).
- 25) A Learning Management System (LMS): Everything There Is To Know // сайт iSpring. 2021. – URL: https://www.ispringsolutions.com/blog/what-is-lms (дата обращения: 20.04.2022).
- 26) Edwiser Bridge // сайт Edwiser. 2022. URL: https://edwiser.org/bridge/#features (дата обращения: 20.04.2022).
- 27) Emdesell LMS // сайт Emdesell. 2022. URL: https://emdesell.ru (дата обращения: 20.04.2022).
- 28) Enrolmart plugin // сайт Enrolmart. –2022. URL: https://enrolmart.com/ (дата обращения: 20.04.2022).
- 29) Enterprise architecture (EA) // сайт TechTarget. 2020. URL: https://www.techtarget.com/searchcio/definition/enterprise-architecture (дата обращения: 20.04.2022).
- 30) GetCourse LMS // сайт GetCourse. 2022. URL: https://getcourse.ru (дата обращения: 20.04.2022).
- 31) HubSpot CRM Обзор // сайт Ecommerce Platforms. 2022. URL: https://ecommerceplatforms.com/ru/ecommerce-reviews/hubspot-crm-review (дата обращения: 20.04.2022).
- 32) Hubspot: Sales Hub // сайт Hubspot. 2022. URL: https://www.hubspot.com/products/sales?hubs\_content=www.hubspot.com/&hubs\_contentcta=nav-software-sales (дата обращения: 20.04.2022).
- 33) iSpring Market LMS // сайт iSpring. 2022. URL: https://www.ispring.ru/ispring-market (дата обращения: 20.04.2022).
- 34) LMS-Service // сайт LMS-Service. 2019. URL: https://lms-service.ru/ (дата обращения: 20.04.2022).
- 35) Managing a Moodle site // сайт Moodle Documentation. 2022. URL: https://docs.moodle.org/400/en/Managing\_a\_Moodle\_site (дата обращения: 20.04.2022).
- 36) Moodle Advantages and Disadvantages // сайт BeamStacks. 2027. URL: https://www.beamstacks.com/blog/moodle-advantages-and-disadvantages-learning-system/ (дата обращения: 20.04.2022).
- 37) Moodle 4.0 // сайт Moodle. 2022. URL: https://moodle.org (дата обращения: 20.04.2022).
- 38) Moodle Plugins // сайт Moodle. 2022. URL: https://moodle.org/plugins/index.php (дата обращения: 20.04.2022).
- 39) Perspectives: How Enterprise Architecture can support organisations recover from a crisis // сайт Deloitte. – 2020. – URL: https://www2.deloitte.com/uk/en/pages/technology/articles/how-enterprise-architecture-cansupport-organisations-recover-from-a-crisis.html (дата обращения: 20.04.2022).
- 40) Smart Architects // сайт Smart Architects. 2018. URL: http://smartarchitects.ru (дата обращения: 20.04.2022).
- 41) Suite CRM // сайт SuitCRM. 2022. URL: https://suitecrm.com/ (дата обращения: 20.04.2022).
- 42) TeachBase LMS // сайт TeachBase. 2022. URL: https://teachbase.ru (дата обращения: 20.04.2022).
- 43) The ArchiMate® Enterprise Architecture Modeling Language // сайт The Open Group. 2022. – URL: https://www.opengroup.org/archimate-forum/archimate-overview (дата обращения: 20.04.2022).
- 44) The Digital Practitioner Body of Knowledge™ Standard // сайт The Open Group. 2022. URL: https://www.opengroup.org/dpbok (дата обращения: 20.04.2022).
- 45) The IT4IT™ Reference Architecture // сайт The Open Group. 2022. URL: https://www.opengroup.org/it4it (дата обращения: 20.04.2022).
- 46) The TOGAF framework and the ArchiMate model // сайт Archimate visual paradigm. 2018. – URL: https://archimate.visual-paradigm.com/togaf-integrated-archimate (дата обращения: 20.04.2022).
- 47) The TOGAF Standard 10th Edition // сайт The Open Group. 2022. URL: https://www.opengroup.org/togaf (дата обращения: 20.04.2022).
- 48) TOGAF 9 Combined Level 1 and Level 2 Certification Training // сайт SimpleLearn. 2022. – URL: https://www.simplilearn.com/it-service-management/togaf-certificationprogram-training (дата обращения: 20.04.2022).
- 49) TOGAF® 9 Training Course: Combined (level 1 & 2) // сайт The Knowledge Academy. 2022. – URL: https://www.theknowledgeacademy.com/courses/togaf-training (дата обращения: 20.04.2022).
- 50) Unicraft LMS // сайт Unicraft. 2022. URL: https://www.unicraft.org (дата обращения: 20.04.2022).
- 51) What is an LMS? // сайт Cypher Learning. 2022. URL: https://www.cypherlearning.com/what-is-an-lms (дата обращения: 20.04.2022).
- 52) What is TOGAF? An enterprise architecture methodology for business // сайт CIO. 2022. – URL: https://www.cio.com/article/228328/what-is-togaf-an-enterprise-architecturemethodology-for-business.html (дата обращения: 20.04.2022).
- 53) YouTube: Канал Т.А. Кокодей // сайт Youtube.ru. 2022. URL: https://www.youtube.com/channel/UCYRDY9gbhMesGA-7UuM5NnA (дата обращения: 20.04.2022).

# **ПРИЛОЖЕНИЯ**

# **Приложение 1. Сравнительная характеристика курсов**

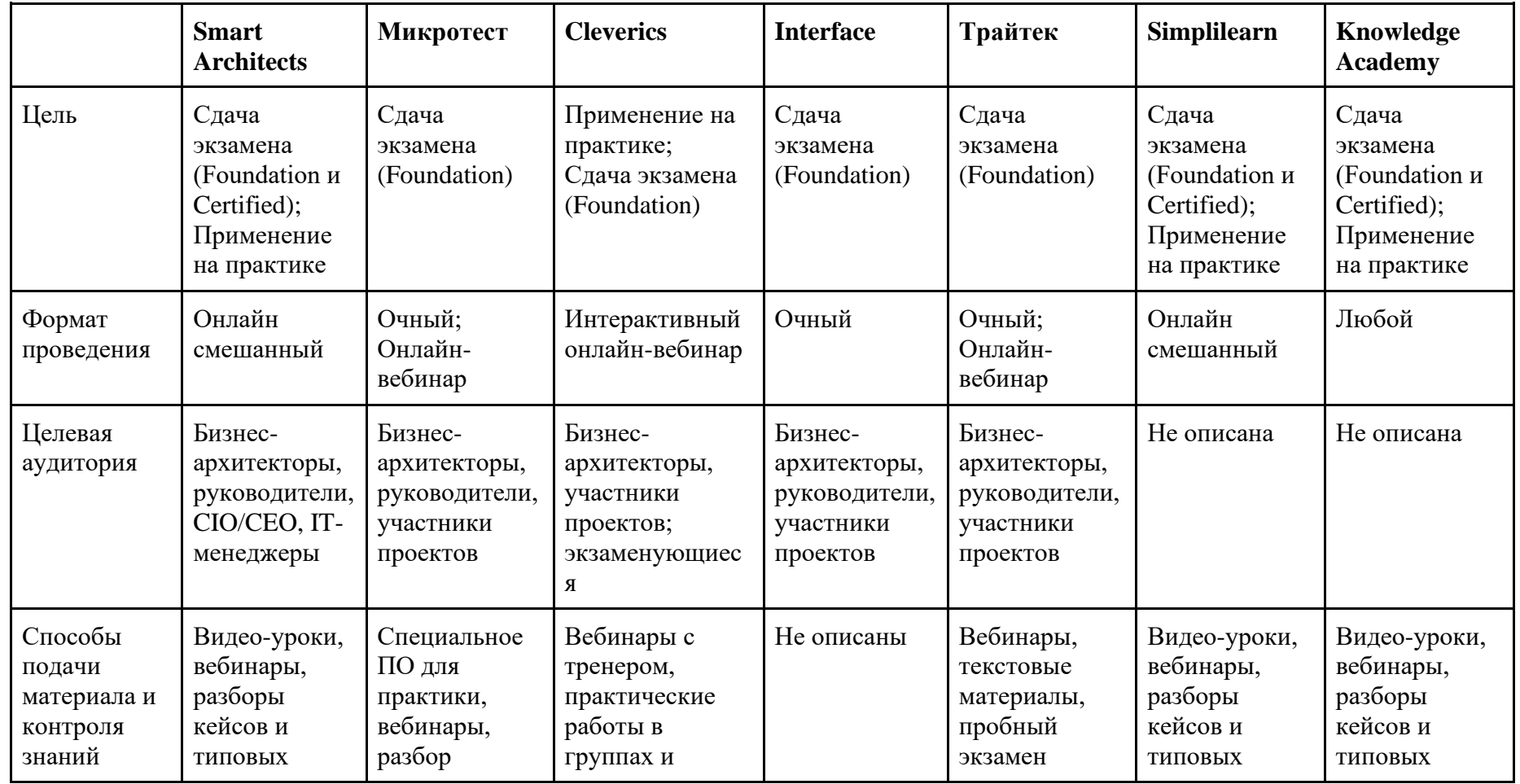

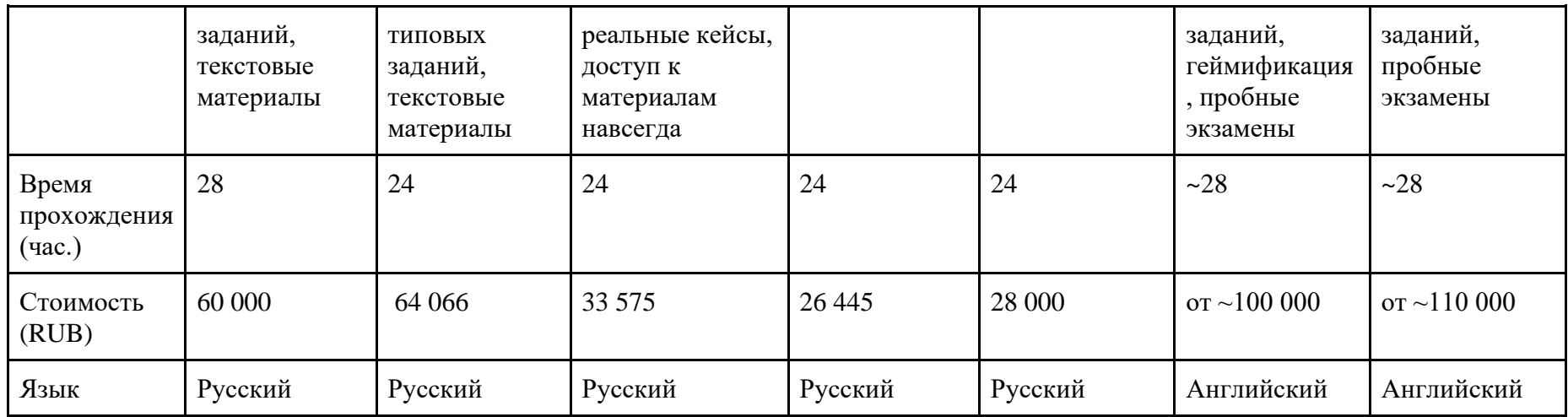